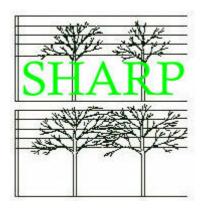

# ISO 20022 Project SHARP

Straight Through Processing for the Hedge Funds Industry

Standard Business Requirements for Order Processing and Holdings Publication Version 1.00.03

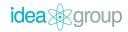

## Version History

| Version                     | Change                                                                                                    | Author    | Release date               |  |
|-----------------------------|----------------------------------------------------------------------------------------------------|-----------|----------------------------|--|
| 00.00.01                    | Original draft                                                                                                    | SW        |                            |  |
| 00.00.03                    | Included questions from SWIFT/DTCC message comparison in Appendix A                                                                                                    | SW        | 21 <sup>st</sup> July 2008 |  |
| 00.00.04                    | Updated following the working group meeting in Dublin on 22/23 <sup>rd</sup> July 2008 and receipt of comments from Luxembourg and documentation from DTCC. The appendix about differences between ISO 20022 and AIP messaging has been removed. | SW        | 30 <sup>th</sup> July 2008 |  |
| 00.00.05                    | Updated following meetings in Luxembourg on the 3 <sup>rd</sup> Sep 2008 and Zurich on the 4 <sup>th</sup> Sep 2008                                                                                                    | SW        | 5 <sup>th</sup> Sep 2008   |  |
| 00.00.06                    | Updated following meetings in Dublin on the 8 <sup>th</sup> and 9 <sup>th</sup> of September 2008                                                                                                    | SW        | 26 <sup>th</sup> Sep 2008  |  |
| 00.06.01                    | Promoted the version number. Formatting errors and punctuation. Edited proposal three.                                                                                                    | SW        | 3 <sup>rd</sup> Oct 2008   |  |
| 00.07.00                    | Updated following meetings in Geneva and Dublin                                                                                                    | SW        | 20 <sup>th</sup> Oct 2008  |  |
| 00.07.02                    | Updated and uploaded to SWIFT Community.Net                                                                                                    | SW        | 27 <sup>th</sup> Oct 2008  |  |
| 00.80.00                    | Updated following meeting in Luxembourg on 4th Nov 2008. Added redemption order and confirmation examples.                                                                                                    | SW        | 10 <sup>th</sup> Nov 2008  |  |
| 01.00.00                    | Release candidate version 01.00.00 released                                                                                                    | SW        | 17 <sup>th</sup> Nov 2008  |  |
| 01.00.01                    | Some typing errors fixed and a small change to the introduction mentioning the global nature of this market practice                                                                                                    | SW        | 18 <sup>th</sup> Nov 2008  |  |
| 01.00.02                    | Corrections following feedback during the sign off process                                                                                                    | SW        | 27 <sup>th</sup> Feb 2009  |  |
| Changes in version 01.00.02 |                                                                                                    |           |                            |  |
|                             | On page 31, the arrow labelled "Alternative                                                                                                    | Funds Sul | nscription Order           |  |

| CS_JAN09_01 | On page 31, the arrow labelled "Alternative Funds Subscription Order Confirmation" changed to "Alternative Funds Redemption Order Confirmation".           |
|-------------|----------------------------------------------------------------------------------------------------|
| CS_JAN09_02 | On page 90, in the definition of the glossary item "Series Funds" the comment "ACTION: EH to confirm" was removed.                                         |
| CC_JAN09_01 | Change the definition of nominee as proposed by Caceis                                                                                                    |
| CC_JAN09_02 | Clarify the date definition table; the current definition for 'Value Date' is for subscription orders only and 'Cash Payment Date' applies to redemptions. |
| CC_JAN09_03 | Remove the Unit Settlement Date item from Figure 1                                                                                                    |

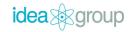

| CC_JAN09_04 | Out of Scope - Add a warning that switch orders are currently out of scope and that a work around using a redemption and subscription order should not be attempted as it could cause confusion over capital gains tax liability.                                                                                                    |
|-------------|----------------------------------------------------------------------------------------------------|
| CC_JAN09_05 | Page 14 – Extend cash settlement scenarios to cover unit driven transactions. If the subscription order is unit driven then the executing party can use the 'Expected execution amount' element to indicate the amount of cash that should be settled to cover the unit driven subscription. Add a paragraph about this in the 'receiving an order' section. |
| CC_JAN09_06 | Figure 1 label add 'for subscription'                                                                                                    |
| CC_JAN09_07 | Figure 1 Remove "(Cash Payment Date) – as this has now been defined as applying to redemptions                                                                                                    |
| CC_JAN09_08 | Create a new illustrative date timeline for redemptions. Cash Payment Date to be placed after Trade Date. Indicate that the "Order Cut Off Date" could be around 40/45 days before the NAV date.                                                                                                    |

### Changes in version 01.00.03

| SW | Corrections to the optional item indicators for subscription order confirmations. Equalisation items, order type and partial execution flags are optional. (Page 50) |
|----|----------------------------------------------------------------------------------------------------|
| SW | Order status schema maps updated. Conditional acceptance reasons no longer required. (Schema Map 2)                                                                  |
| SW | Redemption order schema map updated – missing waiver contact details added. (Page 60)                                                                                |
| SW | Corrections made to the statement of holdings schema map, missing price\value\amount element added. (Schema Map 11)                                                  |

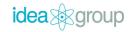

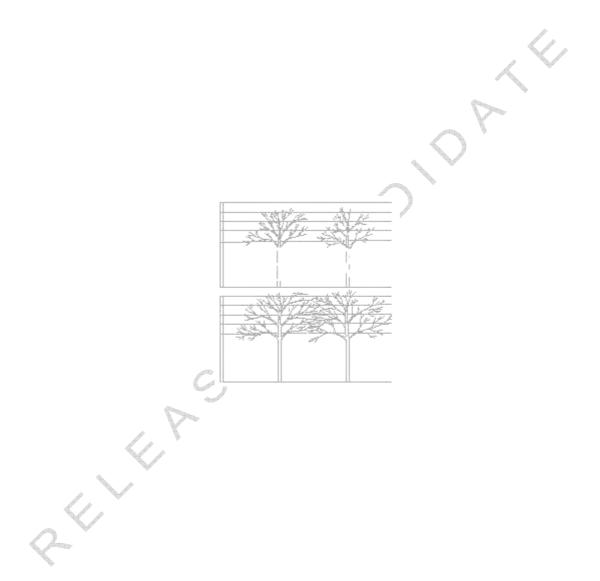

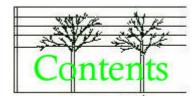

| 1  | Introduction                                   |   | 1   |
|----|------------------------------------------------|---|-----|
| 2  | Definitions                                    |   |     |
| 3  | Scope                                          |   |     |
| 4  | Out of scope                                   |   |     |
| 5  | In scope for the next phase of this project    |   |     |
| 6  | Creating an Order                              |   | 9   |
| 7  | Receiving an order – the order status message. |   | .17 |
| 8  | Order Confirmations – The Contract Note        |   | .23 |
| 9  | Cancelling an order                            |   | .27 |
| 10 | Accounting Statement of Holdings               |   | .28 |
| 11 | Order Processing Message Summaries             |   | .29 |
| 12 | Scenarios                                      |   | .33 |
| 13 | Message References                             |   | .44 |
| 14 | Order Statuses                                 |   | .45 |
| 15 | Subscription Orders                            |   | .49 |
| 16 | Redemption Orders                              |   | .59 |
| 17 | Accounting Statement of Holdings               | ₩ | 79  |

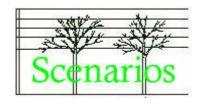

| Scenario 1 Basic subscription processing – with cash alongside the order               | 34 |
|----------------------------------------------------------------------------------------|----|
| Scenario 2 Basic redemption processing                                                 | 34 |
| Scenario 3 Acceptance with cash settlement information provided by the executing party | 35 |
| Scenario 4 Conditional acceptance and rejection                                        | 35 |
| Scenario 5 Rejection                                                                   | 36 |
| Scenario 6 Instant rejection                                                           | 36 |
| Scenario 7 Gated redemption – Type One                                                 |    |
| Scenario 8 Gated redemption – Type Two                                                 | 37 |
| Scenario 9 Redemption with holdback                                                    | 38 |
| Scenario 10 Order cancellation (pending status is mandatory)                           | 39 |
| Scenario 11 Cancellation rejection                                                     | 39 |
| Asynchronous 1 Basic Order Processing with delayed Order Status                        | 41 |
| Asynchronous 2 Delayed status message on conditional acceptance                        | 41 |
| Asynchronous 3 Cancellation arrives before the Order                                   | 42 |
| Asynchronous 4 Overlapping order rejection and cancellation                            | 42 |
| Asynchronous 5 Non STP order cancellation                                              | 43 |

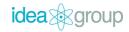

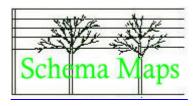

| Schema Map 1 Alternative Funds Subscription Order                  | 50 |
|--------------------------------------------------------------------|----|
| Schema Map 2 Alternative Funds Order Instruction Status Report     | 51 |
| Schema Map 3 Alternative Funds Subscription Confirmation           | 52 |
| Schema Map 4 Investment Fund Order Cancellation Request            | 52 |
| Schema Map 5 Order Cancellation Status Report                      | 53 |
| Schema Map 6 Alternative Funds Redemption Order                    | 60 |
| Schema Map 7 Alternative Funds Order Status Report for Redemptions | 61 |
| Schema Map 8 Alternative Funds Redemption Order Confirmation       | 63 |
| Schema Map 9 Investment Fund Order Cancellation Request            | 64 |
| Schema Map 10 Order Cancellation Status Report                     | 64 |
| Schema Man 11 Alternative Funds Accounting Statement of Holdings   | 82 |

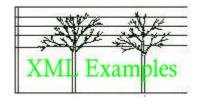

| XML Example 1 Basic subscription order                                                 | 54    |
|----------------------------------------------------------------------------------------|-------|
| XML Example 2 Basic subscription order with cash settlement information                | 55    |
| XML Example 3 AF Subscription with requested trade date, waiver and side pocket option | ıs 55 |
| XML Example 4 Subscription order including a change to the beneficiary details         | 56    |
| XML Example 5 Basic subscription order confirmation                                    | 57    |
| XML Example 6 AF Subscription Order Confirmation with new series declaration           | 58    |
| XML Example 7 Subscription Confirmation with FX details                                | 58    |
| XML Example 8 Basic redemption denominated in Units                                    | 65    |
| XML Example 9 Basic redemption denominated in cash - with a generic waiver             | 66    |
| XML Example 10 Redemption order. Includes lot identification                           | 67    |
| XML Example 11 Basic redemption confirmation of unit denominated order                 | 68    |
| XML Example 12 Basic redemption confirmation of cash denominated order                 | 69    |
| XML Example 13 Redemption confirmation with side pocket details                        | 70    |
| XML Example 14 Redemption confirmation with holdback details                           | 71    |
| XML Example 15 Redemption confirmation with prepayment and equalisation                | 72    |
| XML Example 16 Redemption confirmation. Gated "Open". First confirmation               | 73    |
| XML Example 17 Redemption confirmation. Gated "Open". Second confirmation              | 74    |
| XML Example 18 Redemption confirmation. Gated "Closed"                                 | 75    |
| XML Example 19 Redemption confirmation with FX details                                 | 76    |
| XML Example 20 Redemption confirmation with prepayment, holdback, equalisation and     |       |
| charges                                                                                | 78    |
| XML Example 21 Alternative Funds Accounting Statement of Holdings                      | 85    |

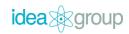

#### Introduction

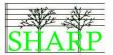

#### 1 Introduction

This document contains the market practice for the automation of order processing in the global hedge fund industry. It has been developed as the result of an international project over many months and describes market practice which, the project group believe, is suitable for use worldwide.

The document includes business rules and business scenarios to give a high level view of the automated processes. It also includes definitions of the data items required in each message and shows how these data items can be communicated using the ISO 20022 message standard. Finally, the document includes worked examples of business scenarios and the messages themselves.

#### Background

This document is the result of a collaborative effort by companies in the hedge fund industry worldwide. They have contributed their time and expertise to developing a new standard message set for the industry and to defining this agreed market practice that supports it. The impetus to do this work comes from the belief that the time is now right to build a common and standardised messaging infrastructure that the whole industry can use.

See the sign off pages in Appendix B of this document for the list of companies involved in the creation of this document.

#### **Approach**

The development of this market practice has been under way since 2006. The work culminated in a series of workshops held in Q3 and Q4 2008 and the publication of this document.

#### How this document was produced

A first draft of the document was produced by Idea Group based on SWIFT documentation and the draft market practice documentation produced by the SHARP group. The document was distributed to a wide ranging list of participants prior to a series of workshop sessions held in Dublin, Luxembourg and Zurich. The interests of the United States of America were represented by DTCC who attended meetings in Dublin and contributed to other meetings via conference call.

#### Introduction

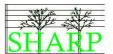

The purpose of the workshop sessions was to work through market practice discussion in a highly focussed way, the minutes of each session and updated drafts of the document were circulated to all interested parties. Comments on the document received from both attendees and non-attendees were then incorporated into the minutes prior to the next workshop session. The aim was to involve everyone as much as possible even if they were not able to attend all the meetings.

This market practice document is the agreed and signed off result of this cooperative approach.

#### Support

This document was produced by Idea Group Ltd (UK) on behalf of the SHARP group and SWIFT. If you have any comments or suggestions about this document please contact Steve Wallace (steve.wallace@ideagroup.co.uk) or Derek Mansell (derek.mansell@ideagroup.co.uk)

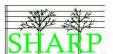

### 2 Definitions

### **Key Roles**

| Role Name         | Description               | Hedge Fund Industry Context   | Role         |
|-------------------|---------------------------|-------------------------------|--------------|
|                   |                           |                               | Abbreviation |
| Instructing Party | A party that instructs or | An investment manager,        | IP.          |
|                   | sends a hedge fund order. | custodian or its authorised   |              |
|                   |                           | representative. (LX_SEP_007)  |              |
| Executing Party   | A party that receives and | A transfer agent or           | , EP         |
|                   | executes hedge fund       | administrator.1               |              |
|                   | orders.                   |                               |              |
| Intermediary      | A party that both sends   | A platform provider, a hub or | IN           |
|                   | and receives hedge fund   | distributor.                  |              |
|                   | orders.                   |                               |              |

Table 1 Key Roles

<sup>&</sup>lt;sup>1</sup> All orders are subject to the approval or a fund manager. Fund managers can also act as instructing parties.

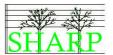

### Actors

| Actor Type             | Description                                                                                                    | Typical |
|------------------------|----------------------------------------------------------------------------------------------------|---------|
|                        |                                                                                                    | Role    |
| Beneficial Owner       | The party entitled to the benefits of ownership, even though another party such as a broker or bankthe nominal owneractually has possession.                                                                                  |         |
| Custodian              | The party who holds and safeguards assets on behalf of an individual or institutional investor.  They may be asked to send orders on behalf of the investor. (LX_SEP_004)                                                     | IP .    |
| Fund Manager           | See Investment Manager.                                                                                                    |         |
| Fund of Hedge Funds    | A (hedge) fund with a diversified portfolio of numerous underlying hedge funds.                                                                                                    | P       |
| Investment Manager     | The party that is responsible for the management and operation of a fund. The investment manager determines the investment strategy, appoints the service providers, and makes major decisions for the fund.                  | EP      |
| Investor               | The purchaser of an investment. (LX_SEP_008)                                                                                                    | IP      |
| Investor Relations     | See Transfer Agent.                                                                                                    |         |
| Nominee                | The party in whose name a security is registered even though true ownership is held by another party. (CC_JAN09_01)                                                                                                    |         |
| Prime Broker           | A large bank or securities firm that gives administrative and back office support to hedge funds and other professional investors.                                                                                            | IP      |
| Registered Shareholder | A registered shareholder is a shareholder who holds shares directly in their own name, in certificate or book-entry form, and is listed on the records of a corporation as owning the shares of the corporation. (LX_SEP_009) |         |
| Registrar              | The party that is responsible for keeping track of the owners of funds. (LX_SEP_005, GV_OCT_010)                                                                                                    |         |
| Shareholder Services   | See Transfer Agent.                                                                                                    |         |
| Transfer Agent         | The Transfer agent affects the subscription, redemption, switch orders and transfers in and out on behalf of the fund. (LX_SEP_010)                                                                                           | EP      |
| Trustee                | See Custodian.                                                                                                    |         |
| Wealth Manager         | An investment administrator who manages client transactions using either an omnibus or segregated account structure. (GV_OCT_008, GV_OCT_009)                                                                                 | IP      |

Table 2 Actors

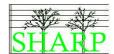

### Hedge Fund Order Lifecycle – Date/Datetime Definitions

| Date Time           | Definition                                                                                                    |
|---------------------|----------------------------------------------------------------------------------------------------|
| Cash Payment Date   | For redemption orders. The date that the cash proceeds of a redemption order are paid out by the executing party. A redemption may be settled by more than one payment.                                                        |
| EP or Order Cut-Off | The time by which the executing party requires to receive an order for a particular NAV date.                                                                                                    |
| NAV Date            | The date that a new Net Asset Value for a fund is calculated and new unit prices applied to order transactions.                                                                                                    |
| Trade Date          | The date that the order transactions are executed and the unit register updated. The booking date for the units. The investor is in the fund from this date. Typically the first day of the month (for monthly dealing funds). |
| Value Date          | For subscription orders. The date by which cash must be settled for an order to be included in the activity for a particular trade date. Typically the last business day of a month (for monthly dealing funds).               |

Table 3 Order Lifecycle Date/Datetime definitions

(ZR\_SEP\_012, GV\_OCT\_002, LU\_NOV\_001, CC\_JAN09\_02)

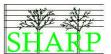

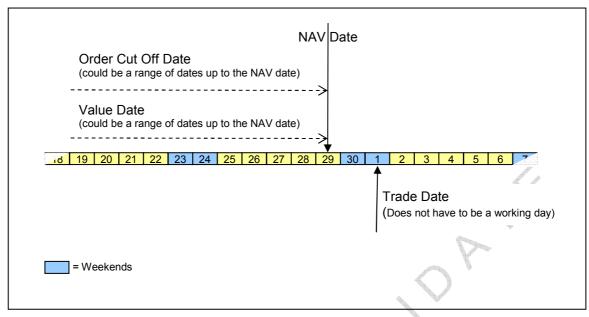

Figure 1 Illustrative date timeline for subscription orders

(GV\_OCT\_003, CC\_JAN09\_03, CC\_JAN09\_06, CC\_JAN09\_07)

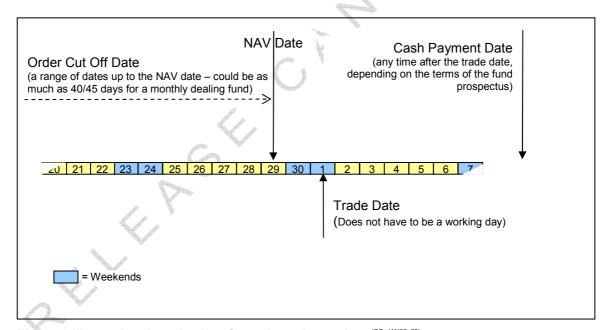

Figure 2 Illustrative date timeline for redemption orders (CC\_JAN09\_08)

Figures 1 and 2 are designed to help explain the date definitions in the Table 3. It is for illustrative purposes only and represents a 'typical' dealing cycle. For details of the dealing cycle of any particular fund please consult its prospectus.

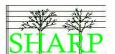

### Scope

The purpose of this document is to define market practice to support order processing in the hedge funds industry. It sets out not just individual messages, but whole business scenarios around the funds ordering process.

The document focuses on how the communication behind these business processes can be automated using a set of messages designed for use by the hedge fund industry. The messages supported by this market practice are listed below.

| Message                                                  | Version            | Description                                                                                                    | Sender               |
|----------------------------------------------------------|--------------------|----------------------------------------------------------------------------------------------------|----------------------|
| Alternative Funds<br>Accounting Statement<br>Of Holdings | MX semt.012.001.01 | The message provides, at a moment in time, valuations of the portfolio together with details of each financial instrument holding.                                                                     | Executing<br>Party   |
| Alternative Funds<br>Subscription Order                  | MX setr.059.001.01 | Sent by the instructing party to the executing party to instruct a single subscription order, i.e., a message containing one order for one financial instrument and related to one investment account. | Instructing<br>Party |
| Alternative Funds<br>Redemption Order                    | MX setr.060.001.01 | Sent by the instructing party to the executing party to instruct the redemption of one financial instrument for one investment fund account.                                                           | Instructing<br>Party |
| Alternative Funds<br>Subscription Order<br>Confirmation  | MX setr.061.001.01 | Sent by the executing party to the instructing party to confirm the details of the execution of a Hedge Fund Subscription Order.                                                                       | Executing<br>Party   |
| Alternative Funds<br>Redemption Order<br>Confirmation    | MX setr.062.001.01 | Sent by the executing party to the instructing party to confirm the details of execution for a previously received Hedge Fund Redemption Order message.                                                | Executing<br>Party   |
| Alternative Funds Order<br>Instruction Status<br>Report  | MX setr.064.001.01 | Sent by the executing party to the instructing party to report the status of an order (subscription or redemption).                                                                                    | Executing<br>Party   |
| Investment Funds Order<br>Cancellation Request           | MX setr.065.001.01 | Sent by an instructing party to the executing party to request the cancellation of a previously sent subscription or redemption order.                                                                 | Instructing<br>Party |
| Investment Funds<br>Cancellation Advice                  | MX setr.066.001.01 | Sent by the executing party to the instructing party to cancel a previously sent investment fund order confirmation or statement message.                                                              | Executing<br>Party   |
| Securities Message<br>Rejection                          | MX semt.001.001.01 | Can be sent by any party in response to any incoming message. It rejects the incoming message.                                                                                                    | All                  |
| Order Cancellation<br>Status Report                      | MX setr.017.001.03 | Sent by the executing party to the instructing party to report the status of an order cancellation request that was previously received.                                                               | Executing<br>Party   |

Full technical documentation and message schemas for these messages are available from SWIFT Standards.

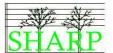

### 3 Out of scope

The following areas are out of scope in this set of business requirements:

 Account opening and initial subscriptions related to account opening in the time before the account number is known.

## 4 In scope for the next phase of this project

- Switches or Transfers between funds. In the meantime we would advise participants
  against the use of separate redemption and subscription messages in an attempt to
  communicate a switch transaction since this may lead to confusion with the
  authorities over capital gains tax liability. In some countries a switch is not considered
  an event for capital gains tax purposes but a redemption and subscription would be.

  (CC\_JANO9\_04)
- The electronic messaging for fund events such as side pocket creation, series fund rollups and forced redemptions (corporate actions).
- Statement of Transactions messages (LX\_SEP\_013)

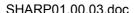

### Business Rules for creating an order

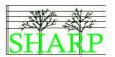

### 5 Creating an Order

This section deals with the business rules that should be followed when constructing an order in line with the hedge fund industry's best market practice.

#### Investment Account Identification

The instructing party should use the executing party's identifier for the investor's account. The identification of an investor's account will be provided by the executing party to the instructing party at the account (not fund) level. Accounts can be maintained either at an omnibus or investor level or both.

#### **Declarations**

The industry tends to use the term ERISA to refer to the whole legislative framework for pensions in the United States<sup>2</sup>.

The 'No change to beneficiary' flag is the key to understanding how beneficiary declarations will work. If the 'No change to beneficiary' flag can be set **true** in the message, then no further details are required about the beneficiary in the message. The 'No change to beneficiary' flag can only be set to **false** (i.e. changes have been made) if the message also contains all the details of the changes. If the changes to the beneficiary cannot be contained within the order message, then no further orders should be sent for this beneficiary until the records at the executing party have been brought up to date.

A change request will be raised with SWIFT Standards to make the *ERISA Eligibility* and *Benefit Plan Declaration Indicator* optional items in the message. Until this change is made the following rule should be applied: The contents of the beneficiary details element should be **IGNORED** unless the 'No change to beneficiary' indicator is set **false**.

#### Financial Instrument Identification

The primary Hedge Fund identifier will be the ISIN code.3

Unlisted ISIN codes can be obtained from the national numbering agency for each country; normally these are the Stock Exchanges (Cayman, Irish, and London), Clearstream in

-

<sup>&</sup>lt;sup>2</sup> See Glossary

<sup>&</sup>lt;sup>3</sup> See Glossary

### Business Rules for creating an order

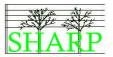

Luxembourg and Standard & Poor's in the United States. Telekurs offers an ISIN service in Switzerland and is also one of a group of companies who can issue substitute or 'XD' ISINS which can be used in the case where the local numbering agency does not issue ISINS for the alternative investment fund concerned. [DB\_JUL\_011)

The name of the fund can be provided for information purposes only but it is not validated by the executing party.

#### Series Fund Identification

When an order needs to identify a particular series within a fund it must always use an ISIN identifier plus a date series identifier formatted as an ISO DATE (YYYYDDMM). The ISIN identifier will either be the 'series A1' identifier for the fund plus the date formatted series identifier, or the ISIN identifier will identify the particular fund series absolutely.

The date formatted series identifier must always be used even if an ISIN code has been issued for the fund series.

The executing party can inform the instructing party of the creation of a new series identifier in the subscription confirmation message. Both the series date identifier and any new ISIN code can be notified.

#### Lot Identifiers for Redemptions

A lot corresponds to the units purchased by a previous subscription order. Lots can therefore be identified by a combination of the instructing party's previous order reference and the executing party's deal reference.

#### Requested Trade Date

(DB JUL 005)

The instructing party can request an order to be traded on a particular future trade date. This is an optional item. Where a requested trade date is not included in an order, the executing party will execute the deal on the first available date.

There is no requirement to issue a waiver when requesting a future trade date.

Where a fund is dealt <u>monthly</u> there is a three day tolerance around the date requested in the order. This tolerance is designed to reduce the number of queries on requested trade dates for these funds. These queries often arise from systems which may be set to request a trade date for a particular day in the month, for example the 30<sup>th</sup> day of the month, when in reality

### Business Rules for creating an order

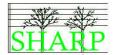

the PPM states that dealing will be on the 'last day' of the month. This tolerance is not available for daily or weekly valued funds.

This tolerance does not imply that an order can be received after the cut-off date for the fund.

The estimated trade date for the order will be confirmed back to the instructing party in an order status message. This may not be the same date they requested in the order if the tolerance feature has been used, or if the order has missed the executing party notification cut-off.

The actual trade date will be confirmed in the order confirmation message.

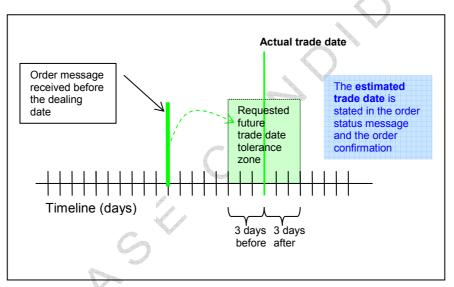

Figure 3 Tolerance on requested trade date for monthly valued funds  $\,^{\text{(LX\_SEP\_011)}}$ 

### Business Rules for creating an order

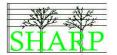

#### Waiver Codes

Waiver codes can be used by the instructing party to advise the executing party where they are requesting to process orders outside the terms of the PPM.

#### Waiver Codes and Intermediaries

Intermediaries receive unstructured waiver details in orders from their instructing parties, and are not able to parse this data and choose an appropriate waiver reason code. Intermediaries will send the waiver information they receive by using the "Information Value" free text element in the order message along with a generic waiver code.

At the present time there is no generic waiver code available for this purpose. A request will be made to SWIFT Standards for a general waiver code to be added to the code list.

The suggested general waiver code is WAIV. Until the code is available on the order waiver reason code list, it is proposed that the proprietary identifier be used. The issuer code should be set to 'SHARP' to identify this market practice. (GV\_OCT\_011)

| Name                               | Definition                                                                       | Code                                                                                                    |
|------------------------------------|----------------------------------------------------------------------------------|----------------------------------------------------------------------------------------------------|
| Below Minimum<br>Investment Amount | Amount of subscription is below the minimum initial investment amount.           | BMIN                                                                                                    |
| Commission<br>Waiver               | Standard commission is waived.                                                   | COMW                                                                                                    |
| Cut Off Date                       | Cut off date has been passed.                                                    | сито                                                                                                    |
| Front End Load<br>Charge           | Front end load charge differs from PPM.                                          | FEND                                                                                                    |
| Generic Waiver                     | A general waiver – typically passed on by an intermediary without interpretation | WAIV <sup>4</sup>                                                                                              |
| Late Trade Dealing                 | Dealing of the trade is outside the normal limit.                                | LATE Do not use. We do not support the use of this code as it gives the impression that we allow late dealing. |

**Table 4 Waiver codes** 

<sup>&</sup>lt;sup>4</sup> This is a proprietary identifier

### Business Rules for creating an order

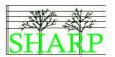

When a waiver code is being used in an order the instructing party should also indicate the contact person at the executing party with whom they agreed to trade outside the terms of the PPM. This is optional for intermediaries who are merely passing on unstructured waiver data.

| Name                                            | Definition                                                             | Code |
|-------------------------------------------------|------------------------------------------------------------------------|------|
| Contact Person At Instructing Party Institution | Party acting as the contact person at the instructing party            | CONI |
| Contact Person At Executing Party Institution   | Party acting as the contact person at the executing party institution. | CONE |
| Name Of Agent To Order                          | Name of Agent to the order, if different from the instructing party.   | CONA |
| Contact at fund management company              |                                                                        | FMCO |

Table 5 Waivers. Contact role codes.

For each contact associated with a waiver the following details should be supplied:

- BIC of the institution
- The name of the individual
- Telephone number
- Email address
- The role of the individual using the appropriate code.

LU\_NOV\_002)

#### The Order Reference

A unique order reference number must be assigned to the order by the instructing party. The order reference becomes the primary method of identifying the transaction both in order status messages and in order confirmations.

#### The Order Quantity

Subscription orders can be denominated as a quantity of fund units or as an amount of cash. Redemption orders can be denominated as a quantity of fund units or as an amount of cash. Redemption orders denominated as percentages are not supported.

#### Business Rules for creating an order

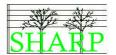

#### Cash Settlement of Subscription Orders

SHARP market practice is designed to support two cash settlement scenarios for cash denominated subscription orders.

In scenario one the instructing party:

- Calculates the cash settlement date for a given NAV date with reference to the fund prospectus
- Makes settlement accordingly. If the order is unit driven the cash settlement will be an
  estimated value based on an estimated unit price. (CC\_JAN09\_05)
- Includes the cash settlement date in the subscription order and, if possible, a
  payment reference to aid the executing party's cash reconciliation process. (DB\_JUL\_015)

In scenario two the instructing party:

- Sends the subscription order message before any cash settlement is made
- Waits to be informed of the appropriate cash settlement date by the executing party.
- The cash settlement date (or pre-payment date) is communicated by the executing party to the instructing party using a 'PACK' (LU\_NOV\_002) status message. The status message also contains the expected trade date for the order. Additionally, the status message also contains the estimated execution amount for the order; in the case of a unit driven subscription order this will be an estimated value judged to be high enough to cover the number of units to be purchased. (CC\_JANO9\_05)
- If the instructing party makes cash settlement by the pre-payment date then the order will be processed by the expected trading date.

### Business Rules for creating an order

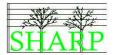

#### Payment Reference

The use of payment references is encouraged to help with the cash reconciliation process.

| Order Message           | Instructing Party's Payment Reference                                                                                                    | Executing Party's Payment Reference                                                                                                    |
|-------------------------|----------------------------------------------------------------------------------------------------|----------------------------------------------------------------------------------------------------|
| Subscription Order      | Indicates a payment reference which will be/has been used to settle the cash to support this order                                               | Not applicable                                                                                                    |
| Redemption Order        | A payment reference which<br>the instructing party requests<br>the executing party to use<br>when settling redemption<br>proceeds for this order | Not applicable                                                                                                    |
| Redemption Confirmation | Not applicable                                                                                                    | The payment reference which will be used when settling redemption proceeds. This may be the one requested by the instructing party in the original order message |

Table 6 Payment references

### Side Pockets<sup>5</sup> (DB\_SEP\_004)

Side pockets should not be referred to when constructing a redemption or subscription order. When a side pocket matures the investor/consignee will be notified of the event in a letter. This is a fund event and it is likely that it will eventually be handled using corporate action messages. This will be covered in phase two of this project.

#### Amendments to Orders

Amendments to a subscription or a redemption order are not permitted. The process will be to cancel the original order using its order reference and to issue a new fund order with a new order reference.

#### Charge Details

The instructing party and the fund manager may negotiate a change to a charge above and beyond the terms of the PPM.

<sup>&</sup>lt;sup>5</sup> See Glossary

### Business Rules for creating an order

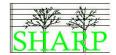

The instructing party should then make reference to the charge by putting a waiver on the order to say that a new charge has been agreed. The code 'FEND' – front end load fees – should be used to identify the new charge.

#### **Taxes**

Details of taxes affecting an order may be included both in subscription and redemption orders and subscription and redemption confirmation messages.

#### Business rules for receiving an order

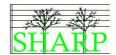

### 6 Receiving an order – the order status message

#### The standard approach to order status messages

The industry has agreed a common approach to the use of status messages. This agreement constitutes a minimum service level agreement which instructing parties can expect the executing parties to implement.

The timings defined in this agreed practice are all relative to the arrival of the message in the executing party's incoming mailbox. If the order messages are being delivered via the SWIFT InterAct service then this delivery time will be found in the SWIFT message wrapper and located in an element called DeliveryTime<sup>6</sup>.

When a subscription or redemption message is received by an executing party the order status will be reported back to the instructing party using order status messages as follows:

Within 1 hour of the delivery time the executing party will acknowledge the receipt of the order by sending a status message quoting the order reference and either the code RECE (received), PACK (conditionally accepted) or a rejection status.

A status message should also be issued by the executing party within 48 hours of the delivery time indicating that the order has either been rejected or accepted.

These times represent the longest acceptable time. In automated systems it is expected that the response should be issued within a few seconds of the order being received.

It is very important to note that the receipt of a 'PACK' message does not signify confirmation of entry in the fund. All subscription and redemption orders are subject to fund manager approval. Subscriptions are always conditional on cash settlement being made in accordance with the PPM. An order may be rejected even after a 'PACK' message has been received.

<sup>&</sup>lt;sup>6</sup> See Appendix A

### Business rules for receiving an order

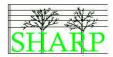

#### Cash Settlement Dates (ZR\_SEP\_010, DB\_OCT\_003)

Orders should always be placed in accordance with the fund PPM, unless a specific waiver is in place. Instructing parties and executing parties may wish to help each other out in the following ways:

- The instructing party may include a requested trade date and cash settlement date in a subscription order. The purpose of adding cash settlement information is to assist the executing party with their cash reconciliation. This is optional.
- If no cash settlement details are received in a subscription instruction, the executing party may issue a PACK (LU\_NOV\_002) status message: containing the next available trading date for the order instruction and a prepayment date by which cash settlement should be made.

Whatever approach the counterparties take, a PACK (LU\_NOV\_002) status message should be issued for all accepted orders. The status message should contain the expected trading date for the order. If cash settlement is not received in time, then the order will not be executed on the expected trading date stated in the status message and the order will either be rejected or held over until the next available trade date.

The PPM is always the final word on the settlement requirements of the fund. Any dates provided by the executing party in a PACK status message are purely indicative and some executing parties may choose not to give details of settlement dates in their status messages at all. The executing party should make their policy on this matter clear to their counterparties.

#### Unit driven subscription orders

When a subscription order is denominated in units rather than cash the instructing party will be expected to settle a cash amount based on an estimated value for the order.

There are two possible approaches here:

- The instructing party makes cash settlement at the same time as the order is submitted based on their own estimation of value of the order, this may include a safety margin to cover a possible rise in the unit price.
- The instructing party may wait to make cash settlement until they receive an order instruction status report from the executing party containing the estimated execution amount for the order.

### Business rules for receiving an order

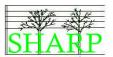

Counter parties should agree which approach they will take before starting to handle unit driven subscription orders via STP. (CC\_JAN09\_05)

#### Conditional Acceptance

Order acceptance within the SHARP market practice is always conditional on fund manager approval, and cash settlement for subscriptions. Thus any acceptance of an order should always be made using a PACK order status message. The use of the "conditional acceptance" status message is not required. (LU\_NOV\_002, ZR\_SEP\_010)

#### Acceptance - PACK

The code "PACK" indicates that the order has been accepted subject to fund manager approval and cash settlement for subscriptions.

#### Notifying a Gated Redemption in a PACK status message (DB\_SEP\_006)

We have identified two methods by which a redemption order can be limited or gated.

#### Gate Open

In the first method, the executing party confirms the first tranche of the redemption using the redemption order confirmation message. The executing party then schedules and executes subsequent redemption deals, without a further order being required from the instructing party, until the full redemption amount has been executed.

Every time a further tranche of the redemption is executed the executing party raises a new deal reference and sends a redemption order confirmation message to the instructing party quoting their original order reference. Once all the redemption tranches have been completed, the executing party indicates that no further activity will take place under that order reference.

Because the order is held open until all the redemption tranches have been executed this method is known as 'GATE OPEN'.

#### Gate Closed

The second method is known as 'GATE CLOSED'. The executing party confirms a single tranche of the redemption using the redemption order confirmation message. The order is then closed and no further redemptions are made under that order reference. It is up to the instructing party to raise further orders to complete the desired redemption. Thus, the original order is closed after the first redemption tranche is executed.

### Business rules for receiving an order

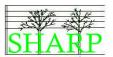

An instructing party must be aware that when an order has been subject to a 'closed gate', they are required to raise more order instructions to achieve the redemption they require. An 'open gate' indicates that the instructing party need take no further action and that the executing party will carry on executing redemptions until the redemption amount from the order is achieved.

#### Informing the instructing party of a gated redemption

It is agreed best market practice that the executing party should inform the instructing party that a redemption order will be subject to gating as soon as possible after the decision has been made. Wherever possible, the instructing party should be notified by the use of an order status message prior to the order confirmation being issued. Where this is not possible, then the details of the redemption gating must be included in the redemption order confirmation.

At the time of writing the codes to communicate redemption gating details are not available within the redemption confirmation or order status message, so it will be necessary to use extension fields to hold this information.

The proposed code list is:

GATO = Gate Open.

GATC = Gate Closed

GAFS = Gated Order Fully Settled

It is also proposed that executing parties should pass the gated redemption rate (%) along with the gated type code.

These codes will be passed in the extension section of the order status and redemption order confirmation messages (see examples in the messaging section) and a change request will be raised with SWIFT Standards to ask them to implement the required changes to the messages.

The communication of gating (including the gate percentage) is mandatory, but not the method of communication. Ideally, ISO 20022 messages should be used, but a telephone call is still acceptable.

(DB\_OCT\_002)

### Business rules for receiving an order

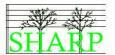

#### Rejecting an Order

An order status message can be used to reject an order. These messages can contain up to ten reasons why the order has been rejected.

If an order is rejected it is considered dead and its order reference should not be reused. A new order must be instructed.

#### Top Up Orders – orders below the de minimus

The concept of a 'Top Up' order is not supported by SHARP market practice. Each order is taken on its own merits and there is no market practice for grouping orders together to build a total greater than the fund de minimus.

In some cases executing parties will reject an order below the minimum size immediately, in other cases they may wish to refer the order to the fund manager for authorisation.

(ZR\_SEP\_005, LU\_NOV\_002)

#### Request for order status

We do not support the use of the request for order status message. The SHARP group believes that the number of status messages defined by best market practice mean that the request for additional status messages is redundant.

See Section 14 for a selection of order status message examples.

## Business rules for receiving an order

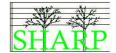

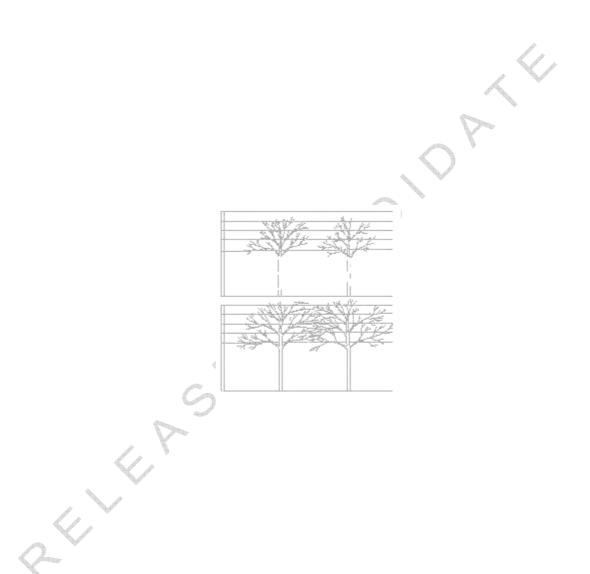

### Business rules for confirming an order

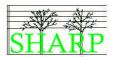

### 7 Order Confirmations – The Contract Note

#### **Declarations**

The confirmation should contain the ERISA percentage which was used when processing the deal.

#### The deal reference

A unique deal reference will be assigned by the executing party for the dealing activity which is being confirmed in one confirmation message.

One order reference may give rise to several order confirmation messages being sent, for example in the case of gated redemptions. Each confirmation will have a unique deal reference. So a single order reference can have many deal references associated with it.

NOTE: The true unique identifier of an order is the order reference plus the instructing counterparty identifier. In the same way a deal reference is only unique in respect of a particular executing party and so the unique deal reference is a combination of deal reference and the executing party's identifier.

#### Identifying a new series in the Order Confirmation

New fund series are identified using a date type series identifier (in the ISO DATE format YYYYMMDD) and the series 1A fund ISIN.

In the event that the fund prospectus stipulates that series identifiers are to use a different format then this identifier will be confirmed back to the instructing party as a 'supplementary identifier'.

Some executing parties create ISIN codes to identify the new series. If a new ISIN is created it can be also be communicated back to the instructing party as a 'supplementary identifier'.

#### Lot identifiers

When a subscription order is confirmed to the instructing party the units purchased can be identified as a lot by using the instructing party's order reference and executing party's deal reference.

An instructing party can target one or more previously purchased lots for redemption in a redemption order. (GV\_OCT\_013, GV\_OCT\_014)

### Business rules for confirming an order

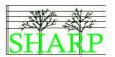

If a lot is not specified in the redemption then units are redeemed in accordance with the PPM. (FIFO or LIFO for example)

#### Confirming the executed quantity

The confirmation should include the actual cash amount of the order execution. Where this differs from the original order amount the original order amount should be confirmed too.

#### Partial settlement and multiple confirmations

It is possible for a redemption or subscription order to be executed in several tranches and therefore it is entirely possible for one order to be confirmed with several confirmation messages. Each of the confirmations should have its own unique deal reference and contain the order reference of the original order.

#### Holdbacks<sup>7</sup>

Holdback provisions allow the fund manager to retain a proportion of redemption proceeds. This can be used to protect the fund in case of an overstatement of the NAV and may be released after a final audit of the funds is complete.

A holdback does not have any impact on the number of units redeemed in an order. The order is executed in full and the value of the holding reduces accordingly. The redemption proceeds are settled to the client in the usual way, except that a proportion is held back. The redemption confirmation shows the full amount of the redemption and the amount held back.

The amount held back can be released to the client in several tranches or in one amount. (GV\_OCT\_015, LU\_NOV\_009)

#### Charge Details

The order confirmation message can be used to confirm charges applied to the order. The charges can be itemised or merely included as total charges.

#### Prices - GAV/NAV

For funds with equalisation there will be two prices. The GAV<sup>8</sup> price must be quoted as the Dealing Price and the NAV price must be quoted as the Informative Price.

For funds without equalisation, the Dealing price type must be NAV<sup>9</sup>.

<sup>8</sup> See Glossary

<sup>&</sup>lt;sup>7</sup> See Glossary

<sup>&</sup>lt;sup>9</sup> See Glossary

#### Business rules for confirming an order

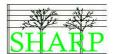

#### **Taxes**

Details of taxes affecting an order may be included both in subscription and redemption orders and subscription and redemption confirmation messages

#### Side Pockets and Order Confirmations

- Whenever there is a side pocket allocation linked to a redemption, details of the side pocket must be included in the redemption order confirmation.
- The preference is for the side pocket information to be expressed in cash.
- If the "units" element of the side pocket information is used then the cash element
  must also be completed. The number of units provided here should be the number of
  units created in the new side pocket. (LX\_NOV\_015)
- It is proposed that a unique identifier should be created for the side pocket and that this should be included in the side pocket confirmation details. The form of the identifier is unimportant, provided it uniquely identifies each side pocket. In some cases the identifier will be simply the name of the side pocket. 35 characters are available in the side pocket identifier field.

A redemption confirmation may include side pocket, holdback and gated redemption details.

### Equalisation<sup>10</sup>

The total effect of equalisation on a subscription or redemption order can be included in the order confirmation as an amount or percentage rate. In addition equalisation events may occur that are not associated with a particular order – these events will be covered in phase two of this project and it is likely that they will be communicated using corporate actions messages and statements of transactions.

#### Number of units

The order confirmation should confirm the number of units that were actually subscribed or redeemed to execute the order. This is, however, an optional item to allow for the confirmation of orders on non-unitised funds.

#### Trans-Currency Orders (GV\_OCT\_016)

It is possible to settle subscriptions and redemptions in currencies other than the fund base currency and foreign exchange details can be included in order confirmations. Example messages are included later in this document to show how this can be achieved.

<sup>&</sup>lt;sup>10</sup> See Glossary

### Business rules for confirming an order

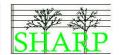

### Cancelling a Previously Sent Confirmation

The cancellation of previously sent confirmations by the use of the Investment Funds
Cancellation Advice message is supported by this market practice, but it is not envisaged that
changes to previously issued order confirmations will be processed automatically by the
instructing party.

#### Order cancellations

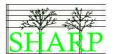

### 8 Cancelling an order

The instructing party may request an order cancellation using an *Investment Funds Order Cancellation Request* message.

The executing party should take the same approach to acknowledging the receipt of an order cancellation as to receipt of an order itself. A response must be made to the instructing party using an *Order Cancellation Status Report* message within one hour. The three permitted cancellation statuses are pending, completed or rejected.

If the executing party rejects the cancellation request, then it should send an *Order Cancellation Status Report* reporting the rejection. If the cancellation is successful an *Order Cancellation Status Report* should be sent to indicate that the order has now been cancelled.

Some executing parties will also send a final order status message confirming that the order has been cancelled. This is optional.

The successful cancellation of an order should trigger the return of any cash that has been settled against that order plus any interest due under the terms of the PPM. (GV\_OCT\_017)

### Alternative Funds Accounting Statement of Holdings

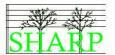

### 9 Accounting Statement of Holdings

( GV\_OCT\_018, GV\_OCT\_019 )

#### Statement of holding frequency

It was agreed that the statements should be issued at a frequency to be agreed between the parties – probably, but not necessarily, based on the valuation cycle of the fund.

(IX\_NOV\_013)

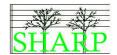

# 10 Order Processing Message Summaries

This section contains summary diagrams representing the message interchanges required to support the SHARP market practice for order processing. Instructing and executing parties should support the full range of messages listed below if they wish to be in line with the best market practice.

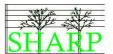

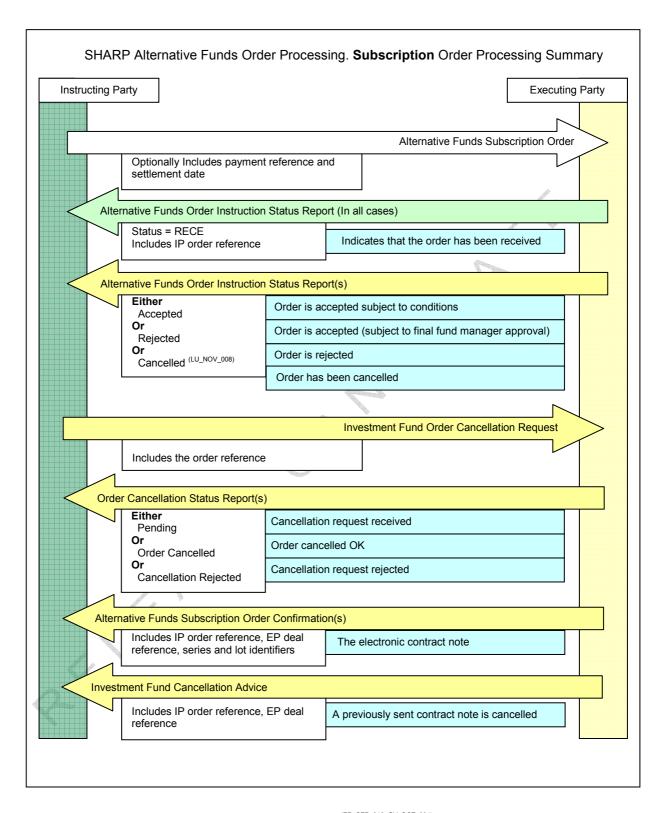

Figure 4 Subscription order messaging summary  $^{(ZR\_SEP\_010,\,GV\_OCT\_004)}$ 

## Messaging Summaries (DB\_OCT\_007)

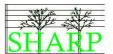

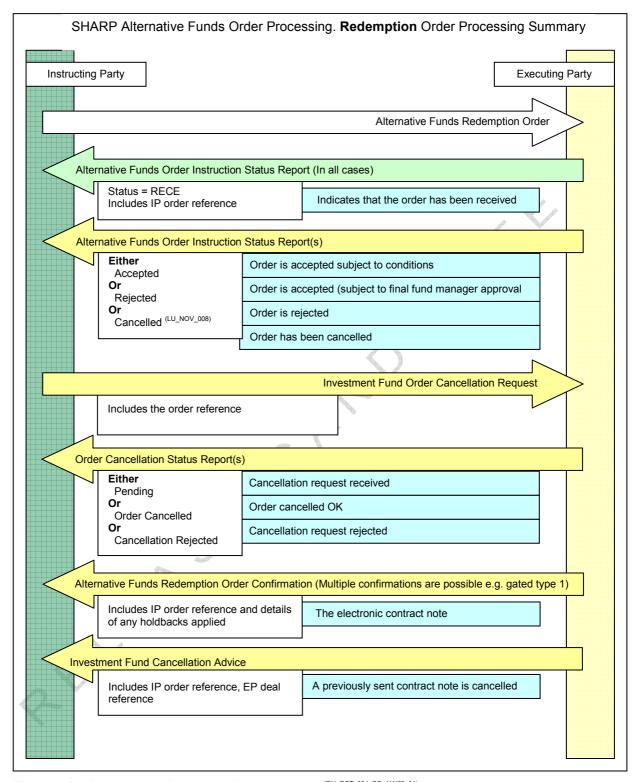

Figure 5 Redemption order messaging summary  $^{(GV\_OCT\_004,\,CS\_JAN09\_01)}$ 

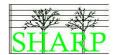

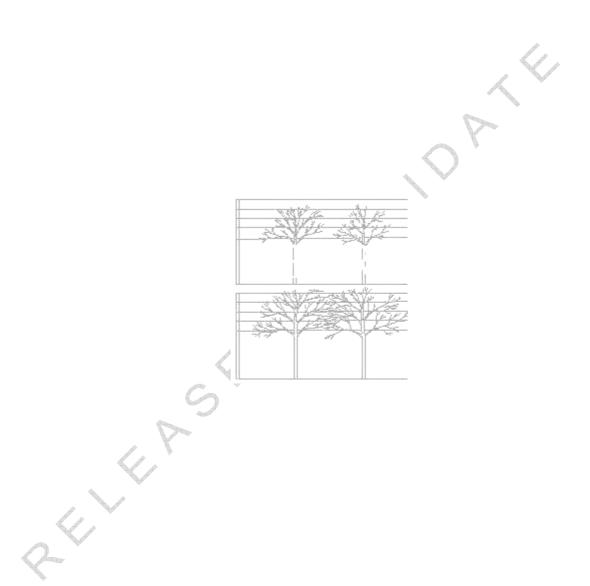

#### Business Scenarios (GV\_OCT\_006)

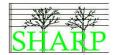

## 11 Scenarios

#### **Business Scenarios**

These scenarios deal with the basic process flows for orders and the variations required to support this market practice.

#### Asynchronous Scenarios

Asynchronous scenarios are variants of the business scenarios which pose questions in the technical arena. Asynchronous scenarios discuss what happens when the messages arrive in an unexpected order. The final scenario is designed to provoke discussion about where manual processes can be used when the client wishes to deal outside the rules of STP.

#### Scenario Timelines

Each scenario has a timeline down the left hand side indicating significant events during the lifecycle of the order or the fund such as the NAV date and trade date.

It should be noted that the timelines down are not to scale and that the vertical spacing between the events are not indicative of the elapsed time between them. The lines indicate the sequence of events only.

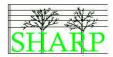

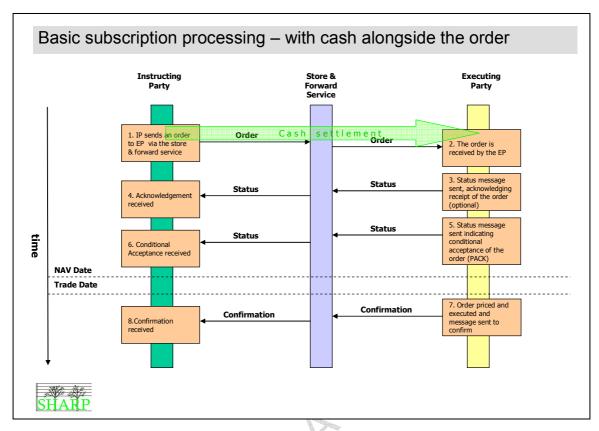

Scenario 1 Basic subscription processing - with cash alongside the order

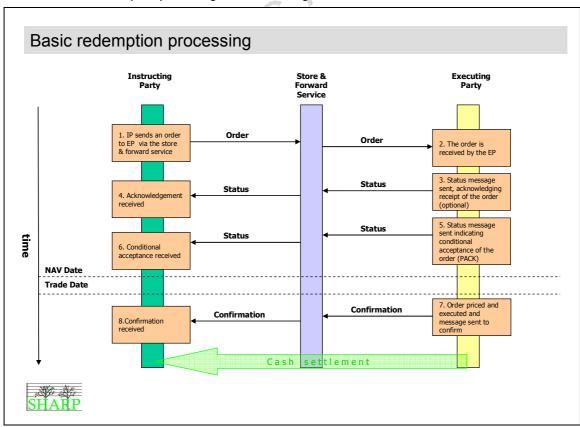

Scenario 2 Basic redemption processing

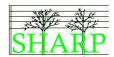

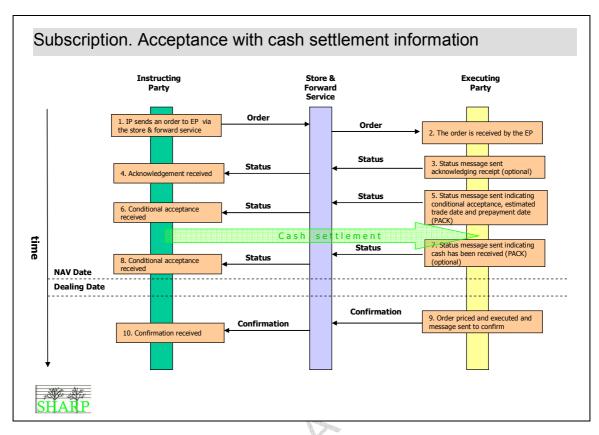

Scenario 3 Acceptance with cash settlement information provided by the executing party

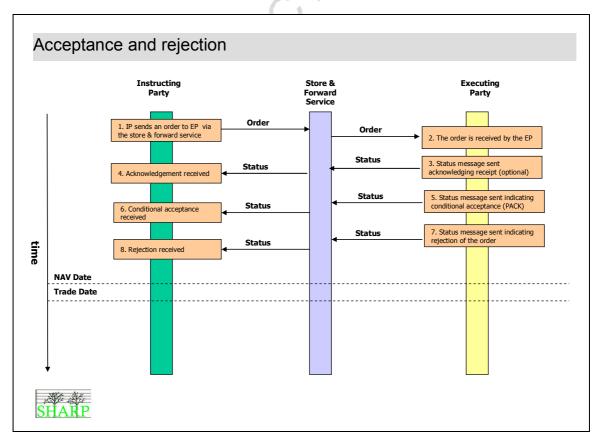

Scenario 4 Conditional acceptance and rejection

# Business Scenarios (GV\_OCT\_006)

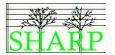

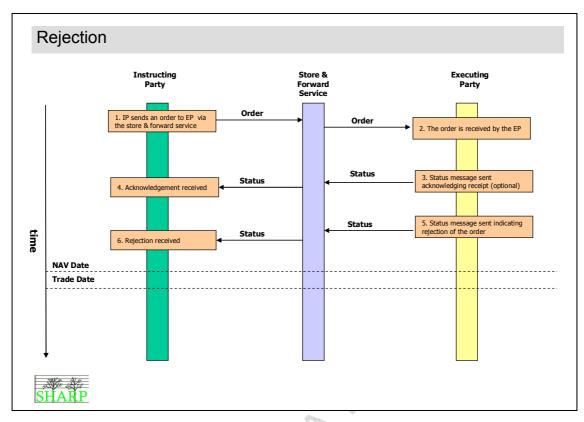

#### Scenario 5 Rejection

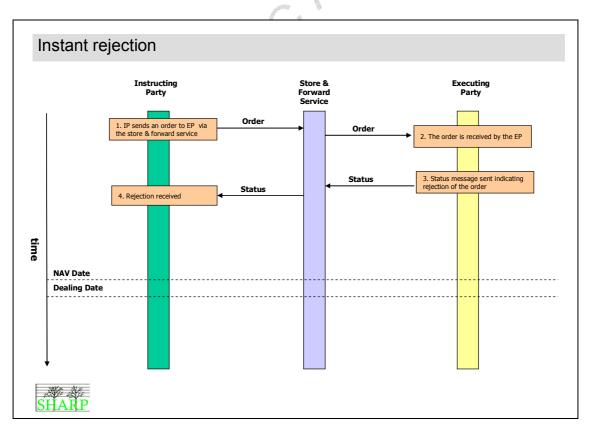

Scenario 6 Instant rejection

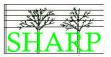

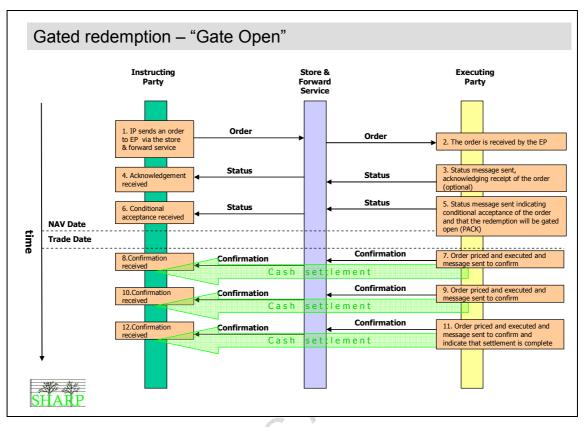

Scenario 7 Gated redemption – Type One  $^{(ZR\_SEP\_009)}$ 

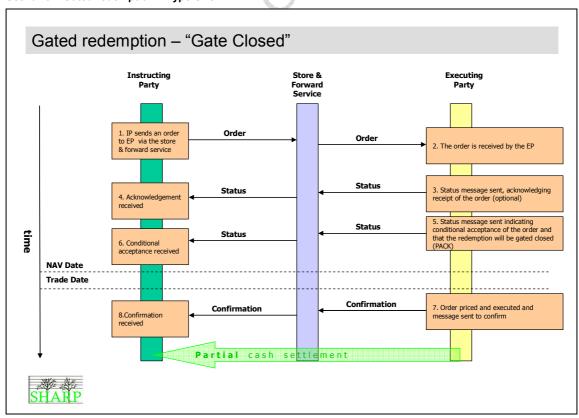

Scenario 8 Gated redemption – Type Two  $^{(LU\_NOV\_009,~(ZR\_SEP\_009)}$ 

## Business Scenarios (GV\_OCT\_006)

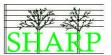

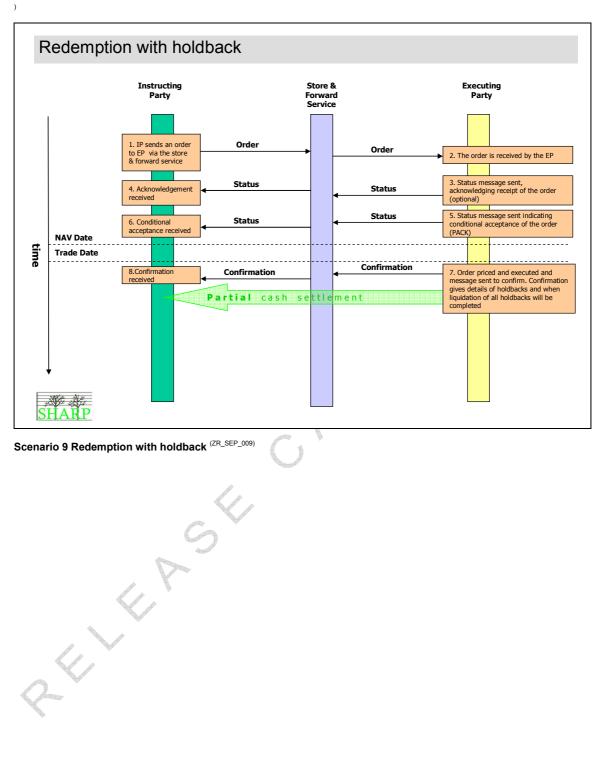

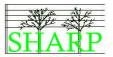

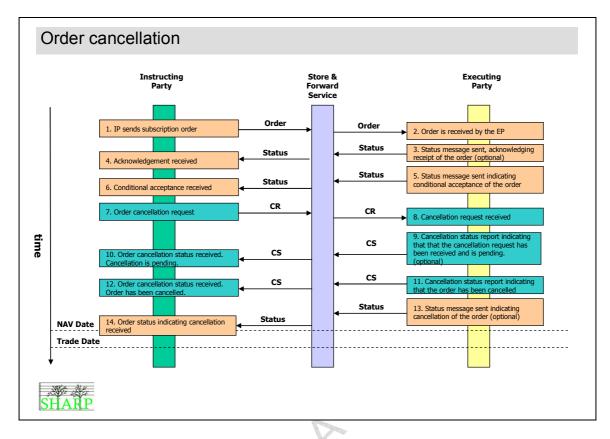

Scenario 10 Order cancellation (pending status is mandatory)

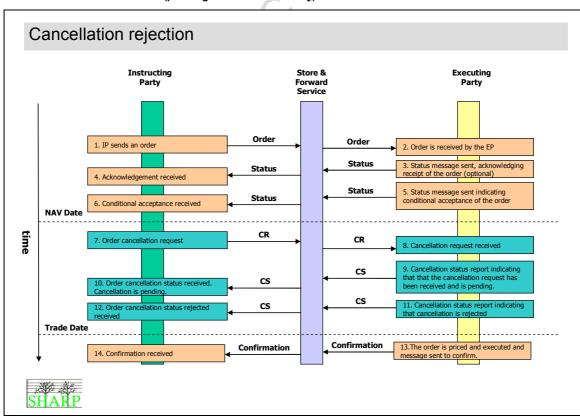

Scenario 11 Cancellation rejection

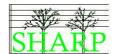

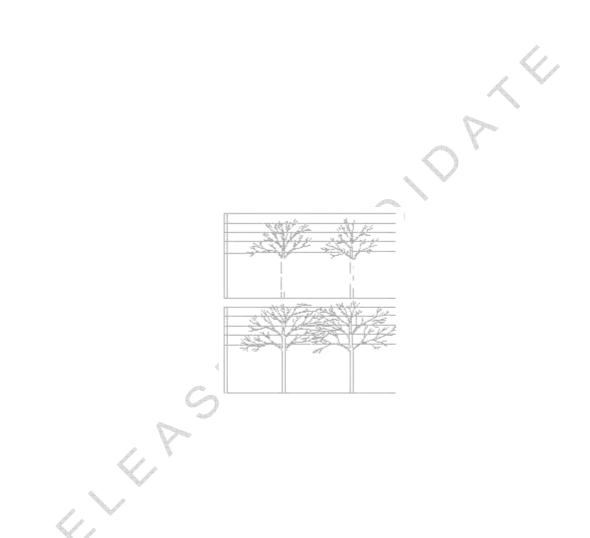

## **Asynchronous Scenarios**

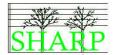

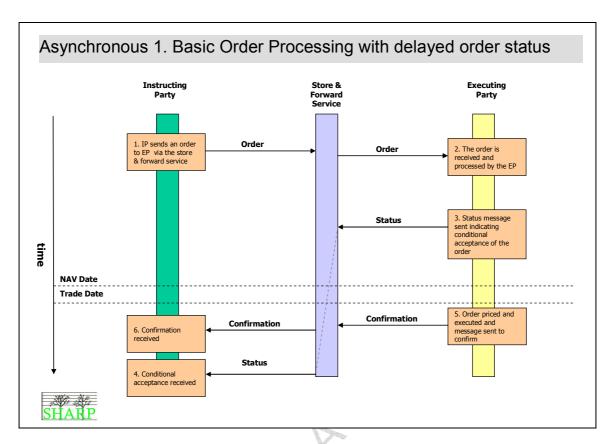

Asynchronous 1 Basic Order Processing with delayed Order Status

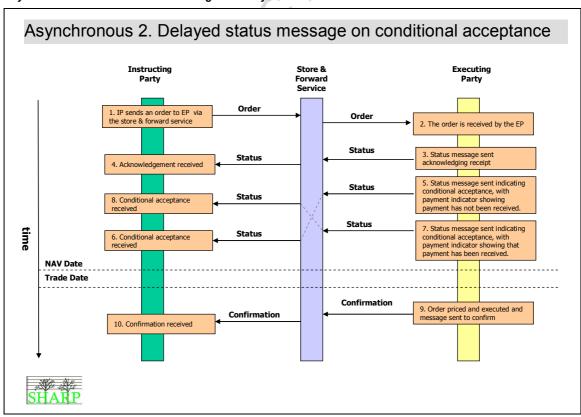

Asynchronous 2 Delayed status message on conditional acceptance

## **Asynchronous Scenarios**

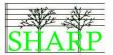

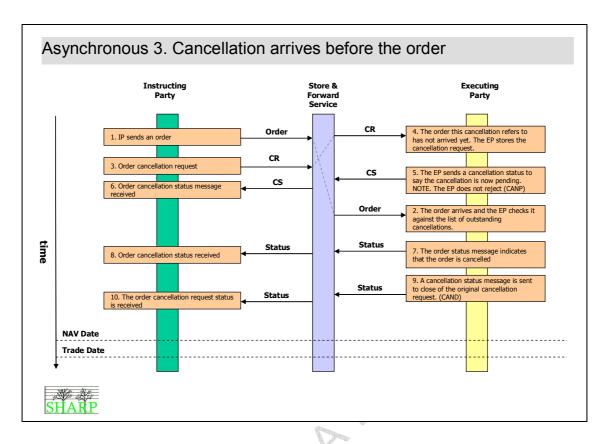

Asynchronous 3 Cancellation arrives before the Order

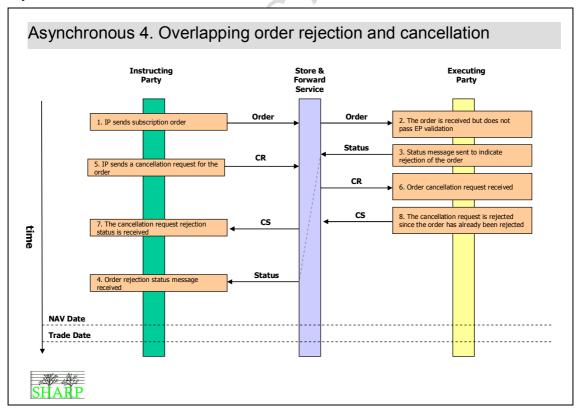

Asynchronous 4 Overlapping order rejection and cancellation

## Asynchronous Scenarios

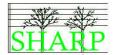

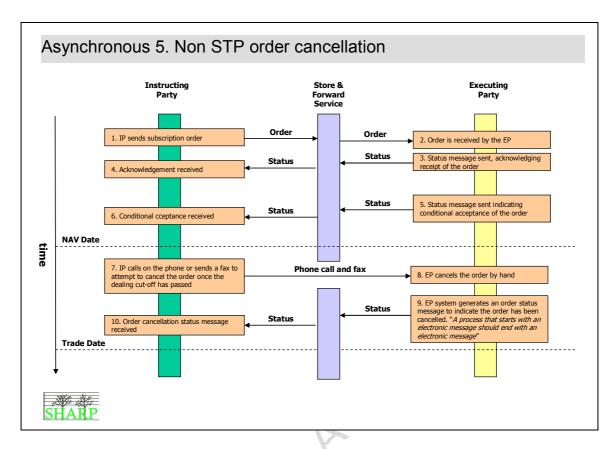

Asynchronous 5 Non STP order cancellation

## Message References

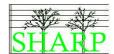

# 12 Message References

Only business references will be used in this market practice. There is no requirement that messages should be linked together using the 'related' or 'previous' message references which are available in the message set.

( GV\_OCT\_020 )

## **Order Statuses**

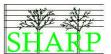

# 13 Order Statuses

The table below contains examples of order status messages an instructing party can expect to receive from the executing party based on the business processes agreed in this market practice.

| Туре     | Purpose                                                                                    | Data Items                                                                                                    | Schema Map                                                                                                    |                                                                                        |
|----------|--------------------------------------------------------------------------------------------|----------------------------------------------------------------------------------------------------|----------------------------------------------------------------------------------------------------|----------------------------------------------------------------------------------------|
| A        | To inform the instructing party that the order has been received.                          | Technical message ID     Message creation     Datetime     Order reference     RECE status                        | A.F.OrderInstructionStatusReportV01  MessageIdentification    Identification    CreationDateTime                                                | Technical message ID     Message creation datetime                                     |
|          | received.                                                                                  | 4. NEOL Status                                                                                                    | OrderDetailsReport OrderReference StatusDetails                                                                                                 | 3. Order reference                                                                     |
|          |                                                                                            |                                                                                                    | Status                                                                                                    | 4. RECE                                                                                |
|          |                                                                                            |                                                                                                    | <pre><document 2001="" http:="" www.w3.org="" xmlns="urn:iso:std:iso:20022:tech:xsd:F xmlns:xsi=" xmlsc."=""></document></pre>                  | chema-instance"  ampleA01 08:21:00Z  NCE                                               |
| В        | To accept a                                                                                | Technical message ID                                                                                              | <pre>     A.F.OrderInstructionStatusReportV01</pre>                                                                                             |                                                                                        |
|          | subscription or redemption order. The expected trade date and expected executed amount are | 2. Message creation datetime 3. Order reference 4. Status code 5. Expected trade date 6. Expected executed amount | MessageIdentification Identification CreationDateTime  OrderDetailsReport OrderReference StatusDetails Status                                   | Technical message ID     Message creation datetime     Order Reference  4. Status code |
|          | provided.                                                                                  |                                                                                                    | NewDetails<br>ExpectedTradeDateTime                                                                                                    |                                                                                        |
|          |                                                                                            |                                                                                                    | Date ExpectedExecutedAmount                                                                                                    | 5. Expected trade date 6. Expected executed amount                                     |
| <i>Q</i> |                                                                                            |                                                                                                    | <pre>CDocument xmlns="urn:iso:std:iso:20022:tech:xsd:FINALDRAFTsetr.064.001.01" xmlns:xsi="http://www.w3.org/2001/XMLSchema-instance"&gt;</pre> |                                                                                        |

# Project SHARP. STP order processing for the Hedge Fund Industry.

# Order Statuses

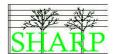

| Type | Purpose                   | Data Items                                | Schema Map                                                               |                            |
|------|---------------------------|-------------------------------------------|--------------------------------------------------------------------------|----------------------------|
|      |                           |                                           |                                                                          |                            |
|      |                           |                                           |                                                                          |                            |
|      |                           |                                           |                                                                          |                            |
| С    | To conditionally          | Technical message ID                      | A.F.OrderInstructionStatusReportV01                                      |                            |
|      | accept a                  | Message creation                          | MessageIdentification                                                    |                            |
|      | subscription              | datetime                                  | Identification                                                           | Technical message ID       |
|      | order. The expected trade | Order reference     Acceptance code       | CreationDateTime                                                         | 2. Message creation        |
|      | date is provided,         | ·                                         | OrderDetaileBenert                                                       | datetime                   |
|      | and the date by           | Expected trade date     Expected executed | OrderDetailsReport OrderReference                                        | 3. Order Reference         |
|      | which cash                | amount                                    | StatusDetails                                                            | 3. Order Reference         |
|      | should be                 | 7. Pre-payment date                       | Status                                                                   | 4. Status code             |
|      | settled.                  | 7.1 To payment date                       | NewDetails                                                               | 4. Glatus code             |
|      | 00104.                    |                                           | ExpectedTradeDateTime                                                    | · ·                        |
|      |                           |                                           | Date                                                                     | 5. Expected trade date     |
|      |                           |                                           | ExpectedExecutedAmount                                                   | 6. Expected executed       |
|      |                           |                                           | p a a a a a a a a a a a a a a a a a a a                                  | amount                     |
|      |                           |                                           | PrepaymentDate                                                           | 7.Pre-payment date         |
|      |                           | The executing party                       | <document< th=""><th></th></document<>                                   |                            |
|      |                           | provides the pre-                         | xmlns="urn:iso:std:iso:20022:tech:x                                      | sd:FINALDRAFTsetr.064.001. |
|      |                           | payment date for                          | 01"                                                                      |                            |
|      |                           | information only – the                    | xmlns:xsi="http://www.w3.org/20                                          | 01/XMLSchema-instance">    |
|      |                           | PPM is the ultimate                       | <altrntvfndsordrinstrstsrpt></altrntvfndsordrinstrstsrpt>                |                            |
|      |                           | source for information                    | <msgid></msgid>                                                          |                            |
|      |                           | on cash settlement.                       | <id>SharpStatusMsgExamp</id>                                             |                            |
|      |                           |                                           | <pre><credttm>2008-10-22T08:</credttm></pre>                             | <b>21:00Z</b>              |
|      |                           |                                           | <pre> <ordrdtlsrpt> <ordrref>OrdrRefFRENCE</ordrref></ordrdtlsrpt></pre> |                            |
|      |                           |                                           |                                                                          |                            |
|      |                           |                                           | <stsdtls></stsdtls>                                                      | K/Ordrker/                 |
|      |                           |                                           | <sts>PACK</sts>                                                          |                            |
|      |                           |                                           |                                                                          |                            |
|      |                           |                                           | <newdtls></newdtls>                                                      |                            |
|      |                           |                                           | <pre><xpctdtraddttm></xpctdtraddttm></pre>                               |                            |
|      |                           | 1                                         | <dt>2008-10-24</dt>                                                      |                            |
|      |                           |                                           | <pre> <xpctdexctdamt ccy="EUR">100</xpctdexctdamt></pre>                 |                            |
|      |                           |                                           |                                                                          |                            |
|      |                           | <i>A</i>                                  | <prepmtdt>2008-10-2</prepmtdt>                                           | 3                          |
|      |                           | A A                                       |                                                                          |                            |
|      |                           |                                           |                                                                          |                            |
|      |                           |                                           |                                                                          |                            |
| D    | To accort a               | 1 Tochnical massage ID                    |                                                                          |                            |
| ט    | To accept a subscription  | Technical message ID     Message creation | A.F.OrderInstructionStatusReportV01                                      |                            |
|      | order, cash               | datetime                                  | MessageIdentification Identification                                     | Technical message ID       |
|      | settlement has            | 3. Order reference                        | CreationDateTime                                                         | Nessage creation           |
|      | been received.            | Accepted status                           |                                                                          | datetime                   |
|      | The expected              | 5. Expected trade date                    | OrderDetailsReport                                                       | datetime                   |
|      | trade date is             | 6. Expected executed                      | OrderReference                                                           | 3. Order Reference         |
|      | provided.                 | amount                                    | StatusDetails                                                            | 5. 5.66. 1.6.6.6.6.6       |
|      |                           | 7. Payment indicator                      | Status                                                                   |                            |
|      |                           | ,                                         | NewDetails                                                               |                            |
|      |                           |                                           | ExpectedTradeDateTime                                                    |                            |
|      |                           |                                           | Date                                                                     | 5. Expected trade date     |
| (2   |                           |                                           | ExpectedExecutedAmount                                                   | Expected executed          |
| X    |                           |                                           |                                                                          | amount                     |
| 4    |                           |                                           | PaymentInIndicator                                                       | 7. Payment Indicator       |

# Order Statuses

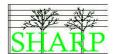

| Туре | Purpose                                                                                              | Data Items                                                                                                    | Schema Map                                                                                                    |                                                                                                    |
|------|----------------------------------------------------------------------------------------------------|----------------------------------------------------------------------------------------------------|----------------------------------------------------------------------------------------------------|----------------------------------------------------------------------------------------------------|
|      |                                                                                                    | The PACK status is issued because payment has been received.                                                                                                    | <pre></pre>                                                                                                    | chema-instance"> chema-instance"> chema- |
| Е    | To accept a redemption order and to warn of a gated redemption. The expected trade date is provided. | 1. Technical message ID 2. Message creation datetime 3. Order reference 4. Accepted status 5. Expected trade date 6. Expected executed amount 7. Gated redemption indicator place and name 8. Gated redemption code 9. Gated redemption rate place and name 10. Gated rate value | A.F.OrderInstructionStatusReportV01  MessageIdentification Identification CreationDateTime OrderDetailsReport OrderReference StatusDetails Status NewDetails ExpectedTradeDateTime Date ExpectedExecutedAmount Extension PlaceAndName Text PlaceAndName Text Text | 1. Technical message ID 2. Message creation datetime 3. Order Reference 4. Accepted status  5. Expected trade date 6. Expected executed amount 7. GatedRedemptionIndicator 8. GATO 9. GatedRate 10. Gated Rate Value                                                                                                    |
| ~    |                                                                                                    | This is a "Gate Open" gated redemption. The expected executed amount for the first tranche is shown and the extension element is used to hold the GATO code. The place and name for gated redemption codes is "GARE", and for the rate "GARR"                                    | <pre></pre>                                                                                                    | chema-instance">  pleE01 pleE01 pleE01 pleE01 pleE01 pleE01 pleE01 pleE01 pleE01 pleE01 ####################################                                                                                                    |

## Project SHARP. STP order processing for the Hedge Fund Industry.

# **Order Statuses**

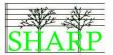

| Type | Purpose             | Data Items                                                                                                    | Schema Map                                                                                                    |                                                                                                |
|------|---------------------|----------------------------------------------------------------------------------------------------|----------------------------------------------------------------------------------------------------|------------------------------------------------------------------------------------------------|
| F    | To reject an order. | Technical message ID     Message creation datetime     Order reference     Rejection reason code(s)                                                                                                    | A.F.OrderInstructionStatusReportV01 MessageIdentification Identification CreationDateTime  OrderDetailsReport OrderReference StatusDetails Rejected | Technical message ID     Message creation datetime     Order reference     Rejection reason(s) |
|      |                     | The order is rejected with code DSEC.  "Identification of the security is not recognised or is invalid."  Any of the available codes are allowable here.  The default rejection reason is proposed as NSLA – although a more appropriate code for alternative funds is being sought. | <pre></pre>                                                                                                    | FINALDRAFTsetr.064.001.01"  MISchema-instance">  AmpleF01  B:21:00Z  NCE                       |

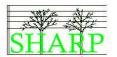

# 14 Subscription Orders

# Logical Data Items (GV\_OCT\_23, GV\_OCT\_24, GV\_OCT\_25, GV\_OCT\_26, GV\_OCT\_27, DB\_OCT\_002, DB\_OCT\_007, LU\_NOV\_011)

#### A.F. Subscription Order

Investment Account Requested Trade Date<sup>1</sup> Order Reference

Order type indicator (Unitised/Non-unitised)

**ERISA Eligibility Indicator** 

ERISA Rate

Benefit Plan Indicator

"No change to beneficiary" indicator Beneficiary New Issue Eligibility Flag

Fund Identifier

**Fund Name** 

Series Date Identifier<sup>1</sup>

Series Supplementary Identifier<sup>1</sup>

Order Quantity (Units)2

Order Amount (Currency)2

Waiver Reason(s)

Waiver Reason(s)Additional Information<sup>1</sup>

Waiver Contact(s)<sup>1</sup> Payment Reference<sup>1</sup>

Cash Settlement Date<sup>1</sup>

Requested Settlement Currency<sup>1</sup>

#### I.F. Order Cancellation Request

Order Reference

#### **Order Cancellation Status Report**

Order Reference Status<sup>2</sup>

Rejection Reason<sup>2</sup>

Free Text Rejection Reason<sup>2</sup>

#### A.F. Order Instruction Status Report

Order Reference Order Status<sup>2</sup>

Conditions<sup>2</sup> Rejection Reasons<sup>2</sup>

Expected Trade Date<sup>1</sup>

Prepayment Date<sup>1</sup>

Payment Reference<sup>1</sup>

Expected Executed Amount<sup>1</sup>

Payment Received Indicator

#### A.F. Subscription Order Confirmation

Investment Account

Requested Trade Date<sup>1</sup>

Order Reference

Deal Reference

Order type indicator (Unitised/Non-unitised)

**ERISA Eligibility Indicator** 

ERISA Rate

Benefit Plan Indicator

"No change to beneficiary" indicator

Beneficiary New Issue Eligibility Flag

Fund Identifier

Series Identifier<sup>1</sup>

Series Supplementary Identifier<sup>1</sup>

Order Quantity (Units)

Order Amount (Currency)1

Executed Amount (Currency) (Total Consideration)

Dealing Price

Dealing Price Type?

Informative Price

Informative Price Type<sup>1</sup>

Trade DateTime

**NAV Date** 

Payment Reference<sup>1</sup>

Cash Settlement Date<sup>1</sup>

Requested Settlement Currency<sup>1</sup> Foreign Exchange Details

Total Charges<sup>1</sup>

Charge Details<sup>1</sup>

Equalisation Details1

Tax Details1

Refund<sup>1</sup>

Partially Executed Indicator<sup>1</sup>

Partially Executed Units Rate1

Partially Executed Cash Rate1

<sup>1</sup> Optional Item

<sup>2</sup> Choice

#### Technical Data Items

These data items are required for technical purposes in the message and are mandatory items:

- Message Reference
- Message Creation Date and Time

SHARP01.00.03.doc

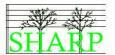

# Subscription Order Schema Map

| XML Schema Data Item                  | SHARP Content                                             |
|---------------------------------------|-----------------------------------------------------------|
| AlternativeFundsSubscriptionOrderV01  | OF IT IT IT OF IT IT                                      |
| MessageIdentification                 |                                                           |
| Identification                        | Message Reference                                         |
| CreationDateTime                      | Message Creation DateTime                                 |
| OrderDetails                          | Wessage Greation Bate Time                                |
| OrderReference                        | Order Reference                                           |
| RequestedTradeDate                    | Requested Trade Date <sup>1</sup>                         |
| HedgeFundOrderType                    | Order type indicator (Unitised/Non-unitised) <sup>1</sup> |
| InvestmentAccountDetails              | Order type indicator (Oritised/Non-driidsed)              |
| Account                               |                                                           |
| Identification                        | Investment Account                                        |
| BeneficiaryDetails                    | Investment Account                                        |
| ERISAEligibility                      | ERISA Eligibility Indicator                               |
| ERISARate                             | ERISA Rate1                                               |
| BenefitPlanDeclarationIndicator       | Benefit Plan Indicator                                    |
| NoChangeToBeneficiaryDetailsIndicator | "No change to beneficiary" indicator                      |
| FinancialInstrumentDetails            | No change to beneficiary indicator                        |
| Identification                        | 135                                                       |
| SecurityIdentification                |                                                           |
| ISIN                                  | Fund Identifier                                           |
| Name                                  | Fund name <sup>1</sup>                                    |
|                                       |                                                           |
| SeriesIssueIdentificationDate         | Series Date Identifier1                                   |
| SupplementaryIdentification           | Series Supplementary Identifier1                          |
| FinancialInstrumentQuantity           |                                                           |
| Choice between                        |                                                           |
| UnitsNumber                           | Order Overtite (Unite)2                                   |
| Unit                                  | Order Quantity (Units) <sup>2</sup>                       |
| Or Ordered America                    | Order Areauth (Ourse a v)2                                |
| OrderedAmount                         | Order Amount (Currency) <sup>2</sup>                      |
| OrderWaiverDetails                    | (optional)                                                |
| OrderWaiverReason                     |                                                           |
| Choice between                        | Waiting Barana(a) CODE                                    |
| Reason                                | Waiver Reason(s) - CODE                                   |
| Or                                    |                                                           |
| Proprietary                           | 1                                                         |
| Identification                        | Waiver reasons generic waiver code 'WAIV'                 |
| Issuer                                | Proprietary code issuer - 'SHARP'                         |
| InformationValue                      | Waiver Reason(s)Additional Information <sup>1</sup>       |
| CashSettlementDate                    | Cash Settlement Date1                                     |
| RequestedSettlementCurrency           | Requested Settlement Currency <sup>1</sup>                |
| PaymentReference                      | Payment Reference <sup>1</sup>                            |
| RelatedPartyDetails                   | (optional)                                                |
| Identification                        |                                                           |
| BICOrBEI                              | Waiver Contact(s) - BIC                                   |
| RoleType                              |                                                           |
| Role                                  | Waiver Contact(s) - ROLE                                  |
| CommunicationInformation              |                                                           |
| Name                                  | Waiver Contact(s) - NAME                                  |
| TelephoneNumber                       | Waiver Contact(s) - TELEPHONE NUMBER                      |
| EmailAddress                          | Waiver Contact(s) - EMAIL ADDRESS                         |
| Extension                             | (optional)                                                |
| PlaceAndName                          | BNEF                                                      |
| Text                                  | Beneficiary New Issue Eligiblity Flag (true/false)        |

## Schema Map 1 Alternative Funds Subscription Order

1 = optional item, 2 = a choice

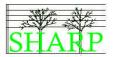

# Order Status Schema Map

| XML Schema Data Item                            | SHARP Content                              |
|-------------------------------------------------|--------------------------------------------|
| AlternativeFundsOrderInstructionStatusReportV01 |                                            |
| MessageIdentification                           |                                            |
| Identification                                  | Message Reference                          |
| CreationDateTime                                | Message Creation DateTime                  |
| OrderDetailsReport                              |                                            |
| OrderReference                                  | Order Reference                            |
| StatusDetails                                   |                                            |
| Choice between                                  |                                            |
| Status                                          | Order Status <sup>2</sup>                  |
| Or                                              | /                                          |
| Rejected (Repeating up to 10 times)             |                                            |
| Reason                                          | Rejection Reasons <sup>2</sup>             |
| NewDetails                                      |                                            |
| ExpectedTradeDateTime                           |                                            |
| DateTime                                        | Expected Trade Date <sup>1</sup>           |
| ExpectedCashSettlementDate                      | Expected Cash Settlement Date <sup>1</sup> |
| ExpectedExecutedAmount                          | Expected Executed Amount <sup>1</sup>      |
| PaymentInIndicator                              | Payment Received Indicator <sup>1</sup>    |
| PaymentReference                                | Payment Reference <sup>1</sup>             |
| PrepaymentDate                                  | Prepayment Date <sup>1</sup>               |

Schema Map 2 Alternative Funds Order Instruction Status Report

# Subscription Order Confirmation Schema Map

| Alternative Funds Subscription Order Confirmation V01  Alternative Funds Subscription Order Confirmation V01  Alternative Funds Subscription Order Confirmation V01  Alternative Funds Subscription Order Confirmation V01  Alternative Funds Subscription Order Confirmation V01  Alternative Funds Subscription Order Confirmation V01  Alternative Funds Subscription Order Confirmation V01  Alternative Funds Subscription Order Confirmation V01  Alternative Funds Subscription Order Confirmation V01  Amount Indentification  Alternative Funds Subscription Order Subscription V01  Amount Informative Frice Unit Subscription V01  Amount Informative Frice Unit Subscription V01  Amount Informative Frice Unit Subscription V01  Informative Frice Unit Subscription V01  Informative Frice Unit V01  Informative Frice Unit V01  Informative Frice Unit V01  Informative Frice Unit V01  Informative Frice Unit V01  Informative Frice Unit V01  Informative Frice Unit V01  Informative Frice Unit V01  Informative Frice Unit V01  Informative Frice Unit V01  Informative Frice Unit V01  Informative Frice Unit V01  Informative Frice Unit V01  Informative Frice Uni |                                                  |                                                  |
|----------------------------------------------------------------------------------------------------|--------------------------------------------------|--------------------------------------------------|
| Message Reference CreationDate Time OrderExecutionDetails OrderReference DealReference Requested TradeDate HedgeFundOrderType InvestmentAccountDetails  Account Identification BeneficiaryDetails ERISAEligibility ERISARate BenefitiPlanDeclarationIndicator NoChangeToBeneficiaryDetails Identification SecurityIdentification SecurityIdentification SecurityIdentification SeriesIssueIdentification SeriesIssueIdentification UnitsNumber Unit DealingPriceDetails UnitPriceType Value Amount Informative Price I Amount Informative Price I Amount Informative Price I Informative Price I Informati | XML Schema Data Item                             | SHARP Content                                    |
| Identification   Message Reference   Message Creation DateTime   OrderExecutionDetails   OrderReference   DealReference   DealReference   DealReference   DealReference   DealReference   Requested Trade Date   Requested Trade Date   Order type indicator (Unitised/Non-unitised)   Order type indicator (Unitised/Non-unitised)   InvestmentAccount   Identification   Investment Account   Identification   Investment Account   ERISAEligibility   ERISAEligibility   ERISA Rate   ERISA Rate   ERISA Rate   BenefitPlanDeclarationIndicator   NoChangeToBeneficiaryDetails   Identification   SecurityIdentification   SecurityIdentification   SecurityIdentification   SecurityIdentification   SeriesIssueIdentification   Series SupplementaryIdentification   OrderedAmount   Series Supplementary Identifier   Order Amount (Currency) (Total Consideration)   UnitsNumber   Unit   DealingPriceDetails   UnitPriceType   Dealing Price   Informative Price Type   Value   Amount   Informative Price Type   Informative Price I   Informative Price I   In   | AlternativeFundsSubscriptionOrderConfirmationV01 |                                                  |
| CreationDateTime OrderExecutionDetails OrderReference DealReference DealReference RequestedTradeDate HedgeFundOrderType InvestmentAccountDetails Account Identification BeneficiaryDetails ERISARate BenefitPlanDeclarationIndicator NoChangeToBeneficiaryDetails Identification SecurityIdentification SecrityIdentification SecurityIdentification SeriesIssueIdentification UnitsNumber Unit DealingPriceDetails UnitPriceType Value Amount Informative Price I are desired.  Order Reference Order Reference Deal Reference Requested Trade Date Index Reference Requested Trade Date Index Reference Requested Trade Date Index Reference Deal Reference Deal Reference Requested Trade Date Index Reference Deal Reference Deal Reference Deal Reference Deal Reference Deal Reference Requested Trade Date Index Bequested Trade Date Requested Trade Date Index Bequested Trade Date Requested Trade Date Informative Price Informative Price Informative  | MessageIdentification                            |                                                  |
| OrderReference DealReference DealReference RequestedTradeDate HedgeFundOrderType InvestmentAccountDetails Account Identification BeneficiaryDetails ERISARate BenefitPlanDeclarationIndicator NoChange ToBeneficiaryDetails Identification SecurityIdentification SeriesIssueIdentification SupplementaryIdentification SupplementaryIdentification SupplementaryIdentification OrderedAmount ExecutedAmount ExecutedAmount DealingPriceDetails UnitPriceType Value Amount Informative Price I                                                                                                    | Identification                                   |                                                  |
| OrderReference DealReference DealReference DealReference DealReference RequestedTradeDate HedgeFundOrderType InvestmentAccountDetails Account Identification BeneficiaryDetails ERISARate BenefitPlanDeclarationIndicator NoChangeToBeneficiaryDetailsIdentification SecurityIdentification ISIN SeriesIssueIdentification SupplementaryIdentification OrderedAmount DealingPriceDetails UnitPriceType Value Amount Informative Price I                                                                                                    | CreationDateTime                                 | Message Creation DateTime                        |
| DealReference RequestedTradeDate RequestedTradeDate RequestedTradeDate RequestedTradeDate RequestedTradeDate RequestedTradeDate RequestedTradeDate Order type indicator (Unitised/Non-unitised)  InvestmentAccount Identification BeneficiaryDetails ERISAEligibility ERISARete BenefitPlanDeclarationIndicator NoChangeToBeneficiaryDetailsIndicator FinancialInstrumentDetails Identification SecurityIdentification SeriesIssueIdentificationDate SupplementaryIdentification Series SupplementaryIdentification OrderedAmount ExecutedAmount UnitsNumber Unit DealingPriceDetails UnitPriceType Value Amount InformativePriceDetails UnitPriceType Value Amount TradeDateTime Informative Price¹ Informative Price¹ I | OrderExecutionDetails                            |                                                  |
| RequestedTradeDate HedgeFundOrderType InvestmentAccountDetails Account Identification BeneficiaryDetails ERISAEligibility ERISARate BenefitPlanDeclarationIndicator NoChangeToBeneficiaryDetailsIdentification SecurityIdentification ISIN SeriesIssueIdentification SeriesIssueIdentification OrderedAmount ExecutedAmount ExecutedAmount UnitsNumber Unit DealingPriceDetails UnitPriceType Value Amount InformativePriceI                                                                                                    | OrderReference                                   | Order Reference                                  |
| HedgeFundOrderType InvestmentAccountDetails Account Identification BeneficiaryDetails ERISAEligibility ERISARate BenefitPlanDeclarationIndicator NoChangeToBeneficiaryDetailsIndicator FinancialInstrumentDetails Identification SecurityIdentification ISIN SeriesIssueIdentificationDate SupplementaryIdentification OrderedAmount ExecutedAmount UnitsNumber Unit DealingPriceDetails UnitPriceType Value Amount InformativePriceI                                                                                                    | DealReference                                    |                                                  |
| HedgeFundOrderType InvestmentAccountDetails Account Identification BeneficiaryDetails ERISAEligibility ERISARate BenefitPlanDeclarationIndicator NoChangeToBeneficiaryDetailsIndicator FinancialInstrumentDetails Identification SecurityIdentification ISIN SeriesIssueIdentificationDate SupplementaryIdentification OrderedAmount ExecutedAmount UnitsNumber Unit DealingPriceDetails UnitPriceType Value Amount InformativePriceI                                                                                                    | RequestedTradeDate                               | Requested Trade Date <sup>1</sup>                |
| Account Identification BeneficiaryDetails ERISAEligibility ERISARate BenefitPlanDeclarationIndicator NoChangeToBeneficiaryDetailsIndicator FinancialInstrumentDetails Identification SecurityIdentification ISIN SeriesIssueIdentification SupplementaryIdentification SupplementaryIdentification ExecutedAmount UnitsNumber Unit DealingPriceDetails UnitPriceType Value Amount Informative Price Type Value Amount Amount Informative Price I Informative Price I Informative P | HedgeFundOrderType                               |                                                  |
| Investment Account BeneficiaryDetails ERISAEligibility ERISARate BenefitPlanDeclarationIndicator NoChangeToBeneficiaryDetailsIndicator FinancialInstrumentDetails Identification SecurityIdentification ISIN SeriesIssueIdentification SupplementaryIdentification OrderedAmount ExecutedAmount UnitsNumber Unit DealingPriceDetails UnitPriceType Value Amount InformativePrice Details Amount Informative Price Informative Price Inform | InvestmentAccountDetails                         |                                                  |
| BeneficiaryDetails ERISAEligibility ERISARate BenefitPlanDeclarationIndicator NoChangeToBeneficiaryDetailsIndicator FinancialInstrumentDetails Identification SecurityIdentification ISIN SeriesIssueIdentification SupplementaryIdentification OrderedAmount UnitsNumber Unit DealingPriceDetails UnitPriceType Value Amount InformativePriceDetails UnitPriceType Value Amount Amount Informative Price Informative Price Informative Price  ERISA Eligibility Indicator ERISA Rate¹ Benefit Plan Indicator "No change to beneficiary" indicator "No change to beneficiary" indicator "No change to beneficiary" indicator "No change to beneficiary" indicator "No change to beneficiary" indicator "No change to beneficiary "indicator "No change to beneficiary" indicator "No change to beneficiary" indicator "No change to beneficiary" indicator "No change to beneficiary "indicator "No change to beneficiary "No change to beneficiary "indicator "No change to beneficiary "indicator "No change to beneficiary "indicator "No change to beneficiary "indicator "No change to beneficiary "indicator "No change to beneficiary "No change to beneficiary "No change to beneficiary "No change to beneficiary "No change to beneficiary "No change to beneficiary "No change to beneficiary "No change to beneficiary "No change to beneficiary "No change to beneficiary "No change to beneficiary "No change to benef | Account                                          |                                                  |
| ERISAEligibility ERISARate BenefitPlanDeclarationIndicator NoChangeToBeneficiaryDetailsIndicator FinancialInstrumentDetails Identification SecurityIdentification ISIN SeriesIssueIdentification SupplementaryIdentification OrderedAmount UnitsNumber Unit DealingPriceDetails UnitPriceType Value Amount Informative Price Informative Price ERISA Eligibility Indicator ERISA Rate' Benefit Plan Indicator "No change to beneficiary" indicator "No change to beneficiary" indicator  FinancialInstrumentDetails  SeriesIssueIdentifier SupplementaryIdentifier Series Identifier Series Supplementary Identifier Order Amount (Currency) Executed Amount (Currency)  Executed Amount (Currency) (Total Consideration)  Dealing Price Type  Informative Price Type  Informative Price Type  Informative Price Informative Price  Informative Price  Informative Price  Informative Price  Informative Price  Informative Price  Informative Price  Informative Price  Informative Price  Informative Price  Informative Price  Informative Price  Informative Price  Informative Price  Informative Price                                                                                                     | Identification                                   | Investment Account                               |
| ERISARate BenefitPlanDeclarationIndicator NoChangeToBeneficiaryDetailsIndicator FinancialInstrumentDetails Identification SecurityIdentification ISIN SeriesIssueIdentification SupplementaryIdentification OrderedAmount ExecutedAmount UnitsNumber Unit DealingPriceDetails UnitPriceType Value Amount InformativePriceDetails UnitPriceType Value Amount Amount Amount Informative Price Amount Informative Price Informative Price                                                                                                    | BeneficiaryDetails                               |                                                  |
| ERISARate BenefitPlanDeclarationIndicator NoChangeToBeneficiaryDetailsIndicator FinancialInstrumentDetails Identification SecurityIdentification ISIN SeriesIssueIdentification SupplementaryIdentification OrderedAmount ExecutedAmount UnitsNumber Unit DealingPriceDetails UnitPriceType Value Amount InformativePriceDetails UnitPriceType Value Amount Amount Amount Informative Price Type Value Amount Amount Amount Informative Price Type Value Amount Amount Informative Price Informative Price Type  Value Amount Informative Price Informative Price Inform | ERISAEligibility                                 | ERISA Eligibility Indicator                      |
| NoChangeToBeneficiaryDetailsIndicator FinancialInstrumentDetails Identification SecurityIdentification ISIN SeriesIssueIdentificationDate SupplementaryIdentification OrderedAmount ExecutedAmount UnitsNumber Unit DealingPriceDetails UnitPriceType Value Amount InformativePriceType Value Amount Amount Amount Informative Price Informative Price Amount Amount TradeDateTime  "No change to beneficiary" indicator "No change to beneficiary" indicator "No change to beneficiary" indicator  "No change to beneficiary" indicator  "No change to beneficiary" indicator  "No change to beneficiary" indicator  "No change to beneficiary" indicator  "No change to beneficiary" indicator  "No change to beneficiary" indicator  "No change to beneficiary" indicator  "No change to beneficiary" indicator  "No change to beneficiary" indicator  Series Supplementary Identifier  Series Supplementary Identifier  Series Supplementary identifier  Series Supplementary Identifier  Series Supplementary Identifier  Series Supplementary Identifier  Series Supplementary Identifier  Series Supplementary Identifier  Series Supplementary Identifier  Series Supplementary Identifier  Series Supplementary Identifier  Series Supplementary Identifier  Series Supplementary Identifier  Series Identifier  Series Ident |                                                  | ERISA Rate <sup>1</sup>                          |
| FinancialInstrumentDetails Identification SecurityIdentification ISIN SeriesIssueIdentificationDate SupplementaryIdentification ExecutedAmount ExecutedAmount UnitsNumber Unit DealingPriceDetails UnitPriceType Value Amount InformativePriceDetails UnitPriceType Value Amount Amount Informative Price Type Value Amount Amount Informative Price1 Informative Price1 TradeDateTime  Fund Identifier  Fund Identifier  Series Supplementary Identifier¹  Order Amount (Currency)¹ Executed Amount (Currency) (Total Consideration)  Fund Identifier  Series Identifier  Series Supplementary Identifier  Series Identifier  Fund Identifier  Series Identifier  Series Identifier  Series Identifier  Fund Identifier  Series Supplementary Identifier  Series Supplementary Identifier  Series Supplementary Identifier  Series Supplementary Identifier  Series Identifier  Fund Identifier  Series Identifier  Series Identifier  Se | BenefitPlanDeclarationIndicator                  | Benefit Plan Indicator                           |
| Identification SecurityIdentification ISIN SeriesIssueIdentificationDate SupplementaryIdentification OrderedAmount ExecutedAmount UnitsNumber Unit DealingPriceDetails UnitPriceType Value Amount InformativePriceDetails UnitPriceType Value Amount Amount Informative Price Informative Price Amount Informative Price Informative Price Infor | NoChangeToBeneficiaryDetailsIndicator            | "No change to beneficiary" indicator             |
| SecurityIdentification ISIN  SeriesIssueIdentificationDate SupplementaryIdentification OrderedAmount ExecutedAmount UnitsNumber Unit DealingPriceDetails UnitPriceType Value Amount InformativePriceDetails UnitPriceType Value Amount Informative Price Amount Amount Amount Informative Price Informative Price Amount TradeDateTime Informative Price Informative Price Informati | FinancialInstrumentDetails                       | ,                                                |
| ISIN  SeriesIssueIdentificationDate SupplementaryIdentification OrderedAmount ExecutedAmount UnitsNumber Unit DealingPriceDetails UnitPriceType Value Amount InformativePriceDetails UnitPriceType Value Amount Amount Informative Price Amount TradeDateTime  Informative Price Informative Price Informati | Identification                                   |                                                  |
| Series IssueldentificationDate SupplementaryIdentification OrderedAmount ExecutedAmount UnitsNumber Unit DealingPriceDetails UnitPriceType Value InformativePriceDetails UnitPriceType Value Amount Informative Price Amount Amount Informative Price Amount TradeDateTime  Series Identifier¹ Series Supplementary Identifier¹ Order Amount (Currency) (Total Consideration)  Dealing Price Type (Units) Dealing Price Type Informative Price Type Informative Price Type¹ Informative Price Type¹ Informative Price¹ Informative Price¹                                                                                                    | SecurityIdentification                           |                                                  |
| SupplementaryIdentification OrderedAmount Order Amount (Currency)¹ ExecutedAmount UnitsNumber Unit DealingPriceDetails UnitPriceType Value Amount InformativePriceDetails UnitPriceType Value Amount Informative Price Amount Informative Price¹ Informative Price¹  Amount TradeDateTime  Series Supplementary Identifier¹ Order Amount (Currency) (Total Consideration)  Executed Amount (Currency) (Total Consideration)  Dealing Price (Units)  Dealing Price Type  Informative Price Type¹  Informative Price Type¹  Informative Price¹  Informative Price¹                                                                                                    | ISIN                                             | Fund Identifier                                  |
| OrderedAmount (Currency)¹ ExecutedAmount (Executed Amount (Currency) (Total Consideration)  UnitsNumber Unit Order Quantity (Units)  DealingPriceDetails UnitPriceType Dealing Price Type Value Amount Dealing Price InformativePriceDetails UnitPriceType Informative Price Type¹ Value Amount Informative Price Type¹ Informative Price Type¹ Informative Price¹ Informative Price¹                                                                                                    | SeriesIssueIdentificationDate                    | Series Identifier <sup>1</sup>                   |
| OrderedAmount (Currency)¹ ExecutedAmount (Executed Amount (Currency) (Total Consideration)  UnitsNumber Unit Order Quantity (Units)  DealingPriceDetails UnitPriceType Dealing Price Type Value Amount Dealing Price InformativePriceDetails UnitPriceType Informative Price Type¹ Value Amount Informative Price Type¹ Informative Price Type¹ Informative Price¹ Informative Price¹                                                                                                    | SupplementaryIdentification                      | Series Supplementary Identifier <sup>1</sup>     |
| UnitsNumber Unit DealingPriceDetails UnitPriceType Value Amount InformativePriceDetails UnitPriceType Value Informative Price Type Informative Price Type Informative Price Type Informative Price Type Informative Price Type Informative Price Type Informative Price Type Informative Price Type Informative Price Type                                                                                                    | OrderedAmount                                    | Order Amount (Currency) <sup>1</sup>             |
| Unit Order Quantity (Units)  DealingPriceDetails  UnitPriceType Value  Amount InformativePriceDetails  UnitPriceType Value  InformativePriceType Value  Amount Informative Price Type¹  Informative Price Type¹  Informative Price Type¹  Informative Price¹  TradeDateTime                                                                                                    | ExecutedAmount                                   | Executed Amount (Currency) (Total Consideration) |
| DealingPriceDetails UnitPriceType Value Amount InformativePriceDetails UnitPriceType Value Informative Price Type  UnitPriceType Informative Price Type¹  Value Amount Informative Price¹  TradeDateTime                                                                                                    | UnitsNumber                                      | , , , , , , , , , , , , , , , , , , , ,          |
| UnitPriceType Value Amount InformativePriceDetails UnitPriceType Value Amount Informative Price Type¹ Informative Price Type¹ Informative Price¹ TradeDateTime                                                                                                    | Unit                                             | Order Quantity (Units)                           |
| UnitPriceType Value Amount InformativePriceDetails UnitPriceType Value Amount Informative Price Type¹ Informative Price Type¹ Informative Price¹ TradeDateTime                                                                                                    | DealingPriceDetails                              |                                                  |
| Amount Dealing Price InformativePriceDetails UnitPriceType Informative Price Type¹ Value Amount Informative Price¹ TradeDateTime                                                                                                    |                                                  | Dealing Price Type                               |
| InformativePriceDetails UnitPriceType Informative Price Type¹ Value Amount Informative Price¹ Informative Price¹                                                                                                    |                                                  | ,,                                               |
| UnitPriceType Informative Price Type¹ Value Amount Informative Price¹ TradeDateTime                                                                                                    | Amount                                           | Dealing Price                                    |
| Value Amount Informative Price <sup>1</sup> TradeDateTime                                                                                                    | InformativePriceDetails                          |                                                  |
| Value Amount Informative Price <sup>1</sup> TradeDateTime                                                                                                    | UnitPriceType                                    | Informative Price Type <sup>1</sup>              |
| TradeDateTime                                                                                                    |                                                  |                                                  |
|                                                                                                    | Amount                                           | Informative Price <sup>1</sup>                   |
| Choice between                                                                                                    | TradeDateTime                                    |                                                  |
|                                                                                                    | Choice between                                   |                                                  |
| Date Trade Date                                                                                                    | Date                                             | Trade Date                                       |
| Or                                                                                                    | Or                                               |                                                  |

<sup>1 =</sup> optional item, 2 = a choice

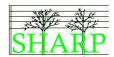

| XML Schema Data Item                                     | SHARP Content                                                             |
|----------------------------------------------------------|---------------------------------------------------------------------------|
| DateTime                                                 | Trade DateTime                                                            |
| NAVDate                                                  | NAV Date                                                                  |
| CashSettlementDate                                       | Cash Settlement Date <sup>1</sup>                                         |
|                                                          |                                                                           |
| RequestedSettlementCurrency                              | Requested Settlement Currency <sup>1</sup> Payment Reference <sup>1</sup> |
| PaymentReference                                         |                                                                           |
| ForeignExchangeDetails                                   | Foreign Exchange Details TO AMOUNT                                        |
| ToAmount                                                 | Foreign Exchange Details - TO AMOUNT                                      |
| FromAmount                                               | Foreign Exchange Details - FROM AMOUNT                                    |
| UnitCurrency                                             | Foreign Exchange Details - UNIT CURRENCY                                  |
| QuotedCurrency                                           | Foreign Exchange Details - QUOTED CURRENCY                                |
| ExchangeRate                                             | Foreign Exchange Details - EXCHANGE RATE                                  |
| QuotationDate                                            | Foreign Exchange Details - QUOTATION DATE                                 |
| TotalCharges                                             | T / I O 1                                                                 |
| TotalAmountOfCharges                                     | Total Charges <sup>1</sup>                                                |
| ChargeDetails (Repeating)                                | Charge Details <sup>1</sup>                                               |
| ChargeType                                               | 01                                                                        |
| Туре                                                     | Charge Details - CHARGE TYPE                                              |
| ChargeAmountOrRate                                       |                                                                           |
| Choice between                                           | Observe Details OLIADOF AMOUNT                                            |
| Amount                                                   | Charge Details - CHARGE AMOUNT                                            |
| Or Rate                                                  | Charge Dataila CHARCE DATE                                                |
|                                                          | Charge Details - CHARGE RATE                                              |
| RecipientIdentification BICOrBEI                         | Charge Dataile Desinientle DIC                                            |
|                                                          | Charge Details - Recipient's BIC                                          |
| TaxGeneralDetails                                        | Tax Details TOTAL AMOUNT OF TAXES                                         |
| TotalAmountOfTaxes                                       | Tax Details - TOTAL AMOUNT OF TAXES                                       |
| TaxableIncomePerDividend                                 | Tax Details - TAXABLE INCOME PER DIVIDEND                                 |
| PercentageOfDebtClaim TaxDetails                         | Tax Details - PERCENTAGE OF DEBT CLAIM                                    |
|                                                          | Tax Details - TAX TYPE                                                    |
| ТахТуре                                                  | Tax Details - TAX TTPE                                                    |
| Type<br>Amount                                           | Tax Details - AMOUNT                                                      |
| Rate                                                     | Tax Details - AMOUNT                                                      |
| Country                                                  | Tax Details - COUNTRY <sup>1</sup>                                        |
| EUDividendStatusType                                     | Tax Details - COUNTRY                                                     |
| EUDividendStatus                                         | Tax Details - EU DIVIDEND STATUS TYPE <sup>1</sup>                        |
| EUCapitalGainType                                        | Tax Details - LO DIVIDEND STATOS TITL                                     |
| EUCapitalGain                                            | Tax Details - EU CAPITAL GAIN <sup>1</sup>                                |
| RecipientIdentification                                  | Tax Betails - EO OAI TTAE OAIIV                                           |
| BICOrBEI                                                 | Tax Details - RECIPIENT <sup>1</sup>                                      |
| ExemptionReasonType                                      | Tax Betails Treon Terri                                                   |
| ExemptionReason                                          | Tax Details - EXEMPTION REASON1                                           |
| ExemptionIndicator                                       | Tax Details - EXEMPTION INDICATOR                                         |
| Equalisation                                             | Tax Betaile Exemi Herrington                                              |
| Amount                                                   | Equalisation Details - AMOUNT                                             |
| Rate                                                     | Equalisation Details - RATE                                               |
| CreditDebitIndicator                                     | Equalisation Details - CREDIT DEBIT INDICATOR                             |
| Refund                                                   | Refund <sup>1</sup>                                                       |
| PartiallyExecutedIndicator                               | Partially Executed Indicator                                              |
| PartialSettlementOfUnits                                 | Partially Executed Units Rate                                             |
| PartialSettlementOfCash                                  | Partially Executed Cash Rate                                              |
| Cohema Man 2 Alternative Funda Cubacrintian Confirmation | ,                                                                         |

Schema Map 3 Alternative Funds Subscription Confirmation

# Investment Fund Order Cancellation Request

| XML Schema Data Item                      | SHARP Content             |
|-------------------------------------------|---------------------------|
| InvestmentFundOrderCancellationRequestV01 |                           |
| MessageIdentification                     |                           |
| Identification                            | Message Reference         |
| CreationDateTime                          | Message Creation DateTime |
| OrderCancellationDetails                  |                           |
| OrderReference                            | Order Reference           |

Schema Map 4 Investment Fund Order Cancellation Request

<sup>1 =</sup> optional item, 2 = a choice

<sup>1 =</sup> optional item, 2 = a choice

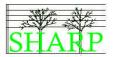

## **Order Cancellation Status Report**

| XML Schema Data Item               | SHARP Content              |
|------------------------------------|----------------------------|
| OrderCancellationStatusReportV03   |                            |
| MessageIdentification              |                            |
| Identification                     | Message Reference          |
| CreationDateTime                   | Message Creation DateTime  |
| IndividualCancellationStatusReport |                            |
| OrderReference                     |                            |
| Choice between                     |                            |
| Status                             | Status                     |
| Or                                 |                            |
| Rejected                           |                            |
| Choice between                     |                            |
| Reason                             | Rejection Reason           |
| Or                                 |                            |
| ExtendedReason                     | Free Text Rejection Reason |

Schema Map 5 Order Cancellation Status Report

<sup>1 =</sup> optional item, 2 = a choice

## Alternative Funds Subscription Processing - Examples

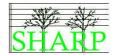

#### Basic subscription order

```
<Document
xmlns="urn:iso:std:iso:20022:tech:xsd:FINALDRAFTsetr.059.001.01"
xmlns:xsi="http://www.w3.org/2001/XMLSchema-instance">
<AltrntvFndsSbcptOrdr>
        <MsgId>
             <Id>SHARP01.00.XML</Id>
                                                                              The message ID must be unique for
            <CreDtTm>2008-07-30T09:31:00+01:00</CreDtTm>
                                                                              this sender
        </MsgId>
        <OrdrDtls>
                                                                              The order reference must also be
            <OrdrRef>ORDERREF 01
                                                                              unique
            <TnvstmtAcctDtls>
                 <Acct>
                     <Id>INVESTMENT ACCOUNT ID</Id>
                                                                              The investment account identifier is
                 </Acct>
                                                                              the one supplied by the executing
            </InvstmtAcctDtls>
                                                                              party
             <BnfcryDtls>
                 <ERISAElgblty>ELIG</ERISAElgblty>
                                                                              Because the NoChngToBnfcryDtlsInd
                 <BnftPlanDclrtnInd>true
                                                                              element is set to true - there is no
                 <NoChngToBnfcryDtlsInd>true</NoChngToBnfcryDtlsInd>
                                                                              change to the beneficial owner and
            </BnfcryDtls>
                                                                              so the ERISA eligibility flag and the
             <FinInstrmDtls>
                                                                              Benefit plan declaration flag must be
                 \langle Id \rangle
                                                                              ignored. The true state of ERISA
                     <SctyId>
                                                                              eligibility will have been established
                          <!SIN>ISINCODE0001
                                                                              before this order was sent.
                     </SctyId>
                 </Id>
             </FinInstrmDtls>
             <FinInstrmOtv>
                 <OrdrdAmt Ccy="EUR">1000000</OrdrdAmt>
                                                                              This order is denominated in cash.
            </FinInstrmQty>
        </OrdrDtls>
    </AltrntvFndsSbcptOrdr>
</Document>
```

#### XML Example 1 Basic subscription order

#### Basic subscription order with cash settlement information

```
<Document
                                                                            This example is the same as XML
xmlns="urn:iso:std:iso:20022:tech:xsd:FINALDRAFTsetr.059.001.01"
                                                                           Example 1 - except that the
xmlns:xsi="http://www.w3.org/2001/XMLSchema-instance"
                                                                           instructing party has chosen to
                                                                           include cash settlement
    <AltrntvFndsSbcptOrdr>
                                                                           information to help the executing
        <MsgId>
                                                                           party with their cash reconciliation.
            <Id>SHARP02.00.XML</Id>
            <CreDtTm>2008-07-30T09:31:00+01:00tTm>
        </MsgId>
        <OrdrDtls>
            <OrdrRef>ORDERREF 01
            <InvstmtAcctDtls>
                <Acct>
                    <Id>Investment account id</Id>
                </Acct>
            </InvstmtAcctDtls>
            <BnfcrvDtls>
                <ERISAElgblty>ELIG</ERISAElgblty>
                <BnftPlanDclrtnInd>true
                <NoChngToBnfcryDtlsInd>true/NoChngToBnfcryDtlsInd>
            </BnfcrvDt.ls>
            <FinInstrmDtls>
                <Id>
                        <ISIN>ISINCODE0001</ISIN>
                    </SctyId>
                </Td>
            </FinInstrmDtls>
            <FinInstrmQty>
```

#### Project SHARP. STP order processing for the Hedge Fund Industry.

## Alternative Funds Subscription Processing - Examples

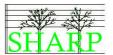

XML Example 2 Basic subscription order with cash settlement information

#### Subscription Order with requested trading date and a waiver

```
<Document
xmlns="urn:iso:std:iso:20022:tech:xsd:FINALDRAFTsetr.059.001.01"
xmlns:xsi="http://www.w3.org/2001/XMLSchema-instance"
    <AltrntvFndsSbcptOrdr>
        <MsgId>
            <Id>SHARP03.00.XML</Id>
                                                                             The message ID is unique.
            <CreDtTm>2008-07-30T09:31:00+01:00</CreDtTm>
        </MsaId>
        <OrdrDtls>
                                                                             The order reference is unique
            <OrdrRef>ORDERREF 02
                                                                             This order requests a future trade
            <ReqdTradDt>2009-01-10</ReqdTradDt>
            <InvstmtAcctDtls>
                                                                             The investment account ID is the
                     <Id>Investment account id</Id>
                                                                             one recognised by the executing
                </Acct>
                                                                             party.
            </InvstmtAcctDtls>
            <BnfcryDtls>
                                                                             This order includes ERISA
                 <ERISAElgblty>ELIG</ERISAElgblty>
                                                                             eligibility information
                 <ERISARate>25</ERISARate>
                <BnftPlanDclrtnInd>true
                <NoChngToBnfcryDtlsInd>true</NoChngToBnfcryDtlsInd>
            </BnfcryDtls>
            <FinInstrmDtls>
                 <Td>
                     <SctyId>
                         <!SIN>ISINCODE0001</!SIN>
                     </SctyId>
                </Id>
            </FinInstrmDtls>
            <FinInstrmQty>
                 <OrdrdAmt Ccy="EUR">2000000</OrdrdAmt>
            </FinInstrmQty>
            <OrdrWvrDtls>
                                                                             A waiver code is introduced here.
                 <OrdrWvrRsn>
                    <Rsn>BMIN</Rsn>
                </ordrWvrRsn>
            </OrdrWvrDt.ls>
            <RltdPtyDtls>
                 <Id>
                     <BICOrBEI>EPIDGB2SRC1/BICOrBEI>
                 </Id>
                                                                             The role code identifies this person
                 <RoleTp>
                                                                             as the person at the executing
                     <Role>CONE</Role>
                                                                             company who agreed the waiver.
                 </RoleTp>
                 <ComInf>
                    <nm>contact name</nm>
                     <TelNb>+44-1903-200005</TelNb>
                     <EmailAdr>contact@executingparty</EmailAdr>
                 </ComInf>
            </RltdPtyDtls>
        </OrdrDtls>
    </AltrntvFndsSbcptOrdr>
</Document>
```

XML Example 3 AF Subscription with requested trade date, waiver and side pocket options

## Alternative Funds Subscription Processing - Examples

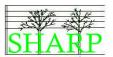

#### Subscription order containing details of a change to the beneficiary

```
xmlns="urn:iso:std:iso:20022:tech:xsd:FINALDRAFTsetr.059.001.01"
xmlns:xsi="http://www.w3.org/2001/XMLSchema-instance"
    <AltrntvFndsSbcptOrdr>
            <Id>SHARP04.00.XML</Id>
            <CreDtTm>2008-07-30T09:31:00+01:00</CreDtTm>
        </MsgId>
        <OrdrDtls>
            <OrdrRef>ORDERREF 01
            <TnvstmtAcctDtls>
                <Acct>
                    <Id>Investment account id</Id>
                </Acct>
            </InvstmtAcctDtls>
            <BnfcrvDtls>
                                                                            Because the
                <ERISAElgblty>ELIG</ERISAElgblty>
                                                                            NoChngToBnfcryDtlsInd
                <ERISARate>50</ERISARate>
                                                                            indicator is set to false -
                <BnftPlanDclrtnInd>true
                                                                            it means there has been
                <NoChngToBnfcryDtlsInd>false/NoChngToBnfcryDtlsInd>
                                                                            a change to the
            </BnfcryDtls>
                                                                            beneficiary details. The
            <FinInstrmDtls>
                                                                            rule here that if the
                <Td>
                                                                            indicator is set false
                    <SctyId>
                                                                            then ALL the changed
                        <TSTN>ISINCODE0001</TSTN>
                                                                            details must be in the
                    </SctyId>
                                                                            message. The change
                </Id>
                                                                            here is that the ERISA
            </FinInstrmDtls>
                                                                            rate has become 50%.
            <FinInstrmOtv>
                <OrdrdAmt Ccy="EUR">1000000</OrdrdAmt>
            </FinInstrmQty>
            <CshSttlmDt>2008-07-30</CshSttlmDt>
            <PmtRef>PAYMENT REFERENCE
        </OrdrDt.ls>
    </AltrntvFndsSbcptOrdr>
</Document>
```

XML Example 4 Subscription order including a change to the beneficiary details

#### Basic subscription confirmation

```
xmlns="urn:iso:std:iso:20022:tech:xsd:FINALDRAFTsetr.061.001.01"
xmlns:xsi="http://www.w3.org/2001/XMLSchema-instance"
    <AltrntvFndsSbcptOrdrConf>
        <MsgId>
            <Id>SHARP05.00.XML</Id>
            <CreDtTm>2008-07-30T11:05:00+01:00</CreDtTm>
        </MsgId>
        <OrdrExctnDtls>
                                                                            The confirmation quotes
            <OrdrRef>ORDERREF 01
                                                                            the instructing party's
            <DealRef>DEALREF 01
                                                                            order reference and
            <InvstmtAcctDtls>
                                                                            new deal reference that
                <Acct>
                                                                            has been generated.
                     <Id>Investment account id</Id>
                </Acct>
            </InvstmtAcctDtls>
                                                                            The beneficiary details
            <BnfcrvDtls>
                                                                            from the original order
                <ERISAElgblty>ELIG</ERISAElgblty>
                                                                            are reflected back in the
                <BnftPlanDclrtnInd>true
                                                                            confirmation
                <NoChngToBnfcryDtlsInd>true/NoChngToBnfcryDtlsInd>
            </BnfcryDtls>
            <FinInstrmDtls>
                \langle Id \rangle
                     <SctyId>
                         <ISIN>ISINCODE0001</ISIN>
```

#### Project SHARP. STP order processing for the Hedge Fund Industry.

## Alternative Funds Subscription Processing - Examples

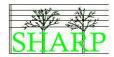

```
</SctvId>
                 </Id>
            </FinInstrmDtls>
            <ExctdAmt Ccy="EUR">1000000</ExctdAmt>
                                                                             The subscription
                                                                             amount of EUR
            <UnitsNb>
                <Unit>500000</Unit>
                                                                             1,000,000 has
            </UnitsNb>
                                                                             purchased 500,000
            <DealgPricDtls>
                                                                             units at a price of EUR
                <UnitPricTp>
                                                                             2.00.
                     <Tp>BIDE</Tp>
                </UnitPricTp>
                <Val>
                    <Amt Ccy="EUR">2.00</Amt>
                </Val>
            </DealgPricDtls>
            <TradDtTm><DtTm>2008-08-01T12:00:00</DtTm></TradDtTm>
            <NAVDt>2008-08-01</NAVDt>
        </OrdrExctnDtls>
    </AltrntvFndsSbcptOrdrConf>
</Document>
```

#### XML Example 5 Basic subscription order confirmation

#### Subscription Order Confirmation with new series creation

```
<Document
xmlns="urn:iso:std:iso:20022:tech:xsd:FINALDRAFTsetr.061.001.01"
xmlns:xsi="http://www.w3.org/2001/XMLSchema-instance"
    <AltrntvFndsSbcptOrdrConf>
        <MsgId>
            <Id>SHARP06.00.XML</Id>
            <CreDtTm>2008-07-30T11:05:00+01:00
        </MsqId>
        <OrdrExctnDtls>
                                                                         The confirmation quotes
            <OrdrRef>ORDERREF_01
                                                                         the instructing party's
            <DealRef>DEALREF 01
                                                                         order reference and
            <InvstmtAcctDtls>
                                                                         new deal reference that
                <Acct>
                                                                         has been generated.
                    <Id>INVESTMENT ACCOUNT ID</Id>
                </Acct>
            </InvstmtAcctDtls>
            <BnfcrvDt.ls>
                <ERISAElgblty>ELIG</ERISAElgblty>
                <ERISARate>100</ERISARate>
                <BnftPlanDclrtnInd>true
                <NoChngToBnfcryDtlsInd>true/NoChngToBnfcryDtlsInd>
            </BnfcryDtls>
            <FinInstrmDtls>
                                                                         A new series has been
                <Id>
                                                                         created in the fund. The
                   <SctyId>
                                                                         series date is provided
                        <!sin>isincode0001</isin>
                                                                         and the new issue
                    </SctyId>
                                                                         indicator set to true.
                                                                         The new series also
                <SrsIsseIdDt>2008-08-01
                                                                         has an ISIN code
                <NewIsseInd>true
                                                                         allocated to it.
                <SplmtryId>ISINCODE00100/SplmtryId>
            </FinInstrmDtls>
            <ExctdAmt Ccy="EUR">1000000
            <UnitsNb>
                <Unit>500000</Unit>
            </UnitsNb>
            <DealgPricDtls>
                                                                         The subscription
                <UnitPricTp>
                                                                         amount of EUR
                    <Tp>BIDE</Tp>
                                                                         1,000,000 has
                </UnitPricTp>
                                                                         purchased 500,000
                <Val>
                                                                         units at a price of EUR
                    <Amt Ccy="EUR">2.00</Amt>
                                                                         2.00.
                </Val>
            </DealgPricDtls>
            <TradDtTm><DtTm>2008-08-01T12:00:00</DtTm></TradDtTm>
```

#### Project SHARP. STP order processing for the Hedge Fund Industry.

## Alternative Funds Subscription Processing - Examples

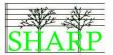

XML Example 6 AF Subscription Order Confirmation with new series declaration.

# Alternative Funds Subscription Order Confirmation – including foreign exchange details

```
<Document
                                                                             This is a first draft of a
xmlns="urn:iso:std:iso:20022:tech:xsd:FINALDRAFTsetr.061.001.01"
                                                                             subscription order
xmlns:xsi="http://www.w3.org/2001/XMLSchema-instance"
                                                                             confirmation showing
                                                                             how an FX has been
    <AltrntvFndsSbcptOrdrConf>
                                                                             applied to the order.
        <MsaId>
            <!d>SHARP07.00.XML</!d>
            <CreDtTm>2008-09-30T12:31:00+01:00tTm>
        </MsgId>
        <OrdrExctnDtls>
            <OrdrRef>ORDERREF 31
            <DealRef>DEALREF_21
            <InvstmtAcctDtls>
                <Acct>
                    <Id>Investment account id</Id>
                </Acct>
            </InvstmtAcctDtls>
            <BnfcryDtls>
                <ERISAElgblty>NELI
                <BnftPlanDclrtnInd>false/BnftPlanDclrtnInd>
                <NoChngToBnfcryDtlsInd>true</NoChngToBnfcryDtlsInd>
            </BnfcryDtls>
            <FinInstrmDtls>
                 < Td >
                         <ISIN>ISINCODE0001</ISIN>
                                                                             1,000,000 EUR were
                     </SctyId>
                                                                             settled for this order for
                </Id>
                                                                             a fund that is based in
            </FinInstrmDtls>
                                                                             USD. The executed
            <OrdrdAmt Ccy="EUR">1000000.00</OrdrdAmt>
                                                                             amount is shown in the
            <ExctdAmt Ccy="USD">1458500.00</ExctdAmt>
                                                                             base currency whilst the
            <UnitsNb>
                 <Unit>729250</Unit>
                                                                             ordered amount are the
                                                                             number of EUR that
            </UnitsNb>
             <DealgPricDtls>
                                                                             were actually settled by
                                                                             the IP.
                <UnitPricTp>
                     <Tp>BIDE</Tp>
                </UnitPricTp>
                                                                             The fund is priced in
                 <Val>
                                                                             USD,
                    <Amt Ccy="USD">2.00</Amt>
                </Val>
            </DealgPricDtls>
            <TradDtTm><DtTm>2008-08-01T12:00:00</DtTm></TradDtTm>
            <NAVDt>2008-08-01</NAVDt>
                                                                             The exchange rate
            <FrqnXchqDtls>
                                                                             details are here.
                 <ToAmt Ccy="USD">1458500.00</ToAmt>
                 <FrAmt Ccy="EUR">1000000.00
                                                                             Because the ordered
                 <UnitCcy>USD</UnitCcy>
                                                                             amount and executed
                 <QtdCcy>EUR</QtdCcy>
                                                                             amount have different
                <XchgRate>1.45850</XchgRate>
                                                                             numeric values I have
            </FrgnXchgDtls>
                                                                             set the partly executed
            <PrtlyExctdInd>false</prtlyExctdInd>
                                                                             indicator to be false to
        </OrdrExctnDtls>
                                                                             show that the deal has
    </AltrntvFndsSbcptOrdrConf>
                                                                             been fully executed.
</Document>
```

XML Example 7 Subscription Confirmation with FX details

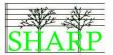

# 15 Redemption Orders

## Logical Data Items (GV\_OCT\_028, DB\_OCT\_007)

#### A.F. Redemption Order

Investment Account Requested Trade Date<sup>1</sup> Hedge Fund Order Type<sup>1</sup> Order Reference **Fund Identifier** Fund Name Series Date Identifier1 Series Supplementary Identifier<sup>1</sup> Lot Identification<sup>1</sup> Lot Quantity (Units)<sup>1</sup> Lot Quantity (Currency)<sup>1</sup>

Order Quantity (Units) Order Amount (Currency)<sup>2</sup> Waiver Reason(s)1

Waiver Reason(s)Additional Information1

Waiver Contact(s)<sup>1</sup>

Requested Settlement Currency<sup>1</sup>

#### I.F. Order Cancellation Request

Order Reference

#### **Order Cancellation Status Report**

Order Reference Status<sup>2</sup> Rejection Reason<sup>2</sup> Free Text Rejection Reason<sup>2</sup>

#### A.F. Order Instruction Status Report

Order Reference Order Status Conditions<sup>2</sup> Rejection Reasons<sup>2</sup> Partial Settlement Reason<sup>2</sup> Expected Trade Date<sup>1</sup> Expected Cash Settlement Date1 Expected Executed Amount<sup>1</sup> Gated redemption type code1 Gated redemption rate

#### A.F. Redemption Order Confirmation

Investment Account

Requested Trade Date<sup>1</sup> Hedge Fund Order Type<sup>1</sup> Order Reference Deal Reference Fund Identifier Series Identifier<sup>1</sup> Series Supplementary Identifier<sup>1</sup> New Issue Indicator Order Amount (Currency) **Executed Amount (Units) Executed Amount (Currency)** Dealing Price Type Informative Price Informative Price Type<sup>1</sup> Trade DateTime **NAV Date** Payment Reference<sup>1</sup> Cash Settlement Date1 Cash Settlement Amount<sup>1</sup> Requested Settlement Currency<sup>1</sup> Foreign Exchange Details Charge Details Equalisation Details Tax Details Prepayment Amount<sup>1</sup> Holdback Details - Amount<sup>1</sup> Holdback Details - Liquidation Date<sup>1</sup> Side Pocket Identifier Side Pocket Amount (Currency)<sup>1</sup> Side Pocket Quantity (Units)<sup>1</sup> Lot Identification Lot Quantity (Units)1

Lot Quantity (Currency)1

Gated redemption rate

Partially Executed Indicator<sup>1</sup> Gated redemption type code1

<sup>&</sup>lt;sup>1</sup> Optional Item

<sup>&</sup>lt;sup>2</sup> Choice

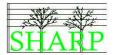

# Redemption Order Schema Map

| XML Schema Data Item                                    | SHARP Content                                |
|---------------------------------------------------------|----------------------------------------------|
| AlternativeFundsRedemptionOrderV01                      |                                              |
| MessageIdentification                                   |                                              |
| Identification                                          | Message Reference                            |
| CreationDateTime                                        | Message Creation DateTime                    |
| OrderDetails                                            | Wiessage Oreation Bate Time                  |
| OrderReference                                          | Order Reference                              |
| RequestedTradeDate                                      | Requested Trade Date <sup>1</sup>            |
| HedgeFundOrderType                                      | Hedge Fund Order Type <sup>1</sup>           |
| InvestmentAccountDetails                                | rieage rana Graer Type                       |
| Account                                                 |                                              |
| Identification                                          | Investment Account                           |
| FinancialInstrumentDetails                              | IIIVestillerit Account                       |
| Identification                                          | A A                                          |
| ISIN                                                    | Fund Identifier                              |
| Name                                                    | Fund Name                                    |
| SeriesIssueIdentificationDate                           | Series Date Identifier <sup>1</sup>          |
|                                                         |                                              |
| SupplementaryIdentification FinancialInstrumentQuantity | Series Supplementary Identifier <sup>1</sup> |
|                                                         |                                              |
| Choice between                                          |                                              |
| UnitsNumber                                             | Onder Over the (Unite)                       |
| Unit                                                    | Order Quantity (Units) <sup>2</sup>          |
| Or Ordered Assessment                                   | 0                                            |
| OrderedAmount                                           | Order Amount (Currency) <sup>2</sup>         |
| LotDetails (repeating)                                  | (optional)                                   |
| TradeDate                                               | Lot Identification - TRADE DATE              |
| OrderReference                                          | Lot Identification - ORDER REFERENCE         |
| DealReference                                           | Lot Identification - DEAL REFERENCE          |
| LotQuantityAndAmount                                    |                                              |
| UnitsNumber                                             | 1                                            |
| Unit                                                    | Lot Quantity (Units) <sup>1</sup>            |
| OrderedAmount                                           | Lot Quantity (Currency) <sup>1</sup>         |
| OrderWaiverDetails (repeating)                          | (optional)                                   |
| OrderWaiverReason                                       |                                              |
| Choice between                                          |                                              |
| Reason                                                  | Waiver Reason - CODE                         |
| Or                                                      |                                              |
| Proprietary                                             |                                              |
| Identification                                          | Waiver reasons generic waiver code 'WAIV'    |
| Issuer                                                  | Proprietary code issuer - 'SHARP'            |
| InformationValue                                        |                                              |
| RequestedSettlementCurrency                             | Requested Settlement Currency <sup>1</sup>   |
| RelatedPartyDetails                                     | (optional)                                   |
| Identification                                          |                                              |
| BICOrBEI                                                | Waiver Contact(s) - BIC                      |
| RoleType                                                |                                              |
| Role                                                    | Waiver Contact(s) - ROLE                     |
| CommunicationInformation                                |                                              |
| Name                                                    | Waiver Contact(s) - NAME                     |
| TelephoneNumber                                         | Waiver Contact(s) - TELEPHONE NUMBER         |
| EmailAddress                                            | Waiver Contact(s) - EMAIL ADDRESS            |

Schema Map 6 Alternative Funds Redemption Order

<sup>1 =</sup> optional item, 2 = a choice

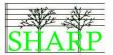

# Order Status Schema Map

| XML Schema Data Item                            | SHARP Content                              |
|-------------------------------------------------|--------------------------------------------|
| AlternativeFundsOrderInstructionStatusReportV01 |                                            |
| MessageIdentification                           |                                            |
| Identification                                  | Message Reference                          |
| CreationDateTime                                | Message Creation DateTime                  |
| OrderDetailsReport                              |                                            |
| OrderReference                                  | Order Reference                            |
| StatusDetails                                   |                                            |
| Choice between                                  |                                            |
| Status                                          | Order Status <sup>2</sup>                  |
| Or                                              |                                            |
| Rejected                                        |                                            |
| Reason                                          | Rejection Reasons <sup>2</sup>             |
| Or                                              |                                            |
| PartiallySettled                                |                                            |
| Reason                                          | Partial Settlement Reason <sup>2</sup>     |
| NewDetails                                      |                                            |
| ExpectedTradeDateTime                           |                                            |
| Date                                            | Expected Trade Date <sup>1</sup>           |
| ExpectedCashSettlementDate                      | Expected Cash Settlement Date <sup>1</sup> |
| ExpectedExecutedAmount                          | Expected Executed Amount <sup>1</sup>      |
| Extension                                       |                                            |
| PlaceAndName                                    | "GARI"                                     |
| Text                                            | Gated redemption type code <sup>1</sup>    |
| Extension                                       |                                            |
| PlaceAndName                                    | "GARR"                                     |
| Text                                            | Gated redemption rate <sup>1</sup>         |

#### Schema Map 7 Alternative Funds Order Status Report for Redemptions

1 = optional item, 2 = a choice

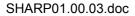

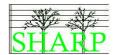

# Redemption Order Confirmation Schema Map

| XML Schema Data Item                           | SHARP Content                                                                                                    |
|------------------------------------------------|----------------------------------------------------------------------------------------------------|
| AlternativeFundsRedemptionOrderConfirmationV01 |                                                                                                    |
| MessageIdentification                          |                                                                                                    |
| Identification                                 | Message Reference                                                                                                    |
| CreationDateTime                               | Message Creation DateTime                                                                                                    |
| OrderExecutionDetails                          |                                                                                                    |
| OrderReference                                 | Order Reference                                                                                                    |
| DealReference                                  | Deal Reference                                                                                                    |
| RequestedTradeDate                             | Requested Trade Date <sup>1</sup>                                                                                                    |
| HedgeFundOrderType                             | Hedge Fund Order Type <sup>1</sup>                                                                                                    |
| InvestmentAccountDetails                       | A Property of the second of the second of th |
| Account                                        |                                                                                                    |
| Identification                                 | Investment Account                                                                                                    |
| FinancialInstrumentDetails                     |                                                                                                    |
| Identification                                 |                                                                                                    |
| SecurityIdentification                         | Frankling                                                                                                    |
| ISIN SeriesIssueIdentificationDate             | Fund Identifier Series Identifier <sup>1</sup>                                                                                                    |
| NewlssueIndicator                              | New Issue Indicator <sup>1</sup>                                                                                                    |
| SupplementaryIdentification                    | Series Supplementary Identifier <sup>1</sup>                                                                                                    |
| OrderedAmount                                  | Order Amount (Currency) <sup>1</sup>                                                                                                    |
| ExecutedAmount                                 | Executed Amount (Currency)                                                                                                    |
| UnitsNumber                                    | Executed Amount (Units) <sup>1</sup>                                                                                                    |
| DealingPriceDetails                            | Executed Amount (Onits)                                                                                                    |
| UnitPriceType                                  |                                                                                                    |
| Туре                                           | Dealing Price Type                                                                                                    |
| Value                                          | Dodaining i moo Type                                                                                                    |
| Amount                                         | Dealing Price                                                                                                    |
| InformativePriceDetails                        | 3                                                                                                    |
| UnitPriceType                                  |                                                                                                    |
| Туре                                           | Informative Price Type <sup>1</sup>                                                                                                    |
| Value                                          | i i                                                                                                    |
| Amount                                         | Informative Price <sup>1</sup>                                                                                                    |
| HoldBackDetails                                |                                                                                                    |
| HoldBackAmount                                 | Holdback Details – Amount <sup>1</sup>                                                                                                    |
| HoldBackReleaseDate                            | Holdback Details – Liquidation Date <sup>1</sup>                                                                                                    |
| Side pocketDetails                             |                                                                                                    |
| Side pocketIdentification                      | Side Pocket Identifier <sup>1</sup>                                                                                                    |
| Side pocketQuantity                            |                                                                                                    |
| UnitsNumber                                    | 011 D 1 10 11 11 11                                                                                                    |
| Unit                                           | Side Pocket Quantity (Units) <sup>1</sup>                                                                                                    |
| OrderedAmount                                  | Side Pocket Amount (Currency) <sup>1</sup>                                                                                                    |
| LotDetails                                     | Lot Identification <sup>1</sup> - TRADE DATE                                                                                                    |
| TradeDate OrderReference                       | Lot Identification - TRADE DATE  Lot Identification - ORDER REFERENCE                                                                                                    |
| DealReference                                  | Lot Identification - ORDER REFERENCE                                                                                                    |
| LotQuantityAndAmount                           | Lot identification - DEAL REFERENCE                                                                                                    |
| UnitsNumber                                    |                                                                                                    |
| Unit                                           | Lot Quantity (Units) <sup>1</sup>                                                                                                    |
| OrderedAmount                                  | Lot Quantity (Onits)  Lot Quantity (Currency) <sup>1</sup>                                                                                                    |
| TradeDateTime                                  | 25. Quartity (our one)                                                                                                    |
| Choice between                                 |                                                                                                    |
| Date                                           | Trade Date                                                                                                    |
| Or                                             |                                                                                                    |
| DateTime                                       | Trade DateTime                                                                                                    |
| NAVDate                                        | NAV Date                                                                                                    |
| CashSettlementDate                             | Cash Settlement Date <sup>1</sup>                                                                                                    |
| RequestedSettlementCurrency                    | Requested Settlement Currency <sup>1</sup>                                                                                                    |
| PaymentReference                               | Payment Reference <sup>1</sup>                                                                                                    |
| ForeignExchangeDetails                         | Foreign Exchange Details <sup>1</sup>                                                                                                    |
| ToAmount                                       | Foreign Exchange Details - TO AMOUNT                                                                                                    |
| FromAmount                                     | Foreign Exchange Details - FROM AMOUNT                                                                                                    |
| UnitCurrency                                   | Foreign Exchange Details - UNIT CURRENCY                                                                                                    |
| QuotedCurrency                                 | Foreign Exchange Details - QUOTED CURRENCY                                                                                                    |
| ExchangeRate                                   | Foreign Exchange Details - EXCHANGE RATE                                                                                                    |
| QuotationDate                                  | Foreign Exchange Details - QUOTATION DATE                                                                                                    |
| TotalCharges                                   | T + 101 1                                                                                                    |
| TotalAmountOfCharges                           | Total Charges <sup>1</sup>                                                                                                    |

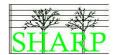

| ML Schema Data Item        | SHARP Content                                                                                                    |
|----------------------------|----------------------------------------------------------------------------------------------------|
| ChargeDetails              | Charge Details <sup>1</sup>                                                                                                    |
| ChargeType                 | , in the second second |
| Туре                       | Charge Details - CHARGE TYPE                                                                                                    |
| ChargeAmountOrRate         | ge = time = t : : =                                                                                                    |
| Choice between             |                                                                                                    |
| Amount                     | Charge Details - CHARGE AMOUNT                                                                                                    |
| Or                         | Onarge Details - Or IAI (OL AWOO) (1                                                                                                    |
| Rate                       | Charge Details - CHARGE RATE                                                                                                    |
| RecipientIdentification    | Charge Details - CHARGE RATE                                                                                                    |
| BICOrBEI                   | Charge Dataile Desinient's DIC                                                                                                    |
|                            | Charge Details - Recipient's BIC Tax Details <sup>1</sup>                                                                                                    |
| TaxGeneralDetails          |                                                                                                    |
| TotalAmountOfTaxes         | Tax Details - TOTAL AMOUNT OF TAXES                                                                                                    |
| TaxableIncomePerDividend   | Tax Details - TAXABLE INCOME PER DIVIDEND                                                                                                    |
| PercentageOfDebtClaim      | Tax Details - PERCENTAGE OF DEBT CLAIM                                                                                                    |
| TaxDetails                 |                                                                                                    |
| ТахТуре                    | Tax Details - TAX TYPE                                                                                                    |
| Туре                       |                                                                                                    |
| Amount                     | Tax Details - AMOUNT                                                                                                    |
| Rate                       | Tax Details - RATE <sup>1</sup>                                                                                                    |
| Country                    | Tax Details - COUNTRY <sup>1</sup>                                                                                                    |
| EUDividendStatusType       |                                                                                                    |
| EUDividendStatus           | Tax Details - EU DIVIDEND STATUS TYPE1                                                                                                    |
| EUCapitalGainType          |                                                                                                    |
| EUCapitalGain              | Tax Details - EU CAPITAL GAIN <sup>1</sup>                                                                                                    |
| RecipientIdentification    | Tax Botano Eo o/ ii Ti/iE o/ iii T                                                                                                    |
| BICOrBEI                   | Tax Details - RECIPIENT <sup>1</sup>                                                                                                    |
| ExemptionReasonType        | Tax Betaile Tree in lett                                                                                                    |
| ExemptionReason            | Tax Details - EXEMPTION REASON <sup>1</sup>                                                                                                    |
| ExemptionIndicator         | Tax Details - EXEMPTION INDICATOR                                                                                                    |
| Exempliorimulcator         |                                                                                                    |
| Equalisation               | Equalisation Details AMOUNT                                                                                                    |
| Amount                     | Equalisation Details - AMOUNT                                                                                                    |
| Rate                       | Equalisation Details - RATE                                                                                                    |
| CreditDebitIndicator       | Equalisation Details - CREDIT DEBIT INDICATOR                                                                                                    |
| PartiallyExecutedIndicator | Partially Executed Indicator <sup>1</sup>                                                                                                    |
| Extension                  |                                                                                                    |
| PlaceAndName               | "CSAM CCY AND AMOUNT"                                                                                                    |
| Text                       | Cash Settlement Amount <sup>1</sup>                                                                                                    |
| Extension                  |                                                                                                    |
| PlaceAndName               | "PREP CCY AND AMOUNT"                                                                                                    |
| Text                       | Prepayment Amount <sup>1</sup>                                                                                                    |
| Extension                  |                                                                                                    |
| PlaceAndName               | "GARE"                                                                                                    |
| Text                       | Gated redemption type code1                                                                                                    |
| Extension                  | Sales readification type dode i                                                                                                    |
| PlaceAndName               | "GARR"                                                                                                    |
|                            | Gated redemption rate <sup>1</sup>                                                                                                    |
| Text                       |                                                                                                    |

Schema Map 8 Alternative Funds Redemption Order Confirmation

1 = optional item, 2 = a choice

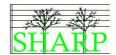

## **Investment Fund Order Cancellation Request**

| XML Schema Data Item                      | SHARP Content             |
|-------------------------------------------|---------------------------|
| InvestmentFundOrderCancellationRequestV01 |                           |
| MessageIdentification                     |                           |
| Identification                            | Message Reference         |
| CreationDateTime                          | Message Creation DateTime |
| OrderCancellationDetails                  |                           |
| OrderReference                            | Order Reference           |

Schema Map 9 Investment Fund Order Cancellation Request

## **Order Cancellation Status Report**

| XML Schema Data Item               | SHARP Content              |
|------------------------------------|----------------------------|
| OrderCancellationStatusReportV03   |                            |
| MessageIdentification              |                            |
| Identification                     | Message Reference          |
| CreationDateTime                   | Message Creation DateTime  |
| IndividualCancellationStatusReport |                            |
| OrderReference                     |                            |
| Choice between                     |                            |
| Status                             | Status                     |
| Or                                 |                            |
| Rejected                           |                            |
| Choice between                     |                            |
| Reason                             | Rejection Reason           |
| Or                                 |                            |
| ExtendedReason                     | Free Text Rejection Reason |

Schema Map 10 Order Cancellation Status Report

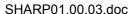

<sup>1 =</sup> optional item, 2 = a choice

<sup>1 =</sup> optional item. 2 = a choice

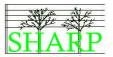

#### Basic redemption denominated in units

```
<Document
 xmlns="urn:iso:std:iso:20022:tech:xsd:FINALDRAFTsetr.060.001.01"
 xmlns:xsi="http://www.w3.org/2001/XMLSchema-instance">
    <AltrntvFndsRedOrdr>
                                                                              The message has a
        <MsgId>
                                                                              unique reference and
            <!d>$\text{SHARP08.00.XML}</!d></ri>
                                                                              the date and time it was
            <CreDtTm>2008-11-12T09:56:00Z</CreDtTm>
                                                                              created.
        </MsgId>
        <OrdrDtls>
                                                                              The unique order
            <OrdrRef>ORDERREF100
                                                                              reference
            <InvstmtAcctDtls>
                <Acct>
                     <Id>Investment account</Id>
                </Acct>
            </InvstmtAcctDtls>
            <FinInstrmDtls>
                 < Id >
                                                                              This order is for the
                     <SctyId>
                                                                              redemption of 2,500
                         <!SIN>ISINCODE1000</!SIN>
                                                                              units in fund
                    </SctyId>
                                                                              ISINCODE 1000
                </Id>
            </FinInstrmDtls>
            <FinInstrmQty>
                <UnitsNb>
                    <Unit>2500</Unit>
                </UnitsNb>
            </FinInstrmQty>
        </OrdrDtls>
    </AltrntvFndsRedOrdr>
</Document>
```

XML Example 8 Basic redemption denominated in Units

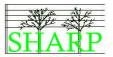

#### Basic redemption denominated in cash - with a generic waiver

```
<Document
xmlns="urn:iso:std:iso:20022:tech:xsd:FINALDRAFTsetr.060.001.01"
    xmlns:xsi="http://www.w3.org/2001/XMLSchema-instance">
    <AltrntvFndsRedOrdr>
        <MsgId>
             <Id>SHARP09.00.XML</Id>
            <CreDtTm>2008-11-12T09:56:00Z</CreDtTm>
        </MsgId>
        <OrdrDtls>
            <OrdrRef>ORDERREF101
            <InvstmtAcctDtls>
                 <Acct>
                     <Id>Investment account</Id>
                 </Acct>
            </InvstmtAcctDtls>
            <FinInstrmDtls>
                 < Id >
                     <SctyId>
                                                                              This order was sent by
                         <!sin>isincode1000</isin>
                                                                              an intermediary, who
                     </SctyId>
                                                                              has passed on the
                 </Id>
                                                                              unstructured waiver
             </FinInstrmDtls>
                                                                              information exactly it
            <FinInstrmQty>
                                                                              was received.
                 <OrdrdAmt Ccy="EUR">500000</OrdrdAmt>
             </FinInstrmQty>
                                                                              The generic waiver
             <OrdrWvrDtls>
                                                                              code 'WAIV' is used to
                 <OrdrWvrRsn>
                                                                              satisfy the mandatory
                     <Prtrv>
                                                                              requirement for a
                         <Id>WAIV</Id>
                                                                              waiver identifier. It is
                         <Issr>SHARP</Issr>
                                                                              passed as a proprietary
                     </Prtry>
                                                                              identifier with the issuer
                 </OrdrWvrRsn>
                                                                              given as 'SHARP'
                 <InfVal>Here is some unstructured data to explain the
                                                                              thus referencing this
waiver - this has been passed in untouched by an intermediary</InfVal>
                                                                              market practice
            </OrdrWvrDtls>
                                                                              document.
        </OrdrDtls>
    </AltrntvFndsRedOrdr>
</Document>
```

XML Example 9 Basic redemption denominated in cash - with a generic waiver

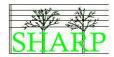

#### Redemption requesting the redemption of particular lots

```
<Document
xmlns="urn:iso:std:iso:20022:tech:xsd:FINALDRAFTsetr.060.001.01"
xmlns:xsi="http://www.w3.org/2001/XMLSchema-instance">
    <AltrntvFndsRedOrdr>
        <MsgId>
            <!d>SHARP10.00.XML</!d></ri>
            <CreDtTm>2008-11-12T09:56:00Z</CreDtTm>
        </MsgId>
        <OrdrDtls>
            <OrdrRef>ORDERREF102
            <InvstmtAcctDtls>
                 <Acct>
                     <Id>Investment account</Id>
                 </Acct>
            </InvstmtAcctDtls>
            <FinInstrmDtls>
                 < Id >
                     <SctyId>
                         <!sin>isincode1000</isin>
                    </SctyId>
                                                                             This order is a request
                </Id>
                                                                             to redeem 1000 units.
            </FinInstrmDtls>
            <FinInstrmQty>
                <UnitsNb>
                    <Unit>1000</Unit>
                </UnitsNb>
            </FinInstrmQty>
            <LotDtls>
                <TradDt>2008-06-12</TradDt>
                 <OrdrRef>005</OrdrRef>
                                                                             Here the order requests
                <DealRef>999</DealRef>
                                                                             that the units be
                 <LotQtyAndAmt>
                                                                             redeemed from lots
                    <UnitsNb>
                         <Unit>750</Unit>
                                                                             created by previous
                                                                             subscriptions. The lots
                    </UnitsNb>
                                                                             are identified by trade
                </LotQtyAndAmt>
                                                                             date, order reference
            </LotDtls>
                                                                             and executing party's
            <LotDtls>
                 <TradDt>2008-07-12</TradDt>
                                                                             deal reference.
                 <OrdrRef>010</OrdrRef>
                 <DealRef>1050</DealRef>
                 <LotQtyAndAmt>
                     <UnitsNb>
                         <Unit>250</Unit>
                    </UnitsNb>
                </LotQtyAndAmt>
            </LotDtls>
        </OrdrDtls>
    </AltrntvFndsRedOrdr>
</Document>
```

XML Example 10 Redemption order. Includes lot identification.

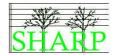

# Basic order confirmation of unit denominated order (with cash settlement amount)

```
<Document
xmlns="urn:iso:std:iso:20022:tech:xsd:FINALDRAFTsetr.062.001.01"
xmlns:xsi="http://www.w3.org/2001/XMLSchema-instance">
    <altrntvFndsRedOrdrConf>
        <MsqId>
            <Id>SHARP11.00.XML</Id>
            <CreDtTm>2008-11-12T10:42:00Z</CreDtTm>
        </MsgId>
                                                                             The instructing party's
        <OrdrExctnDtls>
            <OrdrRef>ORDERREF100</OrdrRef>
                                                                             order reference is
                                                                             quoted. The executing
            <DealRef>DEALREF100
                                                                             party's deal reference is
            <InvstmtAcctDtls>
                                                                             now added in the
                <Acct>
                                                                             confirmation.
                     <Id>Investment account</Id>
                </Acct>
            </InvstmtAcctDtls>
                                                                             The original order was
            <FinInstrmDtls>
                                                                             denominated in units.
                <ht><
                                                                             The currency value of
                    <SctyId>ISINCODE1000
                                                                             the executed amount is
                </Id>
                                                                             included in the
            </FinInstrmDtls>
                                                                             confirmation.
            <ExctdAmt Ccy="EUR">308625.00</ExctdAmt>
            <UnitsNb>
                                                                             The dealing price is
                <Unit>2500</Unit>
                                                                             auoted.
            </UnitsNb>
            <DealgPricDtls>
                <UnitPricTp>
                    <Tp>OFFR</Tp>
                </UnitPricTp>
                <Val>
                    <Amt Ccy="EUR">123.45</Amt>
                </Val>
            </DealgPricDtls>
            <TradDtTm>
                <Dt>2008-03-11</Dt>
            </TradDt.Tm>
            <NAVDt>2008-10-31</NAVDt>
        </OrdrExctnDtls>
                                                                             The cash settlement
        <Xtnsn>
                                                                             amount is included in
            <PlcAndNm>CSAM CCY AND AMOUNT</PlcAndNm>
                                                                             the extension element.
            <Txt>EUR 308625.00</Txt>
        </Xtnsn>
    </AltrntvFndsRedOrdrConf>
</Document>
```

XML Example 11 Basic redemption confirmation of unit denominated order

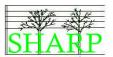

# Basic confirmation of cash denominated order with cash settlement information

```
<Document
xmlns="urn:iso:std:iso:20022:tech:xsd:FINALDRAFTsetr.062.001.01"
xmlns:xsi="http://www.w3.org/2001/XMLSchema-instance">
    <AltrntvFndsRedOrdrConf>
        <MsqId>
            <Id>SHARP12.00.XML</Id>
           <CreDtTm>2008-11-04T10:42:00Z</preDtTm>
        </MsgId>
        <OrdrExctnDtls>
           <OrdrRef>ORDERREF101</OrdrRef>
           <DealRef>DEALREF101
            <InvstmtAcctDtls>
                <Acct>
                    <Id>Investment account</Id>
                </Acct>
            </InvstmtAcctDtls>
            <FinInstrmDtls>
                <ht><
                    <SctyId>
                        <ISIN>ISINCODE1000</ISIN>
                   </SctyId>
                </Id>
            </FinInstrmDtls>
            <OrdrdAmt Ccy="EUR">500000.00</OrdrdAmt>
            <ExctdAmt Ccy="EUR">499999.66</ExctdAmt>
            <UnitsNb>
                <Unit>4050.22</Unit>
           </UnitsNb>
            <DealgPricDtls>
               <UnitPricTp>
                    <Tp>OFFR</Tp>
                </UnitPricTp>
                <Val>
                   <Amt Ccy="EUR">123.45
                </Val>
            </DealgPricDtls>
            <TradDtTm>
                <Dt>2008-11-03</Dt>
            </TradDtTm>
                                                                         The confirmation
            <NAVDt>2008-10-31</NAVDt>
                                                                         includes the cash
            <CshSttlmDt>2008-11-05</CshSttlmDt>
                                                                         settlement date and the
            <PmtRef>PAYMENTREFERENCE
                                                                         payment reference.
        </OrdrExctnDtls>
        <Xtnsn>
           <PlcAndNm>CSAM CCY AND AMOUNT</PlcAndNm>
            <Txt>EUR 499999.66</Txt>
        </Xtnsn>
    </AltrntvFndsRedOrdrConf>
</Document>
```

XML Example 12 Basic redemption confirmation of cash denominated order

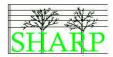

#### Confirmation of unit denominated order - with side pocket details

```
<Document
xmlns="urn:iso:std:iso:20022:tech:xsd:FINALDRAFTsetr.062.001.01"
xmlns:xsi="http://www.w3.org/2001/XMLSchema-instance">
    <AltrntvFndsRedOrdrConf>
        <MsgId>
            <Id>SHARP13.00.XML</Id>
            <CreDtTm>2008-11-04T10:42:00Z</CreDtTm>
        </MsgId>
        <OrdrExctnDtls>
            <OrdrRef>ORDERREF100
            <DealRef>DEALREF102
            <InvstmtAcctDtls>
                <Acct>
                    <Id>Investment account</Id>
                </Acct>
            </InvstmtAcctDtls>
            <FinInstrmDtls>
                <Id>
                    <SctvId>
                         <!SIN>ISINCODE1000</!SIN>
                    </SctyId>
                </Id>
            </FinInstrmDtls>
            <ExctdAmt Ccy="EUR">308625.00
            <UnitsNb>
                                                                            The total consideration
                <Unit>2500</Unit>
                                                                            for this order (units '
            </UnitsNb>
                                                                            price) is EUR
            <DealgPricDtls>
                                                                            308625.00.
                <UnitPricTp>
                    <Tp>OFFR</Tp>
                </UnitPricTp>
                <Val>
                    <Amt Ccy="EUR">123.45
                </Val>
            </DealgPricDtls>
                                                                            The redemption has
            <SdPcktDtls>
                                                                            been affected by the
                <SdPcktId>NEWSIDEPOCKETID</SdPcktId>
                                                                            creation of a side
                <SdPcktQty>
                                                                            pocket The cash value
                    <UnitsNb>
                                                                            of the side pocket is
                         <Unit>10000</Unit>
                                                                            EUR 100,000 and
                    </UnitsNb>
                                                                            10,000 units have been
                    <OrdrdAmt Ccy="EUR">100000</OrdrdAmt>
                                                                            created in it.
                </SdPcktQty>
            </SdPcktDtls>
                                                                            The unit holding in
            <TradDtTm>
                                                                            ISINCODE1000 has
                <Dt>2008-11-03</Dt>
                                                                            been reduced by the full
            </TradDtTm>
                                                                            amount of the order
            <NAVDt>2008-10-31</NAVDt>
                                                                            (2,500).
            <CshSttlmDt>2008-11-05</CshSttlmDt>
            <PmtRef>PAYMENTREFERENCE
        </OrdrExctnDtls>
                                                                            The cash settlement
         <Xtnsn>
                                                                            amount is the total
            <PlcAndNm>CSAM CCY AND AMOUNT</PlcAndNm>
                                                                            consideration less the
            <Txt>EUR 208625.00</Txt>
                                                                            value of the side
        </Xtnsn>
                                                                            pocket.
    </AltrntvFndsRedOrdrConf>
</Document>
```

XML Example 13 Redemption confirmation with side pocket details

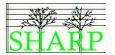

#### Confirmation of cash denominated order - with holdback

```
<Document
xmlns="urn:iso:std:iso:20022:tech:xsd:FINALDRAFTsetr.062.001.01"
xmlns:xsi="http://www.w3.org/2001/XMLSchema-instance">
    <AltrntvFndsRedOrdrConf>
        <MsgId>
            <Id>SHARP14.00.XML</Id>
            <CreDtTm>2008-11-12T10:42:00Z</CreDtTm>
        </MsgId>
        <OrdrExctnDtls>
            <OrdrRef>ORDERREF100
            <DealRef>DEALREF102
            <InvstmtAcctDtls>
                <Acct>
                    <Id>Investment account</Id>
                </Acct>
            </InvstmtAcctDtls>
            <FinInstrmDtls>
                 <Id>
                    <SctvId>
                         <!SIN>ISINCODE1000</!SIN>
                    </SctyId>
                 </Id>
            </FinInstrmDtls>
            <OrdrdAmt Ccy="EUR">500000</OrdrdAmt>
            <ExctdAmt Ccy="EUR">499999.66
                                                                             The total consideration
            <UnitsNb>
                                                                             for this order (units *
                 <Unit>4050.22</Unit>
                                                                             price) is EUR
            </UnitsNb>
                                                                             499999.66. There is a
            <DealgPricDtls>
                                                                             difference from the
                <UnitPricTp>
                                                                             ordered amount in this
                    <Tp>OFFR</Tp>
                                                                             example - units are only
                </UnitPricTp>
                                                                             quoted to 2 decimal
                <Val>
                                                                             places and so it is not
                    <Amt Ccy="EUR">123.45</Amt>
                                                                             possible to make the
                </Val>
                                                                             executed amount the
            </DealgPricDtls>
                                                                             same as the ordered
            <HldBckDtls>
                                                                             cash amount.
                 <HldBckAmt Ccy="EUR">49999.97/HldBckAmt>
                <hldbckRlsDt>2009-02-01</hldbckRlsDt>
                                                                             The holdback is
            </HldBckDtls>
                                                                             approximately 10% of
            <TradDtTm>
                                                                             the total consideration
                 <Dt>2008-03-11</Dt>
                                                                             (although the
            </TradDtTm>
                                                                             percentage rate does
            <NAVDt>2008-10-31</NAVDt>
                                                                             not appear in the
            <CshSttlmDt>2008-03-15</CshSttlmDt>
                                                                             message).
            <PmtRef>PAYMENTREFERENCE
        </OrdrExctnDtls>
        <Xtnsn>
                                                                             The cash settlement
            <PlcAndNm>CSAM CCY AND AMOUNT</PlcAndNm>
                                                                             amount is reduced by
            <Txt>EUR 449999.69</Txt>
                                                                             the cash amount held
       </Xtnsn>
                                                                             back.
    </AltrntvFndsRedOrdrConf>
</Document>
```

XML Example 14 Redemption confirmation with holdback details

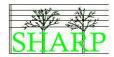

# Confirmation of unit denominated order with prepayment and equalisation

```
<Document
xmlns="urn:iso:std:iso:20022:tech:xsd:FINALDRAFTsetr.062.001.01"
xmlns:xsi="http://www.w3.org/2001/XMLSchema-instance">
    <AltrntvFndsRedOrdrConf>
        <MsqId>
            <Id>SHARP15.00.XML</Id>
            <CreDtTm>2008-11-04T10:42:00Z</preDtTm>
        </MsgId>
        <OrdrExctnDtls>
            <OrdrRef>ORDERREF100/OrdrRef>
            <DealRef>DEALREF103/DealRef>
            <InvstmtAcctDtls>
                <Acct>
                    <Id>Investment account</Id>
                </Acct>
            </InvstmtAcctDtls>
            <FinInstrmDtls>
                <Td>
                    <SctyId>
                         <ISIN>ISINCODE1000</ISIN>
                    </SctyId>
                </Id>
            </FinInstrmDtls>
            <ExctdAmt Ccy="EUR">308625.00</ExctdAmt>
            <UnitsNb>
                <Unit>2500</Unit>
            </UnitsNb>
            <DealgPricDtls>
                <UnitPricTp>
                    <Tp>OFFR</Tp>
                </UnitPricTp>
                <Val>
                                                                            The cash settlement
                    <Amt Ccy="EUR">123.45
                                                                            amount for this order is
                </Val>
                                                                            the total consideration
            </DealgPricDtls>
            <TradDt.Tm>
                                                                            EUR 308625.00
                <Dt>2008-11-03</Dt>
            </TradDtTm>
                                                                            Less
            <NAVDt>2008-10-31</NAVDt>
            <CshSttlmDt>2008-11-05</CshSttlmDt>
            <PmtRef>PAYMENTREFERENCE
                                                                            EUR 4000.00
            <Equlstn>
                                                                            equalisation debit
                <Amt Ccy="EUR">4000</Amt>
                <CdtDbtInd>DBIT</CdtDbtInd>
                                                                            And the EUR 200,000
            </Equlstn>
                                                                            which has already been
        </OrdrExctnDtls>
                                                                            pre-paid.
        <Xtnsn>
            <PlcAndNm>PREP CCY AND AMOUNT</PlcAndNm>
                                                                            The pre-payment
            <Txt>EUR 200000</Txt>
        </Xtnsn>
                                                                            amount is held in an
                                                                            extension element - as
            <PlcAndNm>CSAM CCY AND AMOUNT</PlcAndNm>
                                                                            is the cash settlement
            <Txt>EUR 104625.00</Txt>
                                                                            amount.
        </Xtnsn>
    </AltrntvFndsRedOrdrConf>
</Document>
```

XML Example 15 Redemption confirmation with prepayment and equalisation

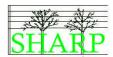

#### First confirmation of cash denominated redemption gated "open"

```
<Document
xmlns="urn:iso:std:iso:20022:tech:xsd:FINALDRAFTsetr.062.001.01"
xmlns:xsi="http://www.w3.org/2001/XMLSchema-instance">
    <AltrntvFndsRedOrdrConf>
        <MsgId>
            <Id>SHARP16.00.XML</Id>
            <CreDtTm>2008-11-04T10:42:00Z</CreDtTm>
        </MsgId>
        <OrdrExctnDtls>
            <OrdrRef>ORDERREF101
            <DealRef>DEALREF101
            <InvstmtAcctDtls>
                <Acct>
                    <Id>Investment account</Id>
                </Acct>
            </InvstmtAcctDtls>
            <FinInstrmDtls>
                <Id>
                    <SctvId>
                         <!SIN>ISINCODE1000</!SIN>
                    </SctyId>
                </Id>
                                                                            Because the original
            </FinInstrmDtls>
                                                                            order is cash
            <OrdrdAmt Ccy="EUR">500000.00</OrdrdAmt>
            <ExctdAmt Ccy="EUR">99999.44
                                                                            denominated it is
                                                                            possible to show the
            <UnitsNb>
                                                                            ordered amount and the
                <Unit>810.04</Unit>
                                                                            executed amount. The
            </UnitsNb>
                                                                            executed amount
            <DealgPricDtls>
                                                                            shows the effect of a
                <UnitPricTp>
                                                                            gate being applied to
                    <Tp>OFFR</Tp>
                                                                            the redemption.
                </UnitPricTp>
                <Val>
                    <Amt Ccy="EUR">123.45</Amt>
                                                                            Where the order is
                </Val>
                                                                            denominated in units
            </DealgPricDtls>
                                                                            the ordered amount
            <TradDtTm>
                                                                            element would not be
                <Dt>2008-11-03</Dt>
                                                                            included in the
            </TradDtTm>
                                                                            message.
            <NAVDt>2008-10-31</NAVDt>
            <CshSttlmDt>2008-11-05</CshSttlmDt>
            <PmtRef>PAYMENTREFERENCE
        </OrdrExctnDtls>
            <PlcAndNm>CSAM CCY AND AMOUNT</PlcAndNm>
            <Txt>EUR 99999.44</Txt>
                                                                            The code GATO means
        </Xtnsn>
                                                                            that this order is subject
                                                                            to an open gate.
            <PlcAndNm>GARE</PlcAndNm>
            <Txt>GATO</Txt>
                                                                            The rate of the gate is
        </Xtnsn>
                                                                            shown in an extension
        <Xtnsn>
                                                                            item.
            <PlcAndNm>GARR</PlcAndNm>
            <Txt>20</Txt>
        </Xtnsn>
    </AltrntvFndsRedOrdrConf>
```

XML Example 16 Redemption confirmation. Gated "Open". First confirmation.

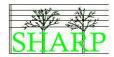

#### Second confirmation of cash order gated "open"

```
<Document
xmlns="urn:iso:std:iso:20022:tech:xsd:FINALDRAFTsetr.062.001.01"
xmlns:xsi="http://www.w3.org/2001/XMLSchema-instance">
    <AltrntvFndsRedOrdrConf>
        <MsgId>
            <Id>SHARP17.00.XML</Id>
            <CreDtTm>2008-12-01T10:42:00Z</CreDtTm>
        </MsgId>
        <OrdrExctnDtls>
            <OrdrRef>ORDERREF101
            <DealRef>DEALREF555/DealRef>
                                                                             The second
            <InvstmtAcctDtls>
                                                                             confirmation gets a new
                <Acct>
                                                                             deal reference. The
                    <id>Investment Account</id>
                                                                             original order reference
                </Acct>
                                                                             is re-stated.
            </InvstmtAcctDtls>
            <FinInstrmDtls>
                 <Id>
                    <SctvId>
                         <!SIN>ISINCODE1000</!SIN>
                    </SctyId>
                 </Id>
                                                                             The original ordered
            </FinInstrmDtls>
                                                                             amount is re-stated
            <OrdrdAmt Ccy="EUR">500000.00</OrdrdAmt>
                                                                             also. The executed
            <ExctdAmt Ccy="EUR">99999.53
                                                                             amount gives the cash
            <UnitsNb>
                                                                             value of this second
                 <Unit>184.09</Unit>
                                                                             gated order.
            </UnitsNb>
            <DealgPricDtls>
                <UnitPricTp>
                    <Tp>OFFR</Tp>
                                                                             The price has changed
                </UnitPricTp>
                                                                             for this fund since the
                <Val>
                    <Amt Ccy="EUR">543.21
                                                                             first gated was
                </Val>
                                                                             executed.
            </DealgPricDtls>
            <TradDtTm>
                <Dt>2008-12-01</Dt>
            </TradDtTm>
            <NAVDt>2008-11-28</NAVDt>
            <CshSttlmDt>2008-12-03</CshSttlmDt>
            <PmtRef>PAYMENTREFERENCE
        </OrdrExctnDtls>
            <PlcAndNm>CSAM CCY AND AMOUNT</plcAndNm>
            <Txt>EUR 99999.53</Txt>
        </Xtnsn>
            <PlcAndNm>GARE</PlcAndNm>
                                                                             The gated redemption
            <Txt>GATO</Txt>
                                                                             type code and rate are
        </Xtnsn>
                                                                             included in extension
        <Xtnsn>
                                                                             items along with the
            <PlcAndNm>GARR</PlcAndNm>
                                                                             cash settlement amount
            <Txt>20</Txt>
                                                                             arising from this order
        </Xtnsn>
                                                                             confirmation.
    </AltrntvFndsRedOrdrConf>
</Document>
```

XML Example 17 Redemption confirmation. Gated "Open". Second confirmation.

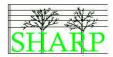

#### Confirmation of cash order gated "closed"

```
<Document
xmlns="urn:iso:std:iso:20022:tech:xsd:FINALDRAFTsetr.062.001.01"
xmlns:xsi="http://www.w3.org/2001/XMLSchema-instance">
    <AltrntvFndsRedOrdrConf>
        <MsgId>
            <Id>SHARP18.00.XML</Id>
            <CreDtTm>2008-11-04T10:42:00Z</CreDtTm>
        </MsgId>
        <OrdrExctnDtls>
            <OrdrRef>ORDERREF101
            <DealRef>DEALREF222
            <InvstmtAcctDtls>
                <Acct>
                    <Id>INVESTMENT ACCOUNT</Id>
               </Acct>
            </InvstmtAcctDtls>
            <FinInstrmDtls>
                <Id>
                    <SctvId>
                        <!SIN>ISINCODE1000</!SIN>
                    </SctyId>
                </Id>
            </FinInstrmDtls>
            <OrdrdAmt Ccy="EUR">500000.00</OrdrdAmt>
            <ExctdAmt Ccy="EUR">99999.44
            <UnitsNb>
                <Unit>810.04</Unit>
            </UnitsNb>
            <DealgPricDtls>
                                                                          This example does not
                <UnitPricTp>
                                                                          use the partially
                    <Tp>OFFR</Tp>
                                                                          executed indicator since
                </UnitPricTp>
                                                                          the GATC code carries
                <Val>
                    <Amt Ccy="EUR">123.45</Amt>
                                                                          this meaning.
                </Val>
            </DealgPricDtls>
            <TradDtTm>
                <Dt>2008-11-03</Dt>
            </TradDtTm>
            <NAVDt>2008-10-31</NAVDt>
            <CshSttlmDt>2008-11-05</CshSttlmDt>
            <PmtRef>PAYMENTREFERENCE
        </OrdrExctnDtls>
        <Xtnsn>
            <PlcAndNm>CSAM CCY AND AMOUNT</PlcAndNm>
            <Txt>EUR 99999.44</Txt>
        </Xtnsn>
                                                                          This redemption is
                                                                          gated to 20%. The
            <PlcAndNm>GARE</PlcAndNm>
                                                                          GATC code indicates
            <Txt>GATC</Txt>
        </Xtnsn>
                                                                          that the gate is closed.
        <Xtnsn>
            <PlcAndNm>GARR</PlcAndNm>
            <Txt>20</Txt>
       </Xtnsn>
    </AltrntvFndsRedOrdrConf>
```

XML Example 18 Redemption confirmation. Gated "Closed"

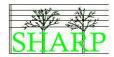

#### Confirmation of unit order with FX details

```
<Document
xmlns="urn:iso:std:iso:20022:tech:xsd:FINALDRAFTsetr.062.001.01"
xmlns:xsi="http://www.w3.org/2001/XMLSchema-instance"
    <AltrntvFndsRedOrdrConf>
        <MsaId>
            <!d>SHARP19.00.XML</!d>
            <CreDtTm>2008-11-04T10:42:00Z</CreDtTm>
        </MsgId>
        <OrdrExctnDtls>
            <OrdrRef>ORDERREF100
            <DealRef>DEALREF103/DealRef>
            <InvstmtAcctDtls>
                <Acct>
                    <Id>Investment account</Id>
                </Acct>
            </InvstmtAcctDtls>
            <FinInstrmDtls>
                 <Td>
                     <SctyId>
                         <ISIN>ISINCODE1000</ISIN>
                     </SctyId>
                                                                              The fund
                 </Id>
                                                                             ISINCODE1000 has
            </FinInstrmDtls>
                                                                             EUR as its base
            <ExctdAmt Ccy="EUR">308625.00</ExctdAmt>
                                                                             currency.
                 <Unit>2500</Unit>
            </UnitsNb>
                                                                             The original order
            <DealgPricDtls>
                                                                             requested settlement in
                <UnitPricTp>
                    <Tp>OFFR</Tp>
                 </UnitPricTp>
                                                                             The executing party has
                 <Val>
                                                                             performed an FX to
                    <Amt Ccy="EUR">123.45</Amt>
                                                                             produce the GBP that
                 </Val>
                                                                             will be used in cash
            </DealgPricDtls>
                                                                             settlement. The FX
            <TradDtTm>
                                                                             section shows the total
                <Dt>2008-11-03</Dt>
                                                                             consideration (less
            </TradDtTm>
                                                                             deductions - there are
            <NAVDt>2008-10-31</NAVDt>
                                                                             none in this case) being
            <CshSttlmDt>2008-11-05</CshSttlmDt>
                                                                             converted into GBP and
            <ReqdSttlmCcy>GBP</ReqdSttlmCcy>
                                                                             states the exchange
            <PmtRef>PAYMENTREFERENCE
                                                                             rate. The UnitCcy
            <FrgnXchgDtls>
                                                                             element is the 1= side
                 <ToAmt Ccy="GBP">253672.78</ToAmt>
                                                                             of the equation. So in
                 <FrAmt Ccy="EUR">308625.00</framt>
                                                                             this example, 1 EUR =
                <UnitCcy>EUR</UnitCcy>
                                                                             GBP 0.821945.
                 <QtdCcy>GBP</QtdCcy>
                <XchgRate>0.821945</XchgRate>
            </FrgnXchgDtls>
                                                                             The cash settlement
        </OrdrExctnDtls>
                                                                             amount is shown in
                                                                             GBP in the extension
            <PlcAndNm>CSAM CCY AND AMOUNT</PlcAndNm>
                                                                             element.
            <Txt>GBP 253672.78</Txt>
        </Xtnsn>
    </AltrntvFndsRedOrdrConf>
```

XML Example 19 Redemption confirmation with FX details

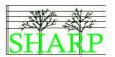

# Confirmation of cash order with prepayment, holdback, equalisation and charges

```
<Document
xmlns="urn:iso:std:iso:20022:tech:xsd:FINALDRAFTsetr.062.001.01"
xmlns:xsi="http://www.w3.org/2001/XMLSchema-instance">
    <AltrntvFndsRedOrdrConf>
        <MsqId>
            <Td>SHARP20.00.XML</Td>
            <CreDtTm>2008-11-12T10:42:00Z</CreDtTm>
        </MsgId>
        <OrdrExctnDtls>
            <OrdrRef>ORDERREF100
            <DealRef>DEALREF132
            <InvstmtAcctDtls>
                <Acct>
                    <Id>Investment account</Id>
                </Acct>
            </InvstmtAcctDtls>
            <FinInstrmDtls>
                <Td>
                    <SctyId>
                        <ISIN>ISINCODE1000</ISIN>
                    </SctyId>
                </Id>
            </FinInstrmDtls>
            <OrdrdAmt Ccy="EUR">500000</OrdrdAmt>
            <ExctdAmt Ccy="EUR">499999.66</ExctdAmt>
                                                                          The total consideration
            <UnitsNb>
                                                                          for this order is
                <Unit>4050.22</Unit>
                                                                          EUR 499999.66
            </UnitsNb>
            <DealgPricDtls>
                <UnitPricTp>
                    <Tp>OFFR</Tp>
                </UnitPricTp>
                <Val>
                    <Amt Ccy="EUR">123.45
                                                                          The cash settlement
                </Val>
                                                                          amount is the total
            </DealgPricDtls>
                                                                          consideration less:
            <HldBckDtls>
                <HldBckAmt Ccy="EUR">49999.97/HldBckAmt>
                <HldBckRlsDt>2009-02-01/HldBckRlsDt>
            </HldBckDtls>
            <TradDtTm>
                <Dt>2008-03-11</Dt>
            </TradDtTm>
            <NAVDt>2008-10-31</NAVDt>
            <CshSttlmDt>2008-03-15</CshSttlmDt>
            <PmtRef>PAYMENTREFERENCE
            <TtlChrgs>
                <TtlAmtOfChrqs Ccy="EUR">1000.00</TtlAmtOfChrqs>
                                                                          Charges
                <ChrgDtls>
                    <ChrgTp>
                        <Tp>BEND</Tp>
                    </ChrgTp>
                    <ChrqAmtOrRate>
                        <Rate>2</Rate>
                    </ChrgAmtOrRate>
                </ChrgDtls>
            </TtlChrqs>
            <Equlstn>
                <Amt Ccy="EUR">5000</Amt>
                                                                          Equalisation
                <CdtDbtInd>DBIT</CdtDbtInd>
            </Equlstn>
        </OrdrExctnDtls>
        <Xtnsn>
            <PlcAndNm>PREP CCY AND AMOUNT</PlcAndNm>
                                                                          Pre-payment already
            <Txt>25000.00</Txt>
                                                                          made.
        </Xtnsn>
        <Xtnsn>
```

## Alternative Funds Redemption Processing - Examples

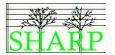

| <pre><plcandnm>CSAM CCY AND AMOUNT</plcandnm></pre> |  |
|-----------------------------------------------------|--|
| <txt>EUR 18999.97</txt>                             |  |
|                                                     |  |
|                                                     |  |
|                                                     |  |

XML Example 20 Redemption confirmation with prepayment, holdback, equalisation and charges

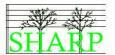

## 16 Accounting Statement of Holdings. (LU\_NOV\_014)

#### **Business Rules for Statement of Holdings**

#### Statement of holding frequency.

Statements will be issued at a frequency to be agreed between the parties – probably, but not necessarily, based on the valuation cycle of the fund. (LU\_NOV\_013)

#### Logical Data Items

#### A.F. Accounting Statement Of Holdings

Investment Account Statement Identifier Statement Date Statement Basis

Balances for this account (repeating)

Quantity (units)<sup>1</sup>
Holding (Capital) Value
Holding (Capital) Value currency
Financial Instrument Identifier
ISIN
Series Identification Date<sup>1</sup>

Series Identification Date Side Pocket Amount<sup>1</sup>

Price
Price Type
Equalisation amount<sup>2</sup>
Equalisation rate<sup>2</sup>
Contingent redemption<sup>1</sup>
Availability flag<sup>1</sup>
Holdback amount<sup>1</sup>

<sup>&</sup>lt;sup>1</sup> Optional Item

<sup>&</sup>lt;sup>2</sup> Choice

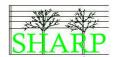

#### Sub balances in accounting statement of holding

The alternative funds accounting statement of holding message contains features which are designed to enable the communication of the special features of an alternative fund holding. The table below shows how they can be included in the report.

| Data Item             | Treatment                          | Availability Indicator    |
|-----------------------|------------------------------------|---------------------------|
| Contingent Redemption | Included as a sub balance          | The items to be redeemed  |
|                       | using the proprietary identifier   | are not available for     |
|                       | "CTRD"                             | general redemption.       |
|                       |                                    | Availability=false.       |
| Equalisation          | Use the special equalisation       | Not applicable            |
|                       | elements                           |                           |
| Holdbacks             | Included as a sub balance          | The cash in a holdback is |
|                       |                                    | not available until the   |
|                       |                                    | holdback settlement date. |
|                       |                                    | Availability=false.       |
| Side Pockets          | If the side pocket has a unique    | The contents of a side    |
|                       | identifier then it can be          | pocket are not available. |
|                       | included as a financial            | Availability=false.       |
|                       | instrument in its own right, or it |                           |
|                       | can be included as a sub           |                           |
|                       | balance if, perhaps, it needs to   |                           |
| C                     | be linked to the holdings in a     |                           |
| 4                     | particular ISIN.                   |                           |

Table 7 Sub-balances in the accounting statement of holdings (DB\_SEP\_005)

#### Statement Basis

The frequency of the statement must be bilaterally agreed between the counterparties. There are three possible statement basis types:

#### **Traded Basis**

 Based on trade date positions to the knowledge of the sender at the time of the statement preparation.

#### **Settled Basis**

 Based on effectively / actually settled positions to the knowledge of the sender at the time of the statement preparation. The main objective of the statement is to reconcile positions and minimise settlement issues.

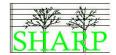

• The default basis for SHARP market practice

#### **Contractual Basis**

In addition to the settled positions, it also considers positions <u>contractually</u> settled.
 Contractually settled positions are pending positions that have reached their requested / contractual settlement date.

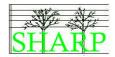

## Alternative Funds Statement of Holdings

| XML Schema Data Item                             | SHARP Content                                      |
|--------------------------------------------------|----------------------------------------------------|
| AlternativeFundsAccountingStatementOfHoldingsV01 | STRUCTURE CONTEST                                  |
| MessageIdentification                            |                                                    |
| Identification                                   | Message Reference                                  |
| CreationDateTime                                 | Message Creation DateTime                          |
| MessagePagination                                | Wessage Oreation Date Time                         |
| PageNumber                                       | Page Number                                        |
| LastPageIndicator                                | Last Page Indicator                                |
| InvestmentAccountDetails                         | Last rage indicator                                |
| Account                                          |                                                    |
| Identification                                   | Investment Account                                 |
| StatementGeneralDetails                          | Investment Account                                 |
| Identifier                                       | Statement Identifier                               |
| StatementDateTime                                | Statement identine                                 |
| Choice between                                   |                                                    |
|                                                  | Chatamant Data                                     |
| Date                                             | Statement Date                                     |
| Or                                               | Chatamant Data Time                                |
| DateTime                                         | Statement DateTime                                 |
| Frequency                                        |                                                    |
| FrequencyAsCode                                  |                                                    |
| UpdateType                                       |                                                    |
| StatementUpdateTypeAsCode                        |                                                    |
| ActivityIndicator                                |                                                    |
| StatementBasis                                   |                                                    |
| StatementBasisAsCode                             | Statement Basis                                    |
| BalanceForAccount                                | NA.                                                |
| AggregateQuantity                                |                                                    |
| Quantity                                         | - 12                                               |
| Unit                                             | Quantity (units) <sup>1</sup>                      |
| HoldingValue                                     | Holding (Capital) Value                            |
| FinancialInstrumentDetails                       |                                                    |
| Identification                                   |                                                    |
| SecurityIdentification                           |                                                    |
| ISIN                                             | Financial Instrument Identifier                    |
| SeriesIssueIdentificationDate                    | Series Identification Date1                        |
| SubBalanceInformation                            | _                                                  |
| Quantity                                         |                                                    |
| QuantityAndAvailability                          |                                                    |
| Quantity                                         |                                                    |
| Choice of                                        |                                                    |
| Unit                                             | Holdback/Contingent Redemption/Side Pocket (units) |
| Or                                               | 11111 1/0 // 1211 2 1 // 12                        |
| FaceAmount                                       | Holdback/Contingent Redemption/Side Pocket (cash)  |
| AvailabilityIndicator                            | Availability Indicator                             |
| SubBalanceType                                   |                                                    |
| Choice of                                        | 0.1.1.1                                            |
| SubBalanceType                                   | Sub balance type (HOLD/SPCM)                       |
| Or                                               |                                                    |
| Proprietary                                      | 0 11 1 1 1 1 2 2 2 2                               |
| Identification                                   | Contingent redemption1 - CTRD                      |
| Issuer                                           | SHARP'                                             |
| PriceDetails                                     |                                                    |
| Value                                            |                                                    |
| Amount                                           | Price                                              |
| PriceType                                        |                                                    |
| Туре                                             | Price Type                                         |
| EqualisationBalance                              |                                                    |
| Amount                                           | Equalisation amount <sup>2</sup>                   |
| Rate                                             | Equalisation rate <sup>2</sup>                     |
| CreditDebitIndicator                             | Credit/Debit Indicator                             |

#### Schema Map 11 Alternative Funds Accounting Statement of Holdings

1 = Optional Item, 2 = A Choice

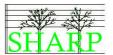

```
<?xml version="1.0" encoding="UTF-8"?>
<Document
xmlns="urn:iso:std:iso:20022:tech:xsd:FINALDRAFTsemt.012.001.01"
xmlns:xsi="http://www.w3.org/2001/XMLSchema-instance"
    <AltrntvFndsAcctgStmtOfHldgs>
        <MsgId>
            <Id>SHARP21.00.XML</Id>
            <CreDtTm>2008-11-13T13:50:00Z</CreDtTm>
        </MsqId>
        <MsgPgntn>
                                                                              Message pagination
            <PgNb>1</PgNb>
                                                                              details are mandatory
            <LastPgInd>true</LastPgInd>
        </MsgPgntn>
        <InvstmtAcctDtls>
            <Acct>
                 <Id>Investment account</Id>
            </Acct>
        </InvstmtAcctDtls>
        <StmtGnlDtls>
            <Idr>STATEMENTID</Idr>
            <StmtDtTm>
                <Dt>2008-11-12</Dt>
            </StmtDtTm>
            <Frqcy>
                 <FrqcyAsCd>MNTH</FrqcyAsCd>
            </Frqcy>
            <UpdTp>
                <StmtUpdTpAsCd>COMP</StmtUpdTpAsCd>
            </UpdTp>
                                                                              The statement basis is
            <ActvtyInd>true</ActvtyInd>
                                                                              'settled'
            <StmtBsis>
                 <StmtBsisAsCd>SETT</StmtBsisAsCd>
            </StmtBsis>
        </StmtGnlDtls>
        <BalForAcct>
                                                                              Balance example 1.
            <AggtQty>
                 <Qty>
                                                                              A simple statement
                     <Unit>1000</Unit>
                </Qty>
                                                                              giving the number of
                                                                              units held.
            </AggtQty>
            <HldgVal Ccy="EUR">1250.00/HldgVal>
             <FinInstrmDtls>
                                                                              The value of the holding
                 < Id >
                                                                              at statement date.
                     <SctyId>
                         <!SIN>ISINCODE0001</!SIN>
                     </SctyId>
                 </Id>
            </FinInstrmDtls>
             <PricDtls>
                 <Val>
                                                                              The price of the fund at
                     <Amt Ccy="EUR">1.25</Amt>
                                                                              the statement date.
                 </Val>
                 <PricTp>
                    <Tp>MIDD</Tp>
                 </PricTp>
             </PricDtls>
        </RalForAcct>
        <BalForAcct>
                                                                              Balance example 2 is
            <AggtQty>
                                                                              the same as example 1
                 <Qty>
                                                                              - but also includes a
                     <Unit>2000</Unit>
                                                                              statement of a cash
                 </Qty>
                                                                              amount held back.
            </AggtQty>
             <HldgVal Ccy="EUR">1509.12/HldgVal>
             <FinInstrmDtls>
                 \langle Id \rangle
                         <ISIN>ISINCODE0002</ISIN>
                     </SctyId>
                 </Id>
            </FinInstrmDtls>
            <SubBalInf>
```

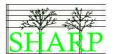

```
<Qty>
             <QtyAndAvlbty>
                <Qty>
                    <FaceAmt>100000</FaceAmt>
                </Qty>
                <a href="AvlbtyInd">AvlbtyInd>
            </QtyAndAvlbty>
        </Qty>
                                                                    Holdback
        <SubBalTp>
            <SubBalTp>HOLD</SubBalTp>
        </SubBalTp>
    </SubBalInf>
    <PricDtls>
        <Val>
            <Amt Ccy="EUR">0.75456</Amt>
        </Val>
        <PricTp>
            <qT>>QTT>>
        </PricTp>
    </PricDtls>
</BalForAcct>
<BalForAcct>
                                                                    Balance example 3
    <AggtQty>
                                                                    includes a unit quantity,
        <Qty>
                                                                    value and price, and an
            <Unit>400000</Unit>
                                                                    equalisation balance.
        </Qty>
    </AggtQty>
    <HldgVal Ccy="EUR">9382400.00</HldgVal>
    <FinInstrmDtls>
        <Id>
            <SctyId>
                <ISIN>ISINCODE0003</ISIN>
            </SctyId>
        </Id>
    </FinInstrmDtls>
    <PricDtls>
        <Val>
           <Amt Ccy="EUR">23.456</Amt>
        </Val>
        <PricTp>
            <Tp>MIDD</Tp>
        </PricTp>
                                                                    Equalisation balance.
    </PricDtls>
    <EqulstnBal>
        <Amt Ccy="EUR">2000.00</Amt>
        <CdtDbtInd>DBIT</CdtDbtInd>
    </EqulstnBal>
</BalForAcct>
<BalForAcct>
                                                                    Balance example 4.
    <AggtQty>
        ,⊃∠cy>
<Qty>
            <Unit>250000</Unit>
     </Qty>
    </AggtQty>
    <HldgVal Ccy="EUR">803500.00
   <FinInstrmDtls>
        < Id >
            <SctyId>
                <ISIN>ISINCODE0004</ISIN>
            </SctyId>
        </Id>
    </FinInstrmDtls>
    <SubBalInf>
        <Qty>
            <Qty>
                                                                    Here we see an
                <Unit>1500</Unit>
                                                                    outstanding contingent
            </Qty>
                                                                    redemption of 1,500
        </Qty>
                                                                    units.
        <SubBalTp>
            <Prtry>
                <Id>CTRD</Id>
                <Issr>SHARP</Issr>
            </Prtry>
```

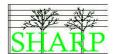

XML Example 21 Alternative Funds Accounting Statement of Holdings

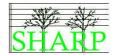

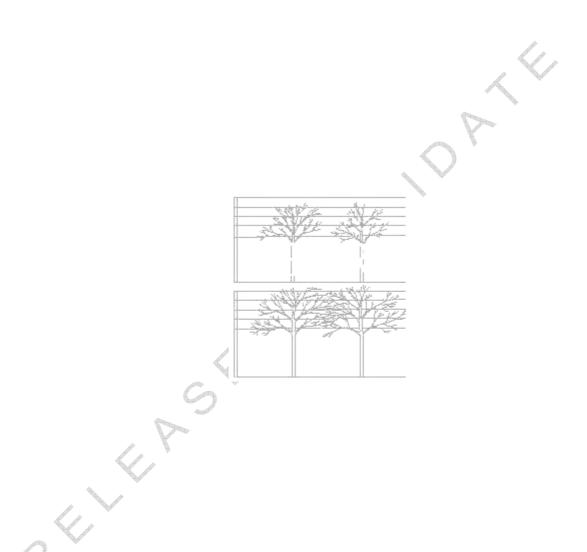

## Glossary

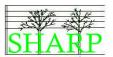

The definitions within this glossary are those agreed by the SHARP working groups and are intended for use strictly within the context of the market practice agreed by SHARP.

| Term              | Definition                                                                                                    |
|-------------------|----------------------------------------------------------------------------------------------------|
| Acceptance        | The state of an order when it has received a status of PACK from the executing party. The ISO 20022 code PACK is defined as 'Order is accepted and is ready for execution (execution is the moment when pricing is applied).'                                                                                                    |
|                   | PACK stands for <b>P</b> ositive <b>ACK</b> nowledgement                                                                                                    |
|                   | Please note that even though the PACK code has been received for an order the trade can still be rejected by the executing party. The PACK code is always conditional on the fund's investment manager accepting the trade.                                                                                                    |
| Acknowledgement   | The state of an order when it has received a status of RECE from the executing party. The ISO 20022 code RECE is defined as Order has been received, i.e., technical validation of the message is ok, and the message is now at the receiving side.                                                                                          |
|                   | RECE stands for <b>RECE</b> ived                                                                                                    |
| Alternative Fund  | A fund having supporting features such as side pockets, holdbacks, equalisation orders for which are best communicated using AF order messages. (ZR_SEP_002)                                                                                                    |
| BIC               | Bank Identification Code. An Institution identifier code used for parties to a financial transaction, issued by SWIFT                                                                                                    |
| Dealing Date      | The use of the term "Dealing Date" is not encouraged by the SHARP community due. It is suggested that the term NAV date or Trade date be used instead. (ZR_SEP_001)                                                                                                    |
| Depreciation      | A means of taking performance fees. (ZR_SEP_006)                                                                                                    |
| Deposit           | A deduction from the subscription amount in settlement of performance fees. The deduction/cancellation of units typically does not take place on the order trade date. This can be a problematic transaction for the instructing party to reconcile.                                                                                         |
| Equalisation      | The term used to describe the various accounting processes designed to ensure that the performance fee due to the Investment Manager is allocated fairly between all Shareholders.                                                                                                    |
|                   | Series funds are also a way of taking performance fees.                                                                                                    |
| ERISA             | A United States federal law (The Employee Retirement Income Security Act of 1974) that sets minimum standards for retirement and health benefit plans in private industry. The act has subsequently been amended, with a notable tightening of the definition of qualifying investments taking place within the Pension Protection Act 2006. |
|                   | The industry uses the term ERISA to refer to the current United States legislation relating to investment into hedge funds by pension funds.                                                                                                    |
| Forced Redemption | The ability of a fund to repurchase an investor's holding for any reason deemed advisable by the board.                                                                                                    |
| Gating            | A mechanism used by hedge funds to control the outflow of assets from the fund. When gating is introduced on a fund it restricts the                                                                                                    |

# Glossary

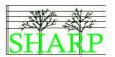

| Term              | Definition                                                                                                    |
|-------------------|----------------------------------------------------------------------------------------------------|
|                   | amount of cash that can be redeemed from the fund. Gating is used to limit the possible damage of a run on a fund.                                                                                                    |
| GAV               | Gross asset value per unit. The GAV value is gross of performance fees.                                                                                                    |
| Hedge Fund        | A hedge fund is a private, largely unregulated pool of capital whose managers can buy or sell any assets, bet on falling as well as rising assets, and participate substantially in profits from money invested.  SOURCE: Wikipedia                                                                                                    |
| Holdback          | Holdback provisions allow the hedge fund manager to retain a proportion of redemption proceeds. This can be used to protect the fund in case of an overstatement of the NAV and may be released after a final audit of the funds is complete.                                                                                                    |
| IBAN              | The International Bank Account Number (IBAN) is an international standard for identifying bank accounts across national borders. It was originally adopted by the European Committee for Banking Standards, and was later adopted as ISO 13616:1997 and now as ISO 13616:2007. The official IBAN registrar under ISO 13616:2003 is SWIFT and the IBAN registry is currently at SWIFT.                                                            |
|                   | SOURCE: Wikipedia                                                                                                    |
| ISIN (LX_SEP_002) | International Security Identification Number. Defined in ISO 6166.                                                                                                    |
|                   | ISINs are issued by the stock exchange of the country in which the fund is domiciled.                                                                                                    |
|                   | ISO 6166 is the standard which defines the ISIN numbering system. The standard provides a uniform structure for a number, known as the ISIN, that uniquely identifies securities. It details organisations, known as National Numbering Agencies (NNA's) that are responsible for issuing the ISIN in each country. In those countries where no NNA is in operation, four NNA's have agreed, on a regional basis, to act as a substitute agency. |
| ISO 20022         | The UNIFI (ISO 20022) standard is described in the document "ISO 20022 Financial Services - UNIversal Financial Industry message scheme". It includes five parts:                                                                                                    |
| X                 | * ISO 20022-1: Overall methodology and format specifications for inputs to and outputs from the ISO 20022 Repository                                                                                                    |
|                   | * ISO 20022-2: Roles and responsibilities of the registration bodies                                                                                                    |
| 0                 | * ISO/TS 20022-3: Technical Specification - ISO 20022 modelling guidelines                                                                                                    |
|                   | * ISO/TS 20022-4: Technical Specification - ISO 20022 XML design rules                                                                                                    |
|                   | * ISO/TS 20022-5: Technical Specification - ISO 20022 reverse engineering                                                                                                    |
|                   | SOURCE: www.iso20022.org                                                                                                    |
| ISO 6166          | See ISIN.                                                                                                    |
| Lot Details       | A lot is created by a subscription into a fund. Each lot corresponds to an individual order execution.                                                                                                    |
| NAV               | Net Asset Value per unit.                                                                                                    |

# Glossary

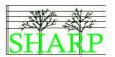

| Term                           | Definition                                                                                                    |
|--------------------------------|----------------------------------------------------------------------------------------------------|
| NAV Confirmation<br>Point      | The date and time when a NAV is applied to an order instruction and the order is executed. This event is also called the Trade Date. (See the table of date definitions on page 5) (LX_SEP_003)                                                                                                    |
| New Issue                      | An alternative fund asset class that can participate in initial public offers.                                                                                                    |
| Non-restricted                 | An alternative fund asset class that can participate in initial public offerings. (ZR_SEP_007)                                                                                                    |
| Offering<br>Memorandum         | See PPM.                                                                                                    |
| Omnibus Account                | An account in which the transactions for many investors are combined.                                                                                                    |
| Pension Protection<br>Act 2006 | See ERISA.                                                                                                    |
| PPM                            | Private Placement Memorandum (PPM).                                                                                                    |
|                                | The PPM is an extensive document individually created for each hedge fund. Although there are no specific disclosure requirements for the PPM (provided the offering is made solely to accredited investors) and a lot of boilerplate language is used, basic information about the hedge fund's manager and the hedge fund itself is disclosed.                                                                                                    |
|                                | The information provided is general in nature, and it normally presents in broad terms the fund's investment strategies and practices. For example, disclosures generally include the fact that the hedge fund's manager may invest fund assets in illiquid, difficult-to-value securities, and that the hedge fund manager reserves the discretion to value such securities as he believes appropriate under the circumstances. Also often included is a disclosure about the hedge fund manager having discretion to invest fund assets outside the stated strategies. PPMs tend to be very protective of the hedge fund manager. As a fallback measure, the PPM will list every type of security, commodity, or futures contract in the financial market to provide the hedge fund manager with freedom and latitude to make money.                                                                                                    |
|                                | The PPM usually provides information about the qualifications and procedures for a prospective investor to become a limited partner. It also provides information on fund operations, such as fund expenses, allocations of gains and losses, and tax aspects of investing in the fund. Disclosure of lock-up periods, redemption rights and procedures, fund service providers, potential conflicts of interests to investors, conflicts of interest due to fund valuation procedures, "side-by-side management" of multiple accounts, and allocation of certain investment opportunities among clients may be discussed briefly or in greater detail, depending on the fund. The PPM also may include disclosures concerning soft dollar arrangements, redirection of business to brokerages that introduce investors to the fund, and further disclosure of how soft dollars are used. Copies of financial statements may be provided with the PPM. |
|                                | SOURCE: www.moneyscience.com                                                                                                    |
| Prospectus                     | See PPM.                                                                                                    |
| Restricted                     | An alternative fund asset class that cannot participate in initial public                                                                                                    |

# Glossary

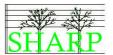

| Term                  | Definition                                                                                                    |
|-----------------------|----------------------------------------------------------------------------------------------------|
|                       | offerings. (ZR_SEP_007)                                                                                                    |
| Segregated<br>Account | An account separate from the fund manager firm's own accounts. Holdings in these accounts are thus clearly separate from the fund manager's own assets.                                                                                                    |
| Series Funds          | Series funds are those funds with segregated pools of assets and investors with each series striking its own NAV. These are principally used to segregate investors by date of investment, with each series effectively being created by the acceptance of a subscription. Typically, at year end series are "rolled up" with investors switched to units in the initial series.                                                                                     |
|                       | Series funds are a way for the administrator to take performance fees and are a method of equalisation. (ZR_SEP_004, CS_JAN09_02, DB_JUL_006)                                                                                                    |
| Side Pocket           | A sub class of a hedge fund.                                                                                                    |
|                       | A type of account used in hedge funds to separate illiquid assets from other more liquid investments. Once an investment enters a side pocket account, only the present participants in the hedge fund will be entitled to a share of it. Future investors will not receive a share of the proceeds when it is realized.                                                                                                    |
|                       | Investors who leave the hedge fund will still receive a share of the side pocket's value when it gets realized. Usually only the most illiquid assets, such as delisted shares of a company, receive this type of treatment, because holding illiquid assets in a standard hedge fund portfolio can cause a great deal of complexity when investors liquidate their position. Overall, side pocket accounts resemble single asset private equity funds in structure. |
|                       | Side pockets have been used to contain liquid assets as well as a way to prevent a run on a fund.                                                                                                    |
| SWIFT                 | SWIFT is the Society for Worldwide Interbank Financial Telecommunication, a member-owned cooperative through which the financial world conducts its business operations with speed, certainty and confidence. Over 8,300 banking organisations, securities institutions and corporate customers in more than 208 countries trust us every day to exchange millions of standardised financial messages.                                                               |
|                       | SOURCE: www.swift.com                                                                                                    |
| Top-Up Order          | A mechanism whereby a second order is used to build up a pool of cash big enough to cover the de minimus order level for a fund. Not supported in SHARP market practice. (ZR_SEP_005)                                                                                                    |
| Trade Date            | See Dealing Date.                                                                                                    |
| Valuation Date        | See NAV Confirmation Point.                                                                                                    |
| Waiver Codes          | ISO 20022 codes to represent reasons why a deal can be done outside the default terms of the PPM.                                                                                                    |

#### Appendix A. Message delivery over SWIFT

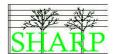

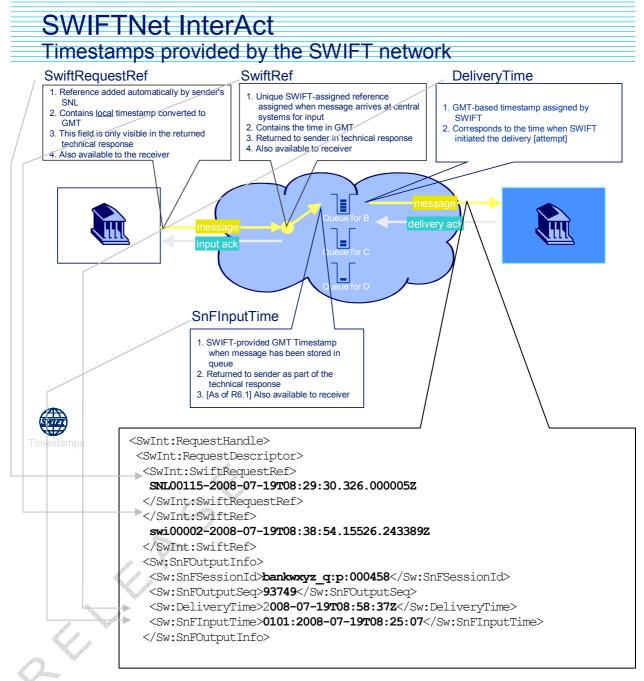

Figure 6 Timestamps provided by the SWIFT network

This diagram can be used documents the timestamps provided by the SWIFT network to enable executing parties to calculate when an order has been received. The best practice is to use the SWIFT delivery time as the measure for when a message was successfully delivered. This information is included at the request of the SHARP group. The use of the SWIFT network is not mandatory to comply with this market practice. (DB\_SEP\_001)

## Appendix A. Message delivery over SWIFT

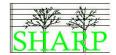

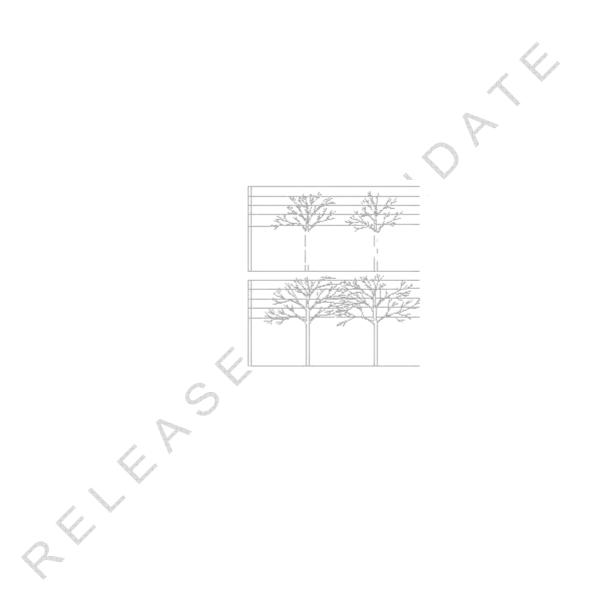

## Appendix B. Sign Off Pages (DB\_JUL\_001, GV\_OCT\_007)

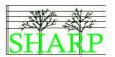

We, the undersigned, confirm that this document is an accurate definition of our agreed best practice for automated processing in the alternative funds industry and that is our intention to develop STP interfaces in line with these business requirements.

| On behalf of AIG Private Bank    |               |      |  |
|----------------------------------|---------------|------|--|
| Signature                        | Name          | Date |  |
| Signature                        | Name          | Date |  |
| On behalf of Bank of New York M  | lellon        |      |  |
| Signature                        | Name          | Date |  |
| Signature                        | Name          | Date |  |
| On behalf of BNP Paribas         |               |      |  |
| Signature                        | Name          | Date |  |
| Signature                        | Name          | Date |  |
| On behalf of Brown Brothers Hari | riman<br>Name |      |  |
| Signature                        |               | Date |  |
| Signature                        | Name          | Date |  |
| On behalf of CACEIS              |               |      |  |
| Signature                        | Name          | Date |  |
| Signature                        | Name          | Date |  |
|                                  |               |      |  |
| On behalf of Citco Bank          |               |      |  |
| Signature                        | Name          | Date |  |
| Signature                        | Name          | Date |  |

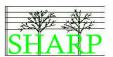

| On behalf of CITCO Fund Service         | es                         |                                    |
|-----------------------------------------|----------------------------|------------------------------------|
| Signature                               | Name                       | Date                               |
| Signature                               | Name                       | Date                               |
| On behalf of Citigroup                  |                            |                                    |
| Signature                               | Name                       | Date                               |
| Signature                               | Name                       | Date                               |
| On behalf of Olearstream,               |                            |                                    |
| Signature /                             | Name Christian Westerholt  | Date 06-FEB-2009  Date 06-FEB-2009 |
| Signature R Vol                         | Name<br>Rainer Voyelgesung | Date 06-FE B-2009                  |
| [ \ \ \ \ \ \ \ \ \ \ \ \ \ \ \ \ \ \ \ | 4,000                      |                                    |
| On behalf of Credit Suisse              |                            |                                    |
| Signature                               | Name                       | Date                               |
| Signature                               | Name                       | Date                               |
|                                         |                            |                                    |
| On behalf of Custom House               |                            |                                    |
| Signature                               | Name                       | Date                               |
| Signature                               | Name                       | Date                               |
| On behalf of DTCC                       |                            |                                    |
| Signature                               | Name                       | Date                               |
| Signature                               | Name                       | Date                               |
|                                         |                            |                                    |
| On behalf of Euroclear                  |                            |                                    |
| Signature                               | Name                       | Date                               |
| Signature                               | Name                       | Date                               |

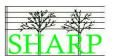

| On behalf of Fortis Prime Fund S | olutions |      |
|----------------------------------|----------|------|
| Signature                        | Name     | Date |
| Signature                        | Name     | Date |
| -                                |          |      |
| On behalf of Globe Op            |          |      |
| Signature                        | Name     | Date |
| Signature                        | Name     | Date |
|                                  |          |      |
| On behalf of HSBC                |          |      |
| Signature                        | Name     | Date |
| Signature                        | Name     | Date |
|                                  |          |      |
| On behalf of HSBC Private Bank   |          |      |
| Signature                        | Name     | Date |
| Signature                        | Name     | Date |
|                                  |          |      |
| On behalf of IFS                 |          |      |
| Signature                        | Name     | Date |
| Signature                        | Name     | Date |
|                                  |          |      |
| On behalf of J. Vontobel         |          |      |
| Signature                        | Name     | Date |
| Signature                        | Name     | Date |
|                                  |          |      |
| On behalf of Japan Trustee Servi |          |      |
| Signature                        | Name     | Date |
| Signature                        | Name     | Date |

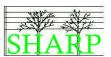

| On behalf of JPMorgan Hedge Fund Services     |              |      |  |  |
|-----------------------------------------------|--------------|------|--|--|
| Signature                                     | Name         | Date |  |  |
| Signature                                     | Name         | Date |  |  |
|                                               |              | _    |  |  |
| On behalf of Julius Baer                      |              |      |  |  |
| Signature                                     | Name         | Date |  |  |
| Signature                                     | Name         | Date |  |  |
| On behalf of Kleinwort Benson, J              | ersey        |      |  |  |
| Signature                                     | Name         | Date |  |  |
| Signature                                     | Name         | Date |  |  |
| On behalf of Kredietbank SA Lux               | embourgeoise |      |  |  |
| Signature                                     | Name         | Date |  |  |
| Signature                                     | Name         | Date |  |  |
| On behalf of LaSalle Fund Services (ABN AMRO) |              |      |  |  |
| Signature                                     | Name         | Date |  |  |
| Signature                                     | Name         | Date |  |  |
| On behalf of LCF Rothschild                   |              |      |  |  |
| Signature                                     | Name         | Date |  |  |
| Signature                                     | Name         | Date |  |  |
| On behalf of Lombard Odier                    |              |      |  |  |
| Signature                                     | Name         | Date |  |  |
| Signature                                     | Name         | Date |  |  |

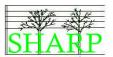

| On behalf of Morgan Stanley Fund          | Services      |      |  |
|-------------------------------------------|---------------|------|--|
| Signature                                 | Name          | Date |  |
| Signature                                 | Name          | Date |  |
|                                           |               |      |  |
| On behalf of Northern Trust               |               |      |  |
| Signature                                 | Name          | Date |  |
| Signature                                 | Name          | Date |  |
| On habalf of Distat 0 Ois                 |               |      |  |
| On behalf of Pictet & Cie                 |               |      |  |
| Signature                                 | Name          | Date |  |
| Signature                                 | Name          | Date |  |
|                                           |               |      |  |
| On behalf of PNC Global Investment        | nent Services |      |  |
| Signature                                 | Name          | Date |  |
| Signature                                 | Name          | Date |  |
|                                           |               |      |  |
| On behalf of Quintillion                  |               |      |  |
| Signature                                 | Name          | Date |  |
| Signature                                 | Name          | Date |  |
|                                           |               |      |  |
| On behalf of RBC Dexia Investor Services  |               |      |  |
| Signature                                 | Name          | Date |  |
| Signature                                 | Name          | Date |  |
| Y                                         |               |      |  |
| On behalf of Royal Bank of Canada, Jersey |               |      |  |
| Signature                                 | Name          | Date |  |
| Signature                                 | Name          | Date |  |

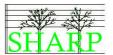

| On behalf of SEI Investments                     |      |      |  |
|--------------------------------------------------|------|------|--|
| Signature                                        | Name | Date |  |
| Signature                                        | Name | Date |  |
|                                                  |      |      |  |
| On behalf of SIS                                 |      |      |  |
| Signature                                        | Name | Date |  |
| Signature                                        | Name | Date |  |
|                                                  |      |      |  |
| On behalf of Sociéte Générale Bank & Trust       |      |      |  |
| Signature                                        | Name | Date |  |
| Signature                                        | Name | Date |  |
|                                                  |      |      |  |
| On behalf of Sociéte Générale Investor Services  |      |      |  |
| Signature                                        | Name | Date |  |
| Signature                                        | Name | Date |  |
|                                                  |      |      |  |
| On behalf of State Street Fund Services, Ireland |      |      |  |
| Signature                                        | Name | Date |  |
| Signature                                        | Name | Date |  |
|                                                  |      |      |  |
| On behalf of The Master Trust Ba                 |      |      |  |
| Signature                                        | Name | Date |  |
| Signature                                        | Name | Date |  |
| V-                                               |      |      |  |
| On behalf of UBS Fund Services                   |      |      |  |
| Signature                                        | Name | Date |  |
| Signature                                        | Name | Date |  |

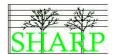

| On behalf of UBS Investment Bank   |      |      |  |
|------------------------------------|------|------|--|
| Signature                          | Name | Date |  |
| Signature                          | Name | Date |  |
| On behalf of Union Bancaire Privée |      |      |  |
| Signature                          | Name | Date |  |
| Signature                          | Name | Date |  |
| On behalf of                       |      |      |  |
| Signature                          | Name | Date |  |
| Signature                          | Name | Date |  |
| On behalf of                       |      |      |  |
| Signature                          | Name | Date |  |
| Signature                          | Name | Date |  |
| On behalf of                       |      |      |  |
| Signature                          | Name | Date |  |
| Signature                          | Name | Date |  |